# Omron FINS Serial Driver Help

© 2013 Kepware Technologies

# **Table of Contents**

| Table of Contents                                                                         | 2  |
|-------------------------------------------------------------------------------------------|----|
| Omron FINS Serial Driver Help.                                                            | 4  |
| Overview                                                                                  | 4  |
| Device Setup.                                                                             | 5  |
| Communication Parameters.                                                                 | 6  |
| Run Mode Settings.                                                                        | 6  |
| Modem Setup.                                                                              | 7  |
| FINS Networks.                                                                            | 7  |
| Data Types Description                                                                    | 11 |
| Address Descriptions.                                                                     | 12 |
| C200H Addressing                                                                          | 12 |
| C500 Addressing.                                                                          | 16 |
| C1000H Addressing                                                                         | 19 |
| C2000H Addressing                                                                         | 22 |
| CV500 Addressing.                                                                         | 25 |
| CV1000 Addressing.                                                                        | 29 |
| CV2000 Addressing                                                                         | 33 |
| CVM1-CPU01 Addressing.                                                                    | 37 |
| CVM1-CPU11 Addressing.                                                                    | 41 |
| CVM1-CPU21 Addressing.                                                                    | 44 |
| CS1 Addressing.                                                                           | 48 |
| CJ1 Addressing.                                                                           | 53 |
| CJ2 Addressing.                                                                           | 57 |
| Error Descriptions                                                                        | 61 |
| Address Validation                                                                        | 61 |
| Address ' <address>' is out of range for the specified device or register.</address>      | 62 |
| Data Type ' <type>' is not valid for device address '<address>'</address></type>          | 62 |
| Device address ' <address>' contains a syntax error.</address>                            | 62 |
| Device address ' <address>' is not supported by model '<model name="">'</model></address> | 62 |
| Device address ' <address>' is Read Only.</address>                                       | 62 |
| Missing address.                                                                          | 62 |
| Unable to write to ' <address>' on device '<device name="">'</device></address>           | 63 |
| Serial Communications.                                                                    |    |
| Communications error on ' <channel name="">' [<error mask="">].</error></channel>         |    |
| COMn does not exist                                                                       |    |
| COMn is in use by another application.                                                    |    |
| Error opening COMn.                                                                       |    |
| Unable to set comm parameters on COMn.                                                    |    |
| Omron FINS Serial Device Specific Messages.                                               |    |
|                                                                                           |    |

| In | dex                                                                                                    |      |
|----|----------------------------------------------------------------------------------------------------|------|
|    | Main and Sub Error Codes.                                                                                                    | 69   |
|    | The current project was created with an older version of this driver. Examine device properties to validate network parameters.                                                              |      |
|    | Device ' <device name="">' responded with write not possible (Tag '<address>', Size '<bytes>'). [Main, Sub' '<main code="" code,="" sub="">'].</main></bytes></address></device>             |      |
|    | Device ' <device name="">' responded with routing table error. [Main, Sub: '<main code="" code,="" sub="">']</main></device>                                                                 | 68   |
|    | Device ' <device name="">' responded with read not possible (Tag '<address>', Size '<bytes>'). [Main, Sub: '<main code="" code,="" sub="">'].</main></bytes></address></device>              |      |
|    | Device ' <device name="">' responded with Non-fatal CPU Unit error. [End Code: '<end code="">']</end></device>                                                                               | . 68 |
|    | Device ' <device name="">' responded with local node error. [Main, Sub: '<main code="" code,="" sub="">']</main></device>                                                                    | . 67 |
|    | Device ' <device name="">' responded with Fatal CPU Unit error. [End Code: '<end code="">']</end></device>                                                                                   | 67   |
|    | Device ' <device name="">' responded with error in unit. [Main, Sub: '<main code="" code,="" sub="">']</main></device>                                                                       | 67   |
|    | Device ' <device name="">' responded with error '<error code="">' (Tag '<address>', Size '<bytes>'). [Main, Sub: '<main code="" code,="" sub="">']</main></bytes></address></error></device> |      |
|    | Device ' <device name="">' responded with destination node error. [Main, Sub: '<main code="" code,="" sub="">']</main></device>                                                              | . 66 |
|    | Device ' <device name="">' responded with a communications error. [Main, Sub: '<main code="" code,="" sub="">'].</main></device>                                                             | · 66 |
|    | Device ' <device name="">' responded with a command parameter error (Tag '<address>', Size '<bytes>') [Main, Sub: '<main code="" code,="" sub="">']</main></bytes></address></device>        |      |
|    | Device ' <device name="">' responded with a command format error (Tag '<address>', Size '<bytes>'). [Main Sub: '<main code="" code,="" sub="">'].</main></bytes></address></device>          | , -  |
|    | Device ' <device name="">' is not responding.</device>                                                                                                    | . 65 |
|    | Device ' <device name="">' deactivated due to network settings conflict with device '<device name="">'</device></device>                                                                     | . 65 |
|    | Device ' <device name="">' cannot process command (Tag '<address>', Size '<bytes>'). [Main, Sub: '<main code="" code,="" sub="">']</main></bytes></address></device>                         |      |
|    | Device ' <device name="">' cannot accept command (Tag '<address>', Size '<bytes>'). [Main, Sub: '<main< td=""><td></td></main<></bytes></address></device>                                   |      |
|    | Device ' <device name="">' access right denied (Tag '<address>'). [Main, Sub: '<main code="" code,="" sub="">']</main></address></device>                                                    | 65   |

## **Omron FINS Serial Driver Help**

Help version 1.040

## **CONTENTS**

## **Overview**

What is the Omron FINS Serial Driver?

## **Device Setup**

How do I configure a device for use with this driver?

## **Data Types Description**

What data types does this driver support?

## **Address Descriptions**

How do I address a data location on a Omron FINS Serial device?

## **Error Descriptions**

What error messages does the Omron FINS Serial Driver produce?

## **Overview**

The Omron FINS Serial Driver provides an easy and reliable way to connect Omron FINS Serial devices to OPC Client applications, including HMI, SCADA, Historian, MES, ERP and countless custom applications.

## **Device Setup**

#### **Supported Devices**

This driver supports the FINS protocol via the Sysmac Way: Host Link Interface. For a current list of models that support the Sysmac Way: Host Link Interface (reference: Omron's *CX-Server Runtime - User Manual*), refer to the manufacturer's web site.

#### **Communication Protocol**

Omron FINS

## **Supported Communication Parameters**

Baud Rate: 1200, 2400, 4800, 9600, 19200, 38400, 57600, 115200 bps

Parity: Even, Odd, or None

Data Bits: 7 or 8 Stop Bits: 1 or 2

#### **Ethernet Encapsulation**

This driver supports Ethernet Encapsulation, which allows the driver to communicate with serial devices attached to an Ethernet network using a terminal server. It may be invoked through the COM ID dialog in Channel Properties. For more information, refer to the server's help documentation.

#### Flow Control

When using an RS232/RS485 converter, the type of flow control that is required depends on the needs of the converter. Some converters do not require any flow control whereas others require RTS flow. To determine the converter's flow requirements, refer to its documentation. An RS485 converter that provides automatic flow control is recommended.

**Note 1:** When using the manufacturer's supplied communications cable, it is sometimes necessary to choose a flow control setting of RTS or RTS Always in Channel Properties.

**Note 2:** When running on platforms that do not enforce proper flow control, users may need to set the flow control in the server's communications settings.

#### **Device IDs**

The FINS command system supports communication with devices on local and remote Omron networks. The Device ID is a three-layer network address that uniquely identifies the target device. The format of the Device ID is *UU.AAA.NNN*, where:

- **UU:** Unit Number of the Host Link Unit used for PC interface (0 to 31 decimal).
- AAA: FINS Destination Network Address (0 to 127 decimal).
- NNN: FINS Destination Node Number (0 to 254 decimal)

**Note:** For more information, refer to **FINS Networks**.

## **Cable Diagram**

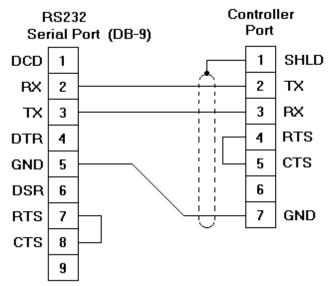

## **Communication Parameters**

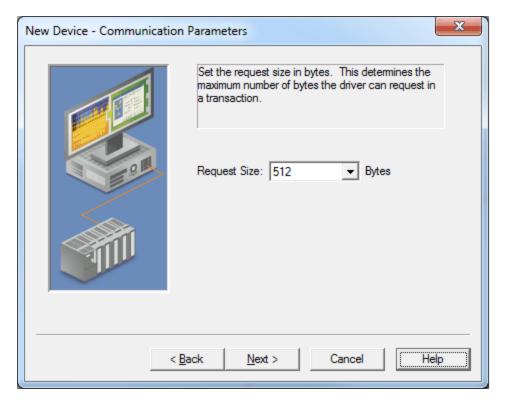

Description of the parameter is as follows:

• **Request Size:** This parameter specifies the number of bytes that may be requested from a device at one time. To refine the driver's performance, set the request size to one of the following settings: 32, 64, 128, 256, or 512 bytes. The default setting is 512 bytes.

**Note:** Because this driver uses an ASCII protocol, there are four bytes transmitted for each Word, Short, and BCD. Eight bytes are transmitted for each DWord, Long, LBCD, and Float.

## Run Mode Settings

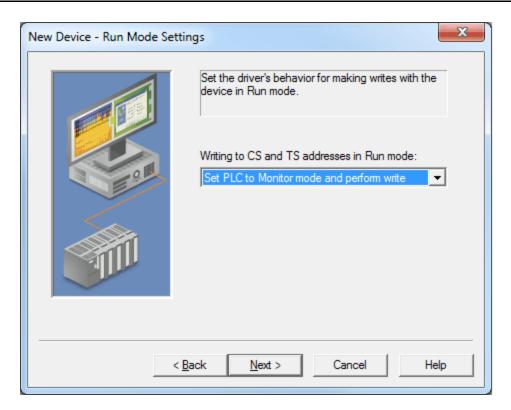

Description of the parameter is as follows:

- Writing to CS and TS addresses in Run mode: This parameter specifies the driver's behavior when the device makes writes while in Run mode. Options include Fail write and log message, Set PLC to Monitor mode and perform write, and Set PLC to Monitor mode, write, reset to Run. The default setting is Set PLC to Monitor mode and perform write. Descriptions of the options are as follows:
  - Fail write and log message: When selected, this option will fail the write and then post a message to the Event Log.
  - **Set PLC to Monitor mode and perform write:** When selected, the PLC will be set to Monitor mode before performing the write.
  - Set PLC to Monitor mode, write, reset to Run: When selected, the PLC will be set to Monitor mode before performing the write. Once complete, the PLC will reset to Run mode.

## **Modem Setup**

This driver supports modem functionality. For more information, please refer to the topic "Modem Support" in the OPC Server Help documentation.

#### **FINS Networks**

The FINS communications service was developed by Omron to provide a consistent way for PLCs and computers on various networks to communicate. Compatible network types include Ethernet, Host Link, Controller Link, SYSMAC LINK, SYSMAC WAY, and Toolbus. FINS allows communications between nodes up to three network levels. Direct links between a PC and a PLC via Host link is not counted as a network layer.

The diagram below shows a FINS network comprised of interconnected SYSMAC LINK and Controller Link networks, and will serve as an example for the following discussion. FINS allows communication between any pair of devices in the diagram. PLC 1 serves as the host computer's Host Link interface to network 1. PLC 2 serves as a gateway between the networks 1 and 2. The Host PC sends a data request command (shown in red) to PLC 4 via PLC 1 and 2. The response is shown in blue. In principle, PLC 4 or 5 could act as a gateway to a third network layer that could also be reached by the Host PC.

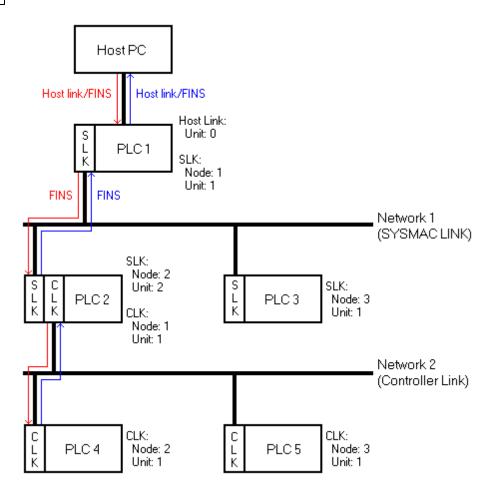

## **FINS Messages**

FINS messages contain two parts: a header and a data portion. The header contains source and destination information, among other things. The data portion contains command codes and optional command parameters. The six source and destination parameters contained in the header are as follows:

- DNA: Destination Network Address.
- DA1: Destination Node Number.
- DA2: Destination Module Address.
- SNA: Source Network Address.
- SA1: Source Node Number.
- SA2: Source Module Address.

This driver will always set DA2 and SA2 to zero, meaning that communications will be between the host computer and the destination node's CPU module. This driver also sets SNA and SA1 to zero to indicate that communications will be through the Host Link port of the interface device. The interface device (PLC 1) will reset SNA and SA1 as needed when forwarding messages to other PLCs.

## **Host Link Communications**

This driver is able to communicate with any FINS compatible device with a Host Link port. That device can then process a given FINS command if it is the destination node, or relay the message to another device if it is not. In the figure above, is desired to send a data request from the Host PC to PLC 4. The driver constructs a FINS data request message with appropriate source and destination parameters set in the header, encapsulates that message in a Host Link wrapper, and sends it off to PLC 1. PLC 1 then examines the FINS message header and determines that node 2 on network 2 (PLC 4) is the intended destination. By referring to its routing tables, PLC 1 determines that the message must be sent to the gateway device PLC 2 in order to reach the destination node on network 2. Since PLC 2 is not on a Host Link network, the Host Link wrapper is removed. PLC 2 in turn sends the message to PLC 4, which sends its reply back to the Host PC via PLC 2 and 1. PLC 1 wraps the FINS response in a Host Link wrapper, which this driver can recognize and process.

For this example, the server must be configured as follows:

- 1. To start, create a channel that uses this driver. Then, create a device that represents the destination node (PLC 4).
- 2. Next, set the Device ID. The Host Link unit number of interface device is 0, the FINS destination network address (DNA) is 2, and the FINS destination node number (DA1) is 2. Therefore, the Device ID in this example is 0.2.2.

Note: As previously mentioned, SNA, SA1, SA2 and DA2 are automatically set to zero by the driver.

3. Similar device objects must be created for PLC 1, 2, 3, and 5.

#### **Routing Tables**

With multi-level networks, additional information must be programmed into the PLCs so they can send messages to other nodes in the system. This is accomplished using FINS routing tables. FINS routing tables come in two varieties: Local and Remote. Local routing tables associate a network number with one of the communication modules or Special Input/Output Units (SIOU) installed in the PLC's rack. Remote routing tables instruct how to reach one of the next network levels. The routing tables for this example would appear as follows:

## PLC 1 (Local)

| Network Number | Unit |
|----------------|------|
| 1              | 1    |

Since PLC 1 is only connected to the SYSMAC LINK network, it only has one entry in its local routing table.

## PLC 1 (Remote)

| Remote Network Number | Relay Network | Relay Node |
|-----------------------|---------------|------------|
| 2                     | 1             | 2          |

Network 2 is a remote network for PLC 1. To send a message to a node on network 2, PLC 1 must send that message to a relay node (or gateway) on one of its local networks. This local network is called the relay network, and must be network 1 in this example. The SYSMAC LINK module in the gateway (PLC 2) is node number 2. Thus, the relay node for PLC 1 is 2.

## PLC 2 (Local)

| Network Number | Unit |
|----------------|------|
| 1              | 2    |
| 2              | 1    |

There are two local networks for PLC 2. The SYSMACK LINK and Controller Link network numbers are assigned as 1 and 2 respectively. The SYSMAC LINK and Controller Link modules are assigned unit numbers 2 and 1 respectively. The network node number of each of these modules is configured by the user, and must be unique within its associated network. In this example, both of the communications modules in PLC 2 could be called node 10 because they are on different networks.

## PLC 3 (Local)

| Network Number | Unit |
|----------------|------|
| 1              | 1    |

The local routing table for PLC 3 has only one entry, because the device is only connected to network 1.

#### PLC 3 (Remote)

| Remote Network Number | Relay Network | Relay Node |
|-----------------------|---------------|------------|
| 2                     | 1             | 2          |

Network 2 is a remote network for PLC 3. Like PLC 1, the relay network is 1, and the relay node is 2 (the SLK module of the gateway device PLC 2).

Routing tables for PLC 4 and 5 must appear like the following. In this example, they are the same because the Controller Link modules in both PLCs are unit number 1. These modules must be assigned node numbers that are unique in network 2.

## PLC 4 and 5 (Local)

| Network Number | Unit |
|----------------|------|
| 2              | 1    |

# PLC 4 and 5 (Remote)

| Remote Network Number | Relay Network | Relay Node |
|-----------------------|---------------|------------|
| 1                     | 2             | 1          |

**Note:** For more information, refer to the Omron documentation.

# **Data Types Description**

| Data Type | Description                                                                                                    |
|-----------|----------------------------------------------------------------------------------------------------|
| Boolean   | Single bit                                                                                                    |
| Short     | Signed 16 bit value                                                                                                    |
|           | bit 0 is the low bit                                                                                                    |
|           | bit 14 is the high bit                                                                                                    |
|           | bit 15 is the sign bit                                                                                                    |
| Word      | Unsigned 16 bit value                                                                                                    |
|           | bit 0 is the low bit                                                                                                    |
|           | bit 15 is the high bit                                                                                                    |
| Long      | Signed 32 bit value                                                                                                    |
|           | bit 0 is the low bit                                                                                                    |
|           | bit 30 is the high bit                                                                                                    |
|           | bit 31 is the sign bit                                                                                                    |
| DWord     | Unsigned 32 bit value                                                                                                    |
|           | bit 0 is the low bit                                                                                                    |
|           | bit 31 is the high bit                                                                                                    |
| Float     | 32-bit real                                                                                                    |
| BCD       | Two byte packed BCD                                                                                                    |
|           | Value range is 0-9999. Behavior is undefined for values beyond this range.                                                                 |
| LBCD      | Four byte packed BCD                                                                                                    |
|           | Value range is 0-99999999. Behavior is undefined for values beyond                                                                         |
|           | this range.                                                                                                    |
| String    | Null terminated ASCII string.                                                                                                    |
|           | Support includes string lengths up to 256 characters, and selection of HiLo byte order, LoHi byte order, Only High byte and Only Low byte. |

## **Address Descriptions**

Address specifications vary depending on the model in use. Select a link from the following list to obtain specific address information for the model of interest.

**C200H Addressing** 

C500 Addressing

C1000H Addressing

C2000H Addressing

CV500 Addressing

CV1000 Addressing

CV2000 Addressing

CVM1-CPU01 Addressing

CVM1-CPU11 Addressing

CVM1-CPU21 Addressing

**CS1 Addressing** 

**CJ1 Addressing** 

**CJ2 Addressing** 

## C200H Addressing

| Device Type                                                              | Range                                                             | Data Type                                                  | Access     |
|--------------------------------------------------------------------------|-------------------------------------------------------------------|------------------------------------------------------------|------------|
| Auxiliary Relay                                                          | AR00-AR27<br>AR00-AR26<br>ARxx.00-ARxx.15                         | Word, Short, BCD<br>Long, DWord, LBCD,<br>Float<br>Boolean | Read/Write |
| Auxiliary Relay as string with HiLo byte order                           | AR00.056H-AR27.002H  I is string length, range 2 to 56 chars      | String                                                     | Read/Write |
| Auxiliary Relay as string<br>with LoHi byte order                        | AR00.056L-AR27.002L  I is string length, range 2 to 56 chars      | String                                                     | Read/Write |
| Auxiliary Relay as string<br>Using Only the High Order byte of each word | AR00.028D-AR27.001D  I is string length, range 1 to 28 chars      | String                                                     | Read/Write |
| Auxiliary Relay as string Using Only the Low Order byte of each word     | AR00.028E-AR27.001E  I is string length, range 1 to 28 chars      | String                                                     | Read/Write |
| Data Memory                                                              | DM0000-DM6655<br>DM0000-DM6654<br>DMxxxx.00-DMxxxx.15             | Word, Short, BCD<br>Long, DWord, LBCD,<br>Float<br>Boolean | Read/Write |
| Data Memory as string<br>with HiLo byte order                            | DM0000.256H-DM6655.002H  I is string length, range 2 to 256 chars | String                                                     | Read/Write |
| Data Memory as string<br>with LoHi byte order                            | DM0000.256L-DM6655.002L  I is string length, range 2 to 256 chars | String                                                     | Read/Write |
| Data Memory as string<br>Using Only the High Order byte of each word     | DM0000.128D-DM6655.001D  I is string length, range 1 to 128 chars | String                                                     | Read/Write |
| Data Memory as string<br>Using Only the Low Order byte of each word      | DM0000.128E-DM6655.001E                                           | String                                                     | Read/Write |

|                                                                                                  | .l is string length, range 1 to 128 chars                                         |                                                            |            |
|--------------------------------------------------------------------------------------------------|-----------------------------------------------------------------------------------|------------------------------------------------------------|------------|
| Expansion Data Memory<br>(current bank)                                                          | EM0000-EM6143<br>EM0000-EM6142<br>EMxxxx.00-EMxxxx.15                             | Word, Short, BCD<br>Long, DWord, LBCD,<br>Float<br>Boolean | Read/Write |
| Expansion Data Memory<br>(current bank) as string with<br>HiLo byte order                        | EM0000.256H-EM6143.002H  I is string length, range 2 to 256 chars                 | String                                                     | Read/Write |
| Expansion Data Memory<br>(current bank) as string with<br>LoHi byte order                        | EM0000.256L-EM6143.002L  I is string length, range 2 to 256 chars                 | String                                                     | Read/Write |
| Expansion Data Memory<br>(current bank) as string<br>Using Only the High Order byte of each word | EM0000.128D-EM6143.001D  .l is string length, range 1 to 128 chars                | String                                                     | Read/Write |
| Expansion Data Memory<br>(current bank) as string<br>Using Only the Low Order byte of each word  | EM0000.128E-EM6143.001E  .l is string length, range 1 to 128 chars                | String                                                     | Read/Write |
| Expansion Data Memory                                                                            | EM00:0000-EM07:6143<br>EM00:0000-EM07:6142<br>EMx:x.00-EMxx:xxxx.15               | Word, Short, BCD<br>Long, DWord, LBCD,<br>Float<br>Boolean | Read/Write |
| Expansion Data Memory as string with HiLo byte order                                             | EM00:0000.256H-<br>EM07:6143.002H  I is string length, range 2 to 256 chars       | String                                                     | Read/Write |
| Expansion Data Memory as<br>string with LoHi byte order                                          | EM00:0000.256L-<br>EM07:6143.002L<br>.l is string length, range 2 to 256<br>chars | String                                                     | Read/Write |
| Expansion Data Memory as<br>string Using Only the High Order byte of each<br>word                | EM00:0000.128D-<br>EM07:6143.001D  I is string length, range 1 to 128 chars       | String                                                     | Read/Write |
| Expansion Data Memory as<br>string Using Only the Low Order byte of each<br>word                 | EM00:0000.128E-<br>EM07:6143.001E  .I is string length, range 1 to 128 chars      | String                                                     | Read/Write |
| Holding Relay                                                                                    | HR00-HR99<br>HR00-HR98<br>HRxx.00-HRxx.15                                         | Word, Short, BCD<br>Long, DWord, LBCD,<br>Float<br>Boolean | Read/Write |
| Holding Relay as string<br>with HiLo byte order                                                  | HR00.200H-HR99.002H  .l is string length, range 2 to 200 chars                    | String                                                     | Read/Write |
| Holding Relay as string<br>with LoHi byte order                                                  | HR00.200L-HR99.002L  .l is string length, range 2 to 200 chars                    | String                                                     | Read/Write |
| Holding Relay as string<br>Using Only the High Order byte of each word                           | HR00.100D-HR99.001D  .l is string length, range 1 to 100 chars                    | String                                                     | Read/Write |
| Holding Relay as string                                                                          | HR00.100E-HR99.001E                                                               | String                                                     | Read/Write |

| Using Only the Low Order                    |                                           |                        |                           |
|---------------------------------------------|-------------------------------------------|------------------------|---------------------------|
| byte of each word                           | .l is string length, range 1 to 100 chars |                        |                           |
| Internal Relay                              | IR000-IR511                               | Word, Short, BCD       | Read/Write                |
|                                             | IR000-IR510                               | Long, DWord, LBCD,     |                           |
|                                             | IRxxx.00-IRxxx.15                         | Float                  |                           |
|                                             |                                           | Boolean                |                           |
| Internal Relay as a string                  | IR000.256H-IR511.002H                     | String                 | Read/Write                |
| with HiLo byte order                        |                                           |                        |                           |
|                                             | .l is string length, range 2 to 256       |                        |                           |
|                                             | chars                                     |                        |                           |
| Internal Relay as a string                  | IR000.256L-IR511.002L                     | String                 | Read/Write                |
| with LoHi byte order                        |                                           |                        |                           |
|                                             | .l is string length, range 2 to 256       |                        |                           |
|                                             | chars                                     | ļ                      |                           |
| Internal Relay as a string                  | IR000.128D-IR511.001D                     | String                 | Read/Write                |
| Using Only the High Order byte of each word | 1                                         |                        |                           |
|                                             | .l is string length, range 1 to 128       |                        |                           |
|                                             | chars                                     |                        |                           |
| Internal Relay as a string                  | IR000.128E-IR511.001E                     | String                 | Read/Write                |
| Using Only the Low Order                    | Lie etving length was 1 to 120            |                        |                           |
| byte of each word                           | .l is string length, range 1 to 128       |                        |                           |
| 1: 1.5.1                                    | chars                                     | 144 LOL . 505          |                           |
| Link Relays                                 | LR00-LR63                                 | Word, Short, BCD       | Read/Write                |
|                                             | LR00-LR62                                 | Long, DWord, LBCD,     |                           |
|                                             | LRxx.00-LRxx.15                           | Float                  |                           |
|                                             |                                           | Boolean                |                           |
| Link Relay as string                        | LR00.128H-LR63.002H                       | String                 | Read/Write                |
| with HiLo byte order                        |                                           |                        |                           |
|                                             | .l is string length, range 2 to 128       |                        |                           |
|                                             | chars                                     | 1                      |                           |
| Link Relay as string                        | LR00.128L-LR63.002L                       | String                 | Read/Write                |
| with LoHI byte order                        | lia atuina lanath wan a 2 ta 120          |                        |                           |
|                                             | .l is string length, range 2 to 128       |                        |                           |
|                                             | chars                                     | 10.1                   | 1044 11                   |
| Link Relay as string                        | LR00.064D-LR63.001D                       | String                 | Read/Write                |
| Using Only the High Order byte of each word | Lie atvine length venee 1 to C4           |                        |                           |
|                                             | .l is string length, range 1 to 64        |                        |                           |
|                                             | chars                                     | 10.1                   | 5 104/ 11                 |
| Link Relay as string                        | LR00.064E-LR63.001E                       | String                 | Read/Write                |
| Using Only the Low Order                    | Lie strie e les ette une est te CA        |                        |                           |
| byte of each word                           | .l is string length, range 1 to 64        |                        |                           |
| T D-l                                       | chars                                     | NA Ch                  | D = = = 1 (\A(\cdots) + = |
| Temporary Relay                             | TR<br>TR0-TR7                             | Word, Short<br>Boolean | Read/Write                |
| T: /C +                                     |                                           |                        |                           |
| Timer/Counter                               | TC000-TC511                               | BCD, Word, Short       | Read/Write                |
| Timer/Counter as string                     | TC000.256H-TC511.002H                     | String                 | Read/Write                |
| with HiLo byte order                        | Lie string level 31, 356                  |                        |                           |
|                                             | .l is string length, range 2 to 256       |                        |                           |
| T: /C                                       | chars                                     | lou :                  |                           |
| Timer/Counter as string                     | TC000.256L-TC511.002L                     | String                 | Read/Write                |
| with LoHi byte order                        | Lie etving length was 2 to 250            |                        |                           |
|                                             | .l is string length, range 2 to 256       |                        |                           |
| T: /C                                       | chars                                     | 0                      | D   1011                  |
| Timer/Counter as string                     | TC000.128D-TC511.001D                     | String                 | Read/Write                |
| Using Only the High Order byte of each word | Lie string I II                           |                        |                           |
|                                             | .l is string length, range 1 to 128       |                        |                           |
|                                             | ahaya                                     |                        |                           |
|                                             | chars                                     | 1                      | <del> </del>              |
| Timer/Counter as string                     | Chars TC000.128E-TC511.001E               | String                 | Read/Write                |
| Using Only the Low Order                    | TC000.128E-TC511.001E                     | String                 | Read/Write                |
|                                             |                                           | String                 | Read/Write                |

| Timer/Counter Status                  | TS000-TS511 | Boolean | Read/Write    |
|---------------------------------------|-------------|---------|---------------|
| i i i i i i i i i i i i i i i i i i i | 10000 10011 | 200.00  | ricad, iirica |

16-Bit and 32-Bit data can be referenced as signed and unsigned BCD values.

Unsigned BCD support is accomplished by appending a 'D' to any Word or DWord tag address or by using the BCD and LBCD data types. The value range follows:

Word as unsigned BCD 0 - 9999

DWord as unsigned BCD 0 - 99999999

Signed BCD support is accomplished by appending a 'D' to any Short or Long tag address. The most significant bit of the Short/Long is set to 1 for negative values, 0 for positive values. The value range follows:

Short as signed BCD +/-7999

Long as signed BCD +/-79999999

### Example

IROD @ Short = -50 IROD @ Word = 8050 (MSB set) IRO @ BCD = 8050 IROD @ Short = 50 IROD @ Word = 50 IRO @ BCD = 50

**Note:** Boolean, Float and String data types do not support appending 'D' to the tag address. Furthermore, 'D' cannot be appended to BCD or LBCD tags, or tags with a default data type of BCD or LBCD (such as Counter and Timer tags).

## **String Support**

The C200H model supports reading and writing numerous device types as an ASCII string. When using data memory for string data, each register will contain two bytes (two characters) of ASCII data. The order of the ASCII data within a given register can be selected when the string is defined. The length of the string can be from 2 to 256 characters and is entered in place of a bit number. The string length cannot exceed the request size that has been assigned to the device. The length must be entered as an even number. The range of registers spanned by the string cannot exceed the range of the device type. The byte order is specified by appending either a "H" or "L" to the address.

When using one byte of ASCII data per register, the length of the string can be from 1 to 128 characters and is entered in place of a bit number. The string length times 4 cannot exceed the request size that has been assigned to the device. The range of registers spanned by the string cannot exceed the range of the device type. The byte to use within a register is specified by appending either a "D" or "E" to the address. For more information, refer to **Device Setup**.

#### Examples

- 1. To address a string starting at DM1000 with a length of 100 bytes and HiLo byte order, enter:  ${\sf DM1000.100H}$
- 2. To address a string starting at DM1100 with a length of 78 bytes and LoHi byte order, enter:  ${\tt DM1100.078L}$
- 3. To address a string starting at DM2000 with a length of 55 bytes and Only the High Order byte, enter:  ${\sf DM2000.055D}$
- 4. To address a string starting at DM2200 with a length of 37 bytes and Only the Low Order byte, enter: DM2200.037E

#### **Array Support**

Arrays are supported for all data types except Boolean. There are two methods of addressing an array. Examples are given using data memory locations.

DMxxxx [rows] [cols]
DMxxxx [cols] - (this method assumes "rows" is equal to one)

Rows multiplied by cols multiplied by data size in bytes cannot exceed the request size that has been assigned to the device. Since this driver uses an ASCII protocol, there are 4 bytes for each word, short and BCD, and 8 bytes for each DWord, long, LBCD and float. For example, a 10 X 10 array of words results in an array size of 400 bytes, which would require a request size of 512. The next smaller request size choice, 256, would be too small. For more information, refer to **Device Setup**.

**Note:** Use caution when modifying 32-bit values (DWord, Long, LBCD, and Float). Each address, for which these data types are allowed, starts at a word offset within the device. Therefore, DWords DM0 and DM1 overlap at word DM1. Thus, writing to DM0 will also modify the value held in DM1. It is recommended that these data types be used so that overlapping does not occur. For example, when using DWords, use DM0, DM2, DM4, and so on to prevent overlapping Words.

## C500 Addressing

| Device Type                                                               | Range                                                            | Data Type                                                  | Access     |
|---------------------------------------------------------------------------|------------------------------------------------------------------|------------------------------------------------------------|------------|
| Data Memory                                                               | DM000-DM511<br>DM000-DM510<br>DMxxx.00-DMxxx.15                  | Word, Short, BCD<br>Long, DWord, LBCD,<br>Float<br>Boolean | Read/Write |
| Data Memory as string<br>with HiLo byte order                             | DM000.256H-DM511.002H  .l is string length, range 2 to 256 chars | String                                                     | Read/Write |
| Data Memory as string<br>with LoHi byte order                             | DM000.256L-DM511.002L  .l is string length, range 2 to 256 chars | String                                                     | Read/Write |
| Data Memory as string<br>Using Only the High Order byte of each<br>word   | DM000.128D-DM511.001D  I is string length, range 1 to 128 chars  | String                                                     | Read/Write |
| Data Memory as string Using Only the Low Order byte of each word          | DM000.128E-DM511.001E  .l is string length, range 1 to 128 chars | String                                                     | Read/Write |
| Holding Relay                                                             | HR00-HR31<br>HR00-HR30<br>HRxx.00-HRxx.15                        | Word, Short, BCD<br>Long, DWord, LBCD,<br>Float<br>Boolean | Read/Write |
| Holding Relay as string<br>with HiLo byte order                           | HR00.064H-HR31.002H  I is string length, range 2 to 64 chars     | String                                                     | Read/Write |
| Holding Relay as string<br>with LoHi byte order                           | HR00.064L-HR31.002L  I is string length, range 2 to 64 chars     | String                                                     | Read/Write |
| Holding Relay as string<br>Using Only the High Order byte of each<br>word | HR00.032D-HR31.001D  I is string length, range 1 to 32 chars     | String                                                     | Read/Write |
| Holding Relay as string<br>Using Only the Low Order<br>byte of each word  | HR00.032E-HR31.001E  .l is string length, range 1 to 32 chars    | String                                                     | Read/Write |
| Internal Relay                                                            | IR00-IR63<br>IR00-IR62<br>IRxx.00-IRxx.15                        | Word, Short, BCD<br>Long, DWord, LBCD,<br>Float            | Read/Write |

|                                                                              |                                                                  | Boolean                                                    |            |
|------------------------------------------------------------------------------|------------------------------------------------------------------|------------------------------------------------------------|------------|
| Internal Relay as a string with HiLo byte order                              | IR00.128H-IR63.002H                                              | String                                                     | Read/Write |
|                                                                              | .l is string length, range 2 to 128 chars                        |                                                            |            |
| Internal Relay as a string<br>with LoHi byte order                           | IR00.128L-IR63.002L                                              | String                                                     | Read/Write |
|                                                                              | .l is string length, range 2 to 128 chars                        |                                                            |            |
| Internal Relay as a string<br>Using Only the High Order byte of each<br>word | IR00.064D-IR63.001D  .l is string length, range 1 to 64 chars    | String                                                     | Read/Write |
| Internal Relay as a string Using Only the Low Order byte of each word        | IR00.064E-IR63.001E  .l is string length, range 1 to 64 chars    | String                                                     | Read/Write |
| Link Relays                                                                  | LR00-LR31<br>LR00-LR30<br>LRxx.00-LRxx.15                        | Word, Short, BCD<br>Long, DWord, LBCD,<br>Float<br>Boolean | Read/Write |
| Link Relays as string<br>with HiLo byte order                                | LR00.064H-LR31.002H  I is string length, range 2 to 64 chars     | String                                                     | Read/Write |
| Link Relays as string<br>with LoHi byte order                                | LR00.064L-LR31.002L  .I is string length, range 2 to 64 chars    | String                                                     | Read/Write |
| Link Relays as string<br>Using Only the High Order<br>byte of each word      | LR00.032D-LR31.001D  .I is string length, range 1 to 32 chars    | String                                                     | Read/Write |
| Link Relays as string<br>Using Only the Low Order<br>byte of each word       | LR00.032E-LR31.001E  .I is string length, range 1 to 32 chars    | String                                                     | Read/Write |
| Temporary Relay                                                              | TR<br>TR0-TR7                                                    | Word, Short<br>Boolean                                     | Read/Write |
| Timer/Counter                                                                | TC000-TC127                                                      | BCD, Word, Short                                           | Read/Write |
| Timer/Counter as string<br>with HiLo byte order                              | TC000.256H-TC127.002H  .l is string length, range 2 to 256 chars | String                                                     | Read/Write |
| Timer/Counter as string<br>with LoHi byte order                              | TC000.256L-TC127.002L  I is string length, range 2 to 256 chars  | String                                                     | Read/Write |
| Timer/Counter as string Using Only the High Order byte of each word          | TC000.128D-TC127.001D  .l is string length, range 1 to 128 chars | String                                                     | Read/Write |
| Timer/Counter as string Using Only the Low Order byte of each word           | TC000.128E-TC127.001E  .l is string length, range 1 to 128 chars | String                                                     | Read/Write |
| Timer/Counter Status                                                         | TS000-TS127                                                      | Boolean                                                    | Read/Write |

 $16\mbox{-Bit}$  and  $32\mbox{-Bit}$  data can be referenced as signed and unsigned BCD values.

Unsigned BCD support is accomplished by appending a 'D' to any Word or DWord tag address or by using the BCD and LBCD data types. The value range follows:

Word as unsigned BCD 0 - 9999

DWord as unsigned BCD 0 - 99999999

Signed BCD support is accomplished by appending a 'D' to any Short or Long tag address. The most significant bit of the Short/Long is set to 1 for negative values, 0 for positive values. The value range follows:

Short as signed BCD +/-7999

Long as signed BCD +/-79999999

#### **Example**

IROD @ Short = -50 IROD @ Word = 8050 (MSB set) IRO @ BCD = 8050 IROD @ Short = 50 IROD @ Word = 50 IRO @ BCD = 50

**Note:** Boolean, Float and String data types do not support appending 'D' to the tag address. Furthermore, 'D' cannot be appended to BCD or LBCD tags, or tags with a default data type of BCD or LBCD (such as Counter and Timer tags).

#### String Support

The C500 model supports reading and writing numerous device types as an ASCII string. When using data memory for string data, each register will contain two bytes (two characters) of ASCII data. The order of the ASCII data within a given register can be selected when the string is defined. The length of the string can be from 2 to 256 characters and is entered in place of a bit number. The string length cannot exceed the request size that has been assigned to the device. The length must be entered as an even number. The range of registers spanned by the string cannot exceed the range of the device type. The byte order is specified by appending either a "H" or "L" to the address.

When using one byte of ASCII data per register, the length of the string can be from 1 to 128 characters and is entered in place of a bit number. The string length times 4 cannot exceed the request size that has been assigned to the device. The range of registers spanned by the string cannot exceed the range of the device type. The byte to use within a register is specified by appending either a "D" or "E" to the address. For more information, refer to **Device Setup**.

## **Examples**

- 1. To address a string starting at DM100 with a length of 100 bytes and HiLo byte order, enter:  ${\sf DM100.100H}$
- 2. To address a string starting at DM110 with a length of 78 bytes and LoHi byte order, enter:  ${\tt DM110.078L}$
- 3. To address a string starting at DM200 with a length of 55 bytes and Only the High Order byte, enter: DM200.055D
- 4. To address a string starting at DM220 with a length of 37 bytes and Only the Low Order byte, enter: DM220.037E

## **Array Support**

Arrays are supported for all data types except Boolean. There are two methods of addressing an array. Examples are given using data memory locations.

DMxxxx [rows] [cols]
DMxxxx [cols] - (this method assumes "rows" is equal to one)

Rows multiplied by cols multiplied by data size in bytes cannot exceed the request size that has been assigned to the device. Since this driver uses an ASCII protocol, there are 4 bytes for each word, short and BCD, and 8 bytes for each DWord, long, LBCD and float. For example, a 10 X 10 array of words results in an array size of 400 bytes, which would require a request size of 512. The next smaller request size choice, 256, would be too small. For more information, refer to **Device Setup**.

**Note:** Use caution when modifying 32-bit values (DWord, Long, LBCD, and Float). Each address, for which these data types are allowed, starts at a word offset within the device. Therefore, DWords DM0 and DM1 overlap at word DM1. Thus, writing to DM0 will also modify the value held in DM1. It is recommended that these data types be used so that overlapping does not occur. For example, when using DWords, use DM0, DM2, DM4, and so on to prevent overlapping Words.

## C1000H Addressing

| Device Type                                                                 | Range                                                              | Data Type                                                  | Access     |
|-----------------------------------------------------------------------------|--------------------------------------------------------------------|------------------------------------------------------------|------------|
| Auxiliary Relay                                                             | AR00-AR27<br>AR00-AR26<br>ARxx.00-ARxx.15                          | Word, Short, BCD<br>Long, DWord, LBCD,<br>Float<br>Boolean | Read/Write |
| Auxiliary Relay as string<br>with HiLo byte order                           | AR00.056H-AR27.002H  I is string length, range 2 to 56 chars       | String                                                     | Read/Write |
| Auxiliary Relay as string with LoHi byte order                              | AR00.056L-AR27.002L  I is string length, range 2 to 56 chars       | String                                                     | Read/Write |
| Auxiliary Relay as string<br>Using Only the High Order byte of each<br>word | AR00.028D-AR27.001D  I is string length, range 1 to 28 chars       | String                                                     | Read/Write |
| Auxiliary Relay as string Using Only the Low Order byte of each word        | AR00.028E-AR27.001E  I is string length, range 1 to 28 chars       | String                                                     | Read/Write |
| Data Memory                                                                 | DM0000-DM4095<br>DM0000-DM4094<br>DMxxxx.00-DMxxxx.15              | Word, Short, BCD<br>Long, DWord, LBCD,<br>Float<br>Boolean | Read/Write |
| Data Memory as string<br>with HiLo byte order                               | DM0000.256H-DM4095.002H  .I is string length, range 2 to 256 chars | String                                                     | Read/Write |
| Data Memory as string<br>with LoHi byte order                               | DM0000.256L-DM4095.002L  .I is string length, range 2 to 256 chars | String                                                     | Read/Write |
| Data Memory as string<br>Using Only the High Order byte of each<br>word     | DM0000.128D-DM4095.001D  .I is string length, range 1 to 128 chars | String                                                     | Read/Write |
| Data Memory as string Using Only the Low Order byte of each word            | DM0000.128E-DM4095.001E  .I is string length, range 1 to 128 chars | String                                                     | Read/Write |
| Holding Relay                                                               | HR00-HR99<br>HR00-HR98<br>HRxx.00-HRxx.15                          | Word, Short, BCD<br>Long, DWord, LBCD,<br>Float<br>Boolean | Read/Write |
| Holding Relay as string<br>with HiLo byte order                             | HR00.200H-HR99.002H  .I is string length, range 2 to 200 chars     | String                                                     | Read/Write |
| Holding Relay as string<br>with LoHi byte order                             | HR00.200L-HR99.002L                                                | String                                                     | Read/Write |

|                                                                              | .l is string length, range 2 to 200 chars                                   |                                                            |                          |
|------------------------------------------------------------------------------|-----------------------------------------------------------------------------|------------------------------------------------------------|--------------------------|
| Holding Relay as string<br>Using Only the High Order byte of each<br>word    | HR00.100D-HR99.001D  .l is string length, range 1 to 100 chars              | String                                                     | Read/Write               |
| Holding Relay as string<br>Using Only the Low Order byte of each<br>word     | HR00.100E-HR99.001E  .l is string length, range 1 to 100 chars              | String                                                     | Read/Write               |
| Internal Relay                                                               | IR000-IR255<br>IR000-IR254<br>IRxxx.00-IRxxx.15                             | Word, Short, BCD<br>Long, DWord, LBCD,<br>Float<br>Boolean | Read/Write               |
| Internal Relay as a string<br>with HiLo byte order                           | IR000.256H-IR255.002H  .l is string length, range 2 to 256 chars            | String                                                     | Read/Write               |
| Internal Relay as a string<br>with LoHi byte order                           | IR000.256L-IR255.002L  .l is string length, range 2 to 256 chars            | String                                                     | Read/Write               |
| Internal Relay as a string<br>Using Only the High Order byte of each<br>word | IR000.128D-IR255.001D  .l is string length, range 1 to 128 chars            | String                                                     | Read/Write               |
| Internal Relay as a string<br>Using Only the Low Order byte of each<br>word  | IR000.128E-IR255.001E  .l is string length, range 1 to 128 chars            | String                                                     | Read/Write               |
| Link Relays                                                                  | LR00-LR63<br>LR00-LR62<br>LRxx.00-LRxx.15                                   | Word, Short, BCD<br>Long, DWord, LBCD,<br>Float<br>Boolean | Read/Write               |
| Link Relays as string<br>with HiLo byte order                                | LR00.128H-LR63.002H  .I is string length, range 2 to 128 chars              | String                                                     | Read/Write               |
| Link Relays as string<br>with LoHi byte order                                | LR00.128L-LR63.002L  .I is string length, range 2 to 128 chars              | String                                                     | Read/Write               |
| Link Relays as string<br>Using Only the High Order byte of each<br>word      | LR00.064D-LR63.001D  .I is string length, range 1 to 64 chars               | String                                                     | Read/Write               |
| Link Relays as string<br>Using Only the Low Order byte of each<br>word       | LR00.064E-LR63.001E  .I is string length, range 1 to 64 chars               | String                                                     | Read/Write               |
| Temporary Relay                                                              | TR<br>TR0-TR7                                                               | Word, Short<br>Boolean                                     | Read/Write               |
| Timer/Counter Timer/Counter as string with HiLo byte order                   | TC000-TC511 TC000.256H-TC511.002H  I is string length, range 2 to 256 chars | BCD, Word, Short String                                    | Read/Write<br>Read/Write |
| Timer/Counter as string with LoHi byte order                                 | TC000.256L-TC511.002L  I is string length, range 2 to 256 chars             | String                                                     | Read/Write               |
| Timer/Counter as string                                                      | TC000.128D-TC511.001D                                                       | String                                                     | Read/Write               |

| Using Only the High Order byte of each word                        | .l is string length, range 1 to 128                              |         |            |
|--------------------------------------------------------------------|------------------------------------------------------------------|---------|------------|
| Timer/Counter as string Using Only the Low Order byte of each word | TC000.128E-TC511.001E  .l is string length, range 1 to 128 chars | String  | Read/Write |
| Timer/Counter Status                                               | TS000-TS511                                                      | Boolean | Read/Write |

16-Bit and 32-Bit data can be referenced as signed and unsigned BCD values.

Unsigned BCD support is accomplished by appending a 'D' to any Word or DWord tag address or by using the BCD and LBCD data types. The value range follows:

Word as unsigned BCD 0 - 9999

DWord as unsigned BCD 0 - 99999999

Signed BCD support is accomplished by appending a 'D' to any Short or Long tag address. The most significant bit of the Short/Long is set to 1 for negative values, 0 for positive values. The value range follows:

Short as signed BCD +/-7999

Long as signed BCD +/-79999999

#### **Example**

IROD @ Short = -50 IROD @ Word = 8050 (MSB set) IRO @ BCD = 8050 IROD @ Short = 50 IROD @ Word = 50 IRO @ BCD = 50

**Note:** Boolean, Float and String data types do not support appending 'D' to the tag address. Furthermore, 'D' cannot be appended to BCD or LBCD tags, or tags with a default data type of BCD or LBCD (such as Counter and Timer tags).

#### **String Support**

The C1000H model supports reading and writing numerous device types as an ASCII string. When using data memory for string data, each register will contain two bytes (two characters) of ASCII data. The order of the ASCII data within a given register can be selected when the string is defined. The length of the string can be from 2 to 256 characters and is entered in place of a bit number. The string length cannot exceed the request size that has been assigned to the device. The length must be entered as an even number. The range of registers spanned by the string cannot exceed the range of the device type. The byte order is specified by appending either a "H" or "L" to the address.

When using one byte of ASCII data per register, the length of the string can be from 1 to 128 characters and is entered in place of a bit number. The string length times 4 cannot exceed the request size that has been assigned to the device. The range of registers spanned by the string cannot exceed the range of the device type. The byte to use within a register is specified by appending either a "D" or "E" to the address. For more information, refer to **Device Setup**.

#### **Examples**

- 1. To address a string starting at DM1000 with a length of 100 bytes and HiLo byte order, enter: DM1000.100H
- 2. To address a string starting at DM1100 with a length of 78 bytes and LoHi byte order, enter:  ${\sf DM1100.078L}$
- 3. To address a string starting at DM2000 with a length of 55 bytes and Only the High Order byte, enter: DM2000.055D

4. To address a string starting at DM2200 with a length of 37 bytes and Only the Low Order byte, enter: DM2200.037E

## **Array Support**

Arrays are supported for all data types except Boolean. There are two methods of addressing an array. Examples are given using data memory locations.

DMxxxx [rows] [cols]
DMxxxx [cols] - (this method assumes "rows" is equal to one)

Rows multiplied by cols multiplied by data size in bytes cannot exceed the request size that has been assigned to the device. Since this driver uses an ASCII protocol, there are 4 bytes for each word, short and BCD, and 8 bytes for each DWord, long, LBCD and float. For example, a 10 X 10 array of words results in an array size of 400 bytes, which would require a request size of 512. The next smaller request size choice, 256, would be too small. For more information, refer to **Device Setup**.

**Note:** Use caution when modifying 32-bit values (DWord, Long, LBCD, and Float). Each address, for which these data types are allowed, starts at a word offset within the device. Therefore, DWords DM0 and DM1 overlap at word DM1. Thus, writing to DM0 will also modify the value held in DM1. It is recommended that these data types be used so that overlapping does not occur. For example, when using DWords, use DM0, DM2, DM4, and so on to prevent overlapping Words.

## C2000H Addressing

| Device Type                                                             | Range                                                              | Data Type                                                  | Access     |
|-------------------------------------------------------------------------|--------------------------------------------------------------------|------------------------------------------------------------|------------|
| Auxiliary Relay                                                         | AR00-AR27<br>AR00-AR26<br>ARxx.00-ARxx.15                          | Word, Short, BCD<br>Long, DWord, LBCD,<br>Float<br>Boolean | Read/Write |
| Auxiliary Relay as string with HiLo byte order                          | AR00.056H-AR27.002H  I is string length, range 2 to 56 chars       | String                                                     | Read/Write |
| Auxiliary Relay as string<br>with LoHi byte order                       | AR00.056L-AR27.002L  I is string length, range 2 to 56 chars       | String                                                     | Read/Write |
| Auxiliary Relay as string Using Only the High Order byte of each word   | AR00.028D-AR27.001D  I is string length, range 1 to 28 chars       | String                                                     | Read/Write |
| Auxiliary Relay as string Using Only the Low Order byte of each word    | AR00.028E-AR27.001E  I is string length, range 1 to 28 chars       | String                                                     | Read/Write |
| Data Memory                                                             | DM0000-DM6655<br>DM0000-DM6654<br>DMxxxx.00-DMxxxx.15              | Word, Short, BCD<br>Long, DWord, LBCD,<br>Float<br>Boolean | Read/Write |
| Data Memory as string<br>with HiLo byte order                           | DM0000.256H-DM6655.002H  .I is string length, range 2 to 256 chars | String                                                     | Read/Write |
| Data Memory as string<br>with LoHi byte order                           | DM0000.256L-DM6655.002L  .I is string length, range 2 to 256 chars | String                                                     | Read/Write |
| Data Memory as string<br>Using Only the High Order byte of each<br>word | DM0000.128D-DM6655.001D  I is string length, range 1 to 128 chars  | String                                                     | Read/Write |

| Data Memory as string                           | DM0000.128E-DM6655.001E             | String             | Read/Write       |
|-------------------------------------------------|-------------------------------------|--------------------|------------------|
| Using Only the Low Order byte of each           |                                     |                    |                  |
| word                                            | .l is string length, range 1 to 128 |                    |                  |
|                                                 | chars                               |                    | <u> </u>         |
| Holding Relay                                   | HR00-HR99                           | Word, Short, BCD   | Read/Write       |
|                                                 | HR00-HR98                           | Long, DWord, LBCD, |                  |
|                                                 | HRxx.00-HRxx.15                     | Float              |                  |
|                                                 | Luna agail luna agail               | Boolean            | 5 104/ 11        |
| Holding Relay as string with HiLo byte order    | HR00.200H-HR99.002H                 | String             | Read/Write       |
| With the byte order                             | .l is string length, range 2 to 200 |                    |                  |
|                                                 | chars                               |                    |                  |
| Holding Relay as string                         | HR00.200L-HR99.002L                 | String             | Read/Write       |
| with LoHi byte order                            | 111.0012002 111.0310022             |                    | ricad, Write     |
|                                                 | .l is string length, range 2 to 200 |                    |                  |
|                                                 | chars                               |                    |                  |
| Holding Relay as string                         | HR00.100D-HR99.001D                 | String             | Read/Write       |
| Using Only the High Order byte of each          |                                     |                    |                  |
| word                                            | .l is string length, range 1 to 100 |                    |                  |
|                                                 | chars                               |                    |                  |
| Holding Relay as string                         | HR00.100E-HR99.001E                 | String             | Read/Write       |
| Using Only the Low Order byte of each           |                                     |                    |                  |
| word                                            | .l is string length, range 1 to 100 |                    |                  |
|                                                 | chars                               |                    |                  |
| Internal Relay                                  | IR000-IR255                         | Word, Short, BCD   | Read/Write       |
|                                                 | IR000-IR254                         | Long, DWord, LBCD, |                  |
|                                                 | IRxxx.00-IRxxx.15                   | Float              |                  |
|                                                 |                                     | Boolean            |                  |
| Internal Relay as a string                      | IR000.256H-IR255.002H               | String             | Read/Write       |
| with HiLo byte order                            |                                     |                    |                  |
|                                                 | .l is string length, range 2 to 256 |                    |                  |
| Takawa al Dalawa a a akwin a                    | chars                               | Chaire -           | D = = 1 (\A/i+ = |
| Internal Relay as a string with LoHi byte order | IR000.256L-IR255.002L               | String             | Read/Write       |
| with Lorn byte order                            | .l is string length, range 2 to 256 |                    |                  |
|                                                 | chars                               |                    |                  |
| Internal Relay as a string                      | IR000.128D-IR255.001D               | String             | Read/Write       |
| Using Only the High Order byte of each          | 11.000.1205 11.255.0015             | Julia              | Reddy Write      |
| word                                            | .l is string length, range 1 to 128 |                    |                  |
|                                                 | chars                               |                    |                  |
| Internal Relay as a string                      | IR000.128E-IR255.001E               | String             | Read/Write       |
| Using Only the Low Order byte of each           |                                     |                    | ,                |
| word                                            | .I is string length, range 1 to 128 |                    |                  |
|                                                 | chars                               |                    |                  |
| Link Relays                                     | LR00-LR63                           | Word, Short, BCD   | Read/Write       |
|                                                 | LR00-LR62                           | Long, DWord, LBCD, |                  |
|                                                 | LRxx.00-LRxx.15                     | Float              |                  |
|                                                 |                                     | Boolean            | <u> </u>         |
| Link Relays as string                           | LR00.128H-LR63.002H                 | String             | Read/Write       |
| with HiLo byte order                            | Lie atrine levels was 21, 122       |                    |                  |
|                                                 | .l is string length, range 2 to 128 |                    |                  |
| Link Dolaye as chairs                           | chars                               | Chuina             | Dond /W.:t-      |
| Link Relays as string<br>with LoHi byte order   | LR00.128L-LR63.002L                 | String             | Read/Write       |
| with Lorn byte order                            | .l is string length, range 2 to 128 |                    |                  |
|                                                 | chars                               |                    |                  |
| Link Relays as string                           | LR00.064D-LR63.001D                 | String             | Read/Write       |
| Using Only the High Order byte of each          | L. 100.00 15 LI103.0015             | Julia              | read, write      |
| word                                            | .l is string length, range 1 to 64  |                    |                  |
|                                                 | chars                               |                    |                  |
| Link Relays as string                           | LR00.064E-LR63.001E                 | String             | Read/Write       |
| Using Only the Low Order byte of each           |                                     |                    | , , , , , , ,    |
| word                                            | .l is string length, range 1 to 64  |                    |                  |
|                                                 |                                     |                    |                  |

|                                                                     | chars                                                            |                        |            |
|---------------------------------------------------------------------|------------------------------------------------------------------|------------------------|------------|
| Temporary Relay                                                     | TR<br>TR0-TR7                                                    | Word, Short<br>Boolean | Read/Write |
| Timer/Counter                                                       | TC000-TC511                                                      | BCD, Word, Short       | Read/Write |
| Timer/Counter as string<br>with HiLo byte order                     | TC000.256H-TC511.002H  I is string length, range 2 to 256 chars  | String                 | Read/Write |
| Timer/Counter as string<br>with LoHi byte order                     | TC000.256L-TC511.002L  I is string length, range 2 to 256 chars  | String                 | Read/Write |
| Timer/Counter as string Using Only the High Order byte of each word | TC000.128D-TC511.001D  I is string length, range 1 to 128 chars  | String                 | Read/Write |
| Timer/Counter as string Using Only the Low Order byte of each word  | TC000.128E-TC511.001E  .l is string length, range 1 to 128 chars | String                 | Read/Write |
| Timer/Counter Status                                                | TS000-TS511                                                      | Boolean                | Read/Write |

16-Bit and 32-Bit data can be referenced as signed and unsigned BCD values.

Unsigned BCD support is accomplished by appending a 'D' to any Word or DWord tag address or by using the BCD and LBCD data types. The value range follows:

Word as unsigned BCD 0 - 9999

DWord as unsigned BCD 0 - 99999999

Signed BCD support is accomplished by appending a 'D' to any Short or Long tag address. The most significant bit of the Short/Long is set to 1 for negative values, 0 for positive values. The value range follows:

Short as signed BCD +/-7999

Long as signed BCD +/-79999999

## **Example**

IROD @ Short = -50 IROD @ Word = 8050 (MSB set) IRO @ BCD = 8050

IROD @ Short = 50 IROD @ Word = 50 IRO @ BCD = 50

**Note:** Boolean, Float and String data types do not support appending 'D' to the tag address. Furthermore, 'D' cannot be appended to BCD or LBCD tags, or tags with a default data type of BCD or LBCD (such as Counter and Timer tags).

#### **String Support**

The C2000H model supports reading and writing numerous device types as an ASCII string. When using data memory for string data, each register will contain two bytes (two characters) of ASCII data. The order of the ASCII data within a given register can be selected when the string is defined. The length of the string can be from 2 to 256 characters and is entered in place of a bit number. The string length cannot exceed the request size that has been assigned to the device. The length must be entered as an even number. The range of registers spanned by the string cannot exceed the range of the device type. The byte order is specified by appending either a "H" or "L" to the address.

When using one byte of ASCII data per register, the length of the string can be from 1 to 128 characters and is entered in place of a bit number. The string length times 4 cannot exceed the request size that has been assigned to the device. The range of registers spanned by the string cannot exceed the range of the device type. The byte to use within a register is specified by appending either a "D" or "E" to the address. For more information, refer to **Device Setup**.

#### **Examples**

- 1. To address a string starting at DM1000 with a length of 100 bytes and HiLo byte order, enter:  ${\sf DM1000.100H}$
- 2. To address a string starting at DM1100 with a length of 78 bytes and LoHi byte order, enter: DM1100.078L
- 3. To address a string starting at DM2000 with a length of 55 bytes and Only the High Order byte, enter: DM2000.055D
- 4. To address a string starting at DM2200 with a length of 37 bytes and Only the Low Order byte, enter: DM2200.037E

## **Array Support**

Arrays are supported for all data types except Boolean. There are two methods of addressing an array. Examples are given using data memory locations.

DMxxxx [rows] [cols]
DMxxxx [cols] - (this method assumes "rows" is equal to one)

Rows multiplied by cols multiplied by data size in bytes cannot exceed the request size that has been assigned to the device. Since this driver uses an ASCII protocol, there are 4 bytes for each word, short and BCD, and 8 bytes for each DWord, long, LBCD and float. For example, a 10 X 10 array of words results in an array size of 400 bytes, which would require a request size of 512. The next smaller request size choice, 256, would be too small. For more information, refer to **Device Setup**.

**Note:** Use caution when modifying 32-bit values (DWord, Long, LBCD, and Float). Each address, for which these data types are allowed, starts at a word offset within the device. Therefore, DWords DM0 and DM1 overlap at word DM1. Thus, writing to DM0 will also modify the value held in DM1. It is recommended that these data types be used so that overlapping does not occur. For example, when using DWords, use DM0, DM2, DM4, and so on to prevent overlapping Words.

## CV500 Addressing

| Device Type               | Range                               | Data Type          | Access     |
|---------------------------|-------------------------------------|--------------------|------------|
| Action Flag               | AC0000-AC1023                       | Boolean            | Read Only  |
| Auxiliary Relay           | A000-A255                           | Word, Short, BCD   | Read/Write |
|                           | A000-A254                           | Long, DWord, LBCD, |            |
|                           |                                     | Float              |            |
|                           | A256-A511                           |                    | Read Only  |
|                           | A256-A510                           | Word, Short, BCD   |            |
|                           |                                     | Long, DWord, LBCD, |            |
|                           | A000.00-A000.15-A255.00-            | Float              | Read/Write |
|                           | A255.15                             |                    |            |
|                           |                                     | Boolean            | Read Only  |
|                           | A256.00-A256.15-A511.00-            |                    |            |
|                           | A511.15                             | Boolean            |            |
| Auxiliary Relay as string | A000.256H-A255.002H                 | String             | Read/Write |
| with HiLo byte order      | A256.256H-A511.002H                 | String             |            |
|                           |                                     |                    | Read Only  |
|                           | .I is string length, range 2 to 256 |                    |            |
|                           | chars                               |                    |            |

| Auxiliary Relay as string                                       | A000.256L-A255.002L                        | String             | Read/Write     |
|-----------------------------------------------------------------|--------------------------------------------|--------------------|----------------|
| with LoHi byte order                                            | A256.256L-A511.002L                        | String             |                |
|                                                                 |                                            |                    | Read Only      |
|                                                                 | .l is string length, range 2 to 256 chars  |                    |                |
| Auxiliary Relay as string                                       | A000.128D-A255.001D                        | String             | Read/Write     |
| Using Only the High Order byte of each                          | A256.128D-A511.001D                        | String             |                |
| word                                                            |                                            |                    | Read Only      |
|                                                                 | .l is string length, range 1 to 128        |                    |                |
| Ailia                                                           | chars                                      | Chair a            | D /\A/i.t -    |
| Auxiliary Relay as string Using Only the Low Order byte of each | A000.128E-A255.001E<br>A256.128E-A511.001E | String<br>String   | Read/Write     |
| word                                                            | A230.120L-A311.001L                        | String             | Read Only      |
|                                                                 | .l is string length, range 1 to 128        |                    | 11000 01117    |
|                                                                 | chars                                      |                    |                |
| CIO                                                             | CIO0000-CIO2555                            | Word, Short, BCD   | Read/Write     |
|                                                                 | CIO0000-CIO2554                            | Long, DWord, LBCD, |                |
|                                                                 | CIOxxxx.00-CIOxxxx.15                      | Float              |                |
|                                                                 |                                            | Boolean            |                |
| CIO Memory as string                                            | CIO0000.256H-CIO2555.002H                  | String             | Read/Write     |
| with HiLo byte order                                            | .l is string length, range 2 to 256        |                    |                |
|                                                                 | chars                                      |                    |                |
| CIO Memory as string                                            | CIO0000.256L-CIO2555.002L                  | String             | Read/Write     |
| with LoHi byte order                                            |                                            |                    | 110000, 111100 |
| ·                                                               | .I is string length, range 2 to 256        |                    |                |
|                                                                 | chars                                      |                    |                |
| CIO Memory as string                                            | CIO0000.128D-CIO2555.001D                  | String             | Read/Write     |
| Using Only the High Order byte of each                          | 1: 1: 1: 1: 1: 1: 1: 1: 1: 1: 1: 1: 1: 1   |                    |                |
| word                                                            | .l is string length, range 1 to 128 chars  |                    |                |
| CIO Memory as string                                            | CIO0000.128E-CIO2555.001E                  | String             | Read/Write     |
| Using Only the Low Order byte of each                           | C100000.128L-C102555.001L                  | String             | Read/ Write    |
| word                                                            | .l is string length, range 1 to 128        |                    |                |
|                                                                 | chars                                      |                    |                |
| Counter                                                         | C000-C511                                  | BCD, Word, Short   | Read/Write     |
| Counter as string                                               | C000.256H-C511.002H                        | String             | Read/Write     |
| with HiLo byte order                                            |                                            |                    |                |
|                                                                 | .l is string length, range 2 to 256        |                    |                |
| Country so atring                                               | chars C000.256L-C511.002L                  | String             | Read/Write     |
| Counter as string with LoHi byte order                          | C000.236L-C311.002L                        | String             | Read/ Write    |
| With Lorn byte order                                            | .l is string length, range 2 to 256        |                    |                |
|                                                                 | chars                                      |                    |                |
| Counter as string                                               | C000.128D-C511.001D                        | String             | Read/Write     |
| Using Only the High Order byte of each                          |                                            |                    |                |
| word                                                            | .l is string length, range 1 to 128        |                    |                |
| Country as strip -                                              | chars                                      | Chuima             | Don't /M::-:-  |
| Counter as string Using Only the Low Order byte of each         | C000.128E-C511.001E                        | String             | Read/Write     |
| word                                                            | .l is string length, range 1 to 128        |                    |                |
|                                                                 | chars                                      |                    |                |
| Counter Status                                                  | CS000-CS511                                | Boolean            | Read/Write     |
| CPU Bus Link                                                    | G000-G255                                  | Word, Short, BCD   | Read/Write     |
|                                                                 | G000-G254                                  | Long, DWord, LBCD, |                |
|                                                                 | Gxxx.00-Gxxx.15                            | Float              |                |
| 00110                                                           | Legge area area                            | Boolean            |                |
| CPU Bus Link as string                                          | G000.256H-G255.002H                        | String             | Read/Write     |
| with HiLo byte order                                            | .l is string length, range 2 to 256        |                    |                |
|                                                                 | chars                                      |                    |                |
|                                                                 |                                            | String             | Read/Write     |
| CPU Bus Link as string                                          | G000.256L-G255.002L                        | 1 3 (11119         | I Nead/ Wille  |

|                                                                  | .l is string length, range 2 to 256 chars |                                        |            |
|------------------------------------------------------------------|-------------------------------------------|----------------------------------------|------------|
| CPU Bus Link as string<br>Using Only the High Order byte of each | G000.128D-G255.001D                       | String                                 | Read/Write |
| word                                                             | .l is string length, range 1 to 128 chars |                                        |            |
| CPU Bus Link as string Using Only the Low Order byte of each     | G000.128E-G255.001E                       | String                                 | Read/Write |
| word                                                             | .l is string length, range 1 to 128 chars |                                        |            |
| Data Memory                                                      | D0000-D8191<br>D0000-D8190                | Word, Short, BCD<br>Long, DWord, LBCD, | Read/Write |
|                                                                  | Dxxxx.00-Dxxxx.15                         | Float  Boolean                         |            |
| Data Memory as string<br>with HiLo byte order                    | D0000.256H-D8191.002H                     | String                                 | Read/Write |
| ,                                                                | .l is string length, range 2 to 256 chars |                                        |            |
| Data Memory as string<br>with LoHi byte order                    | D0000.256L-D8191.002L                     | String                                 | Read/Write |
|                                                                  | .l is string length, range 2 to 256 chars |                                        |            |
| Data Memory as string<br>Using Only the High Order byte of each  | D0000.128D-D8191.001D                     | String                                 | Read/Write |
| word                                                             | .l is string length, range 1 to 128 chars |                                        |            |
| Data Memory as string<br>Using Only the Low Order byte of each   | D0000.128E-D8191.001E                     | String                                 | Read/Write |
| word                                                             | .l is string length, range 1 to 128 chars |                                        |            |
| Data Register                                                    | DR0-DR2                                   | Word, Short, BCD*                      | Read/Write |
| Index Register                                                   | IR0-IR2                                   | Word, Short, BCD*                      | Read/Write |
| Step Timer                                                       | ST000-ST511                               | Word, Short, BCD*                      | Read/Write |
| Step Timer Status                                                | STS000-STS511                             | Boolean                                | Read/Write |
| Temporary Relay                                                  | TR<br>TR0-TR7                             | Word, Short<br>Boolean                 | Read/Write |
| Timer                                                            | T000-T511                                 | BCD, Word, Short                       | Read/Write |
| Timer as string<br>with HiLo byte order                          | T000.256H-T511.002H                       | String                                 | Read/Write |
| ·                                                                | .I is string length, range 2 to 256 chars |                                        |            |
| Timer as string<br>with LoHi byte order                          | T000.256L-T511.002L                       | String                                 | Read/Write |
| ·                                                                | .l is string length, range 2 to 256 chars |                                        |            |
| Timer as string<br>Using Only the High Order byte of each        | T000.128D-T511.001D                       | String                                 | Read/Write |
| word                                                             | .l is string length, range 1 to 128 chars |                                        |            |
| Timer as string<br>Using Only the Low Order byte of each         | T000.128E-T511.001E                       | String                                 | Read/Write |
| word                                                             | .l is string length, range 1 to 128 chars |                                        |            |
| Timer Status                                                     | TS000-TS511                               | Boolean                                | Read/Write |
| Transition Flag                                                  | TN000-TN511                               | Boolean                                | Read/Write |

<sup>\*</sup>Arrays are not supported.

16-Bit and 32-Bit data can be referenced as signed and unsigned BCD values.

Unsigned BCD support is accomplished by appending a 'D' to any Word or DWord tag address or by using the BCD and LBCD data types. The value range follows:

Word as unsigned BCD 0 - 9999

DWord as unsigned BCD 0 - 99999999

Signed BCD support is accomplished by appending a 'D' to any Short or Long tag address. The most significant bit of the Short/Long is set to 1 for negative values, 0 for positive values. The value range follows:

Short as signed BCD +/-7999

Long as signed BCD +/-79999999

#### **Example**

IROD @ Short = -50 IROD @ Word = 8050 (MSB set) IRO @ BCD = 8050 IROD @ Short = 50 IROD @ Word = 50 IRO @ BCD = 50

**Note:** Boolean, Float and String data types do not support appending 'D' to the tag address. Furthermore, 'D' cannot be appended to BCD or LBCD tags, or tags with a default data type of BCD or LBCD (such as Counter and Timer tags).

## **String Support**

The CV500 model supports reading and writing numerous device types as an ASCII string. When using data memory for string data, each register will contain two bytes (two characters) of ASCII data. The order of the ASCII data within a given register can be selected when the string is defined. The length of the string can be from 2 to 256 characters and is entered in place of a bit number. The string length cannot exceed the request size that has been assigned to the device. The length must be entered as an even number. The range also cannot exceed the request size that has been assigned to the device. Since this driver uses an ASCII protocol, there are 2 bytes transmitted for each character. The range of registers spanned by the string cannot exceed the range of the device type. The byte order is specified by appending either a "H" or "L" to the address.

When using one byte of ASCII data per register, the length of the string can be from 1 to 128 characters and is entered in place of a bit number. The string length times 4 cannot exceed the request size that has been assigned to the device. The range of registers spanned by the string cannot exceed the range of the device type. The byte to use within a register is specified by appending either a "D" or "E" to the address. For more information, refer to **Device Setup**.

#### **Examples**

- 1. To address a string starting at D1000 with a length of 100 bytes and HiLo byte order, enter: D1000.100H
- 2. To address a string starting at D1100 with a length of 78 bytes and LoHi byte order, enter: D1100.078L
- 3. To address a string starting at D2000 with a length of 55 bytes and Only the High Order byte, enter: D2000.055D
- 4. To address a string starting at D2200 with a length of 37 bytes and Only the Low Order byte, enter: D2200.037E

#### **Array Support**

Arrays are supported for all data types except Boolean, Data Register, Index Register and Step Timer. There are two methods of addressing an array. Examples are given using data memory locations.

Dxxxx [rows] [cols]
Dxxxx [cols] (this method assumes "rows" is equal to one)

Rows multiplied by cols multiplied by data size in bytes cannot exceed the request size that has been assigned to the device. Since this driver uses an ASCII protocol, there are 4 bytes for each word, short and BCD, and 8 bytes

for each DWord, long, LBCD and float. For example, a 10 X 10 array of words results in an array size of 400 bytes, which would require a request size of 512. The next smaller request size choice, 256, would be too small. For more information, refer to **Device Setup**.

**Note:** Use caution when modifying 32-bit values (DWord, Long, LBCD, and Float). Each address, for which these data types are allowed, starts at a word offset within the device. Therefore, DWords D0 and D1 overlap at word D1. Thus, writing to D0 will also modify the value held in D1. It is recommended that these data types be used so that overlapping does not occur. For example, when using DWords, use D0, D2, D4, and so on to prevent overlapping Words.

## CV1000 Addressing

| Device Type                                                           | Range                                                                             | Data Type                                                  | Access                  |
|-----------------------------------------------------------------------|-----------------------------------------------------------------------------------|------------------------------------------------------------|-------------------------|
| Action Flag                                                           | AC0000-AC2047                                                                     | Boolean                                                    | Read Only               |
| Auxiliary Relay                                                       | A000-A255<br>A000-A254                                                            | Word, Short, BCD<br>Long, DWord, LBCD,<br>Float            | Read/Write              |
|                                                                       | A256-A511<br>A256-A510                                                            | Word, Short, BCD<br>Long, DWord, LBCD,                     | Read Only               |
|                                                                       | A000.00-A000.15-A255.00-<br>A255.15                                               | Float                                                      | Read/Write              |
|                                                                       | A256.00-A256.15-A511.00-<br>A511.15                                               | Boolean<br>Boolean                                         | Read Only               |
| Auxiliary Relay as string<br>with HiLo byte order                     | A000.256H-A255.002H<br>A256.256H-A511.002H<br>.l is string length, range 2 to 256 | String<br>String                                           | Read/Write<br>Read Only |
| Auxiliary Relay as string<br>with LoHi byte order                     | chars                                                                             | String<br>String                                           | Read/Write              |
|                                                                       | .l is string length, range 2 to 256 chars                                         |                                                            | Read Only               |
| Auxiliary Relay as string Using Only the High Order byte of each word | A000.128D-A255.001D<br>A256.128D-A511.001D<br>.l is string length, range 1 to 128 | String<br>String                                           | Read/Write<br>Read Only |
|                                                                       | chars                                                                             |                                                            |                         |
| Auxiliary Relay as string Using Only the Low Order byte of each word  | A000.128E-A255.001E<br>A256.128E-A511.001E                                        | String<br>String                                           | Read/Write<br>Read Only |
|                                                                       | .l is string length, range 1 to 128 chars                                         |                                                            |                         |
| CIO                                                                   | CIO0000-CIO2555<br>CIO0000-CIO2554<br>CIOxxxx.00-CIOxxxx.15                       | Word, Short, BCD<br>Long, DWord, LBCD,<br>Float<br>Boolean | Read/Write              |
| CIO Memory as string<br>with HiLo byte order                          | CIO0000.256H-CIO2555.002H  .l is string length, range 2 to 256                    | String                                                     | Read/Write              |
| CIO Memory as string                                                  | chars CIO0000.256L-CIO2555.002L                                                   | String                                                     | Read/Write              |
| with LoHi byte order                                                  | .l is string length, range 2 to 256 chars                                         |                                                            |                         |

| CIO Memory as string                                                  | CIO0000.128D-CIO2555.001D                             | String                                                     | Read/Write |
|-----------------------------------------------------------------------|-------------------------------------------------------|------------------------------------------------------------|------------|
| Using Only the High Order byte of each word                           | .l is string length, range 1 to 128 chars             |                                                            |            |
| CIO Memory as string Using Only the Low Order byte of each word       | CIO0000.128E-CIO2555.001E                             | String                                                     | Read/Write |
| osing only the Low order byte of each word                            | .l is string length, range 1 to 128 chars             |                                                            |            |
| Counter                                                               | C0000-C1023                                           | BCD, Word, Short                                           | Read/Write |
| Counter as string with HiLo byte order                                | C0000.256H-C1023.002H                                 | String                                                     | Read/Write |
|                                                                       | .l is string length, range 2 to 256<br>chars          |                                                            |            |
| Counter as string with LoHi byte order                                | C0000.256L-C1023.002L                                 | String                                                     | Read/Write |
|                                                                       | .l is string length, range 2 to 256 chars             |                                                            |            |
| Counter as string Using Only the High Order byte of each word         | C0000.128D-C1023.001D                                 | String                                                     | Read/Write |
|                                                                       | .l is string length, range 1 to 128 chars             |                                                            |            |
| Counter as string Using Only the Low Order byte of each word          | C0000.128E-C1023.001E                                 | String                                                     | Read/Write |
|                                                                       | .l is string length, range 1 to 128 chars             |                                                            |            |
| Counter Status                                                        | CS0000-CS1023                                         | Boolean                                                    | Read/Write |
| CPU Bus Link                                                          | G000-G255<br>G000-G254<br>Gxxx.00-Gxxx.15             | Word, Short, BCD<br>Long, DWord, LBCD,<br>Float            | Read/Write |
|                                                                       |                                                       | Boolean                                                    |            |
| CPU Bus Link as string with HiLo byte order                           | G000.256H-G255.002H                                   | String                                                     | Read/Write |
|                                                                       | .l is string length, range 2 to 256 chars             |                                                            |            |
| CPU Bus Link as string<br>with LoHi byte order                        | G000.256L-G255.002L                                   | String                                                     | Read/Write |
|                                                                       | .l is string length, range 2 to 256 chars             |                                                            |            |
| CPU Bus Link as string<br>Using Only the High Order byte of each word | G000.128D-G255.001D                                   | String                                                     | Read/Write |
|                                                                       | .l is string length, range 1 to 128 chars             |                                                            |            |
| CPU Bus Link as string<br>Using Only the Low Order byte of each word  | G000.128E-G255.001E                                   | String                                                     | Read/Write |
|                                                                       | .l is string length, range 1 to 128 chars             |                                                            |            |
| Data Memory                                                           | D00000-D24575<br>D00000-D24574<br>Dxxxxx.00-Dxxxxx.15 | Word, Short, BCD<br>Long, DWord, LBCD,<br>Float<br>Boolean | Read/Write |
| Data Memory as string<br>with HiLo byte order                         | D00000.256H-D24575.002H                               | String                                                     | Read/Write |
| With the byte of del                                                  | .l is string length, range 2 to 256 chars             |                                                            |            |
| Data Memory as string<br>with LoHi byte order                         | D00000.256L-D24575.002L                               | String                                                     | Read/Write |
|                                                                       | .l is string length, range 2 to 256 chars             |                                                            |            |
| Data Memory as string<br>Using Only the High Order byte of each word  | D00000.128D-D24575.001D                               | String                                                     | Read/Write |
|                                                                       | .l is string length, range 1 to 128 chars             |                                                            |            |

| Data Memory as string                         | D00000.128E-D24575.001E             | String             | Read/Write   |
|-----------------------------------------------|-------------------------------------|--------------------|--------------|
| Using Only the Low Order byte of each word    | D00000.128E-D245/5.001E             | String             | Read/ Write  |
| Oshing Only the Low Order byte or each word   | .l is string length, range 1 to 128 |                    |              |
|                                               | chars                               |                    |              |
| Data Bagistor                                 |                                     | Ward Chart BCD*    | Dood /Write  |
| Data Register                                 | DR0-DR2                             | Word, Short, BCD*  | Read/Write   |
| Expansion Data Memory                         | E00000-E32765                       | Word, Short, BCD   | Read/Write   |
| (current bank)                                | E00000-E32764                       | Long, DWord, LBCD, |              |
|                                               | Exxxxx.00-Exxxxx.15                 | Float              |              |
|                                               |                                     | Boolean            | ļ            |
| Expansion Data Memory                         | E00000.256H-E32765.002H             | String             | Read/Write   |
| (current bank) as string                      |                                     |                    |              |
| with HiLo byte order                          | .l is string length, range 2 to 256 |                    |              |
|                                               | chars                               |                    |              |
| Expansion Data Memory                         | E00000.256L-E32765.002L             | String             | Read/Write   |
| (current bank) as string                      |                                     |                    |              |
| with LoHi byte order                          | .l is string length, range 2 to 256 |                    |              |
|                                               | chars                               |                    |              |
| Expansion Data Memory                         | E00000.128D-E32765.001D             | String             | Read/Write   |
| (current bank) as string                      |                                     |                    |              |
| Using Only the High Order byte of each word   | .l is string length, range 1 to 128 |                    |              |
|                                               | chars                               |                    |              |
| Expansion Data Memory                         | E00000.128E-E32765.001E             | String             | Read/Write   |
| (current bank) as string                      |                                     |                    |              |
| Using Only the Low Order byte of each word    | .l is string length, range 1 to 128 |                    |              |
|                                               | chars                               |                    |              |
| Expansion Data Memory                         | E00:00000-E07:32765                 | Word, Short, BCD   | Read/Write   |
|                                               | E00:00000-E07:32764                 | Long, DWord, LBCD, |              |
|                                               | Ex:x.00-Exx:xxxxx.15                | Float              |              |
|                                               |                                     | Boolean            |              |
| Expansion Data Memory as                      | E00:00000.256H -                    | String             | Read/Write   |
| string with HiLo byte order                   | E07:32765.002H                      |                    |              |
|                                               |                                     |                    |              |
|                                               | .l is string length, range 2 to 256 |                    |              |
|                                               | chars                               |                    |              |
| Expansion Data Memory as                      | E00:00000.256L -                    | String             | Read/Write   |
| string with LoHi byte order                   | E07:32765.002L                      |                    |              |
|                                               |                                     |                    |              |
|                                               | .l is string length, range 2 to 256 |                    |              |
|                                               | chars                               |                    |              |
| Expansion Data Memory as                      | E00:00000.128D-                     | String             | Read/Write   |
| string Using Only the High Order byte of each | E07:32765.001D                      |                    |              |
| word                                          |                                     |                    |              |
|                                               | .l is string length, range 1 to 128 |                    |              |
|                                               | chars                               |                    |              |
| Expansion Data Memory as                      | E00:00000.128E-                     | String             | Read/Write   |
| string Using Only the Low Order byte of each  | E07:32765.001E                      |                    |              |
| word                                          |                                     |                    |              |
|                                               | .l is string length, range 1 to 128 |                    |              |
|                                               | chars                               |                    |              |
| Index Register                                | IR0-IR2                             | Word, Short, BCD*  | Read/Write   |
| Step Timer                                    | ST0000-ST1023                       | Word, Short, BCD*  | Read/Write   |
| Step Timer Status                             | STS0000-STS1023                     | Boolean            | Read/Write   |
| Temporary Relay                               | TR                                  | Word, Short        | Read/Write   |
|                                               | TR0-TR7                             | Boolean            | , ,          |
| Timer                                         | T0000-T1023                         | BCD, Word, Short   | Read/Write   |
| Timer as string                               | T0000.256H-T1023.002H               | String             | Read/Write   |
| with HiLo byte order                          | 10000120011 11020100211             | Julia              | Ticad, Write |
| Theo by to or dor                             | .I is string length, range 2 to 256 |                    |              |
|                                               | chars                               |                    |              |
| Timer as string                               | T0000.256L-T1023.002L               | String             | Read/Write   |
| with LoHi byte order                          | 10000.2302 11023.0022               | Julia              | incad, write |
| man zorn byte order                           | .I is string length, range 2 to 256 |                    |              |
|                                               | in 15 3ti mg length, runge 2 to 230 |                    |              |

|                                             | chars                               |         |            |
|---------------------------------------------|-------------------------------------|---------|------------|
| Timer as string                             | T0000.128D-T1023.001D               | String  | Read/Write |
| Using Only the High Order byte of each word |                                     |         |            |
|                                             | .l is string length, range 1 to 128 |         |            |
|                                             | chars                               |         |            |
| Timer as string                             | T0000.128E-T1023.001E               | String  | Read/Write |
| Using Only the Low Order byte of each word  |                                     |         |            |
|                                             | .l is string length, range 1 to 128 |         |            |
|                                             | chars                               |         |            |
| Timer Status                                | TS0000-TS1023                       | Boolean | Read/Write |
| Transition Flag                             | TN0000-TN1023                       | Boolean | Read/Write |

<sup>\*</sup>Arrays are not supported.

16-Bit and 32-Bit data can be referenced as signed and unsigned BCD values.

Unsigned BCD support is accomplished by appending a 'D' to any Word or DWord tag address or by using the BCD and LBCD data types. The value range follows:

Word as unsigned BCD 0 - 9999

DWord as unsigned BCD 0 - 99999999

Signed BCD support is accomplished by appending a 'D' to any Short or Long tag address. The most significant bit of the Short/Long is set to 1 for negative values, 0 for positive values. The value range follows:

Short as signed BCD +/-7999

Long as signed BCD +/-79999999

#### **Example**

IROD @ Short = -50 IROD @ Word = 8050 (MSB set) IRO @ BCD = 8050 IROD @ Short = 50 IROD @ Word = 50 IRO @ BCD = 50

**Note:** Boolean, Float and String data types do not support appending 'D' to the tag address. Furthermore, 'D' cannot be appended to BCD or LBCD tags, or tags with a default data type of BCD or LBCD (such as Counter and Timer tags).

## String Support

The CV1000 model supports reading and writing numerous device types as an ASCII string. When using data memory for string data, each register will contain two bytes (two characters) of ASCII data. The order of the ASCII data within a given register can be selected when the string is defined. The length of the string can be from 2 to 256 characters and is entered in place of a bit number. The string length cannot exceed the request size that has been assigned to the device. The length must be entered as an even number. The range also cannot exceed the request size that has been assigned to the device. Since this driver uses an ASCII protocol, there are 2 bytes transmitted for each character. The range of registers spanned by the string cannot exceed the range of the device type. The byte order is specified by appending either a "H" or "L" to the address.

When using one byte of ASCII data per register, the length of the string can be from 1 to 128 characters and is entered in place of a bit number. The string length times 4 cannot exceed the request size that has been assigned to the device. The range of registers spanned by the string cannot exceed the range of the device type. The byte to use within a register is specified by appending either a "D" or "E" to the address. For more information, refer to **Device Setup**.

#### **Examples**

1. To address a string starting at D01000 with a length of 100 bytes and HiLo byte order, enter: D01000.100H

- 2. To address a string starting at D01100 with a length of 78 bytes and LoHi byte order, enter: D01100.078L
- 3. To address a string starting at D02000 with a length of 55 bytes and Only the High Order byte, enter: D02000.055D
- 4. To address a string starting at D02200 with a length of 37 bytes and Only the Low Order byte, enter: D02200.037E

#### **Array Support**

Arrays are supported for all data types except Boolean, Data Register, Index Register and Step Timer. There are two methods of addressing an array. Examples are given using data memory locations.

Dxxxx [rows] [cols]

Dxxxx [cols] (this method assumes "rows" is equal to one)

Rows multiplied by cols multiplied by data size in bytes cannot exceed the request size that has been assigned to the device. Since this driver uses an ASCII protocol, there are 4 bytes for each word, short and BCD, and 8 bytes for each DWord, long, LBCD and float. For example, a 10 X 10 array of words results in an array size of 400 bytes, which would require a request size of 512. The next smaller request size choice, 256, would be too small. For more information, refer to **Device Setup**.

**Note:** Use caution when modifying 32-bit values (DWord, Long, LBCD, and Float). Each address, for which these data types are allowed, starts at a word offset within the device. Therefore, DWords D0 and D1 overlap at word D1. Thus, writing to D0 will also modify the value held in D1. It is recommended that these data types be used so that overlapping does not occur. For example, when using DWords, use D0, D2, D4, and so on to prevent overlapping Words.

## CV2000 Addressing

| Device Type                                 | Range                               | Data Type                   | Access        |
|---------------------------------------------|-------------------------------------|-----------------------------|---------------|
| Action Flag                                 | AC0000-AC2047                       | Boolean                     | Read Only     |
| Auxiliary Relay                             | A000-A255                           | Word, Short, BCD            | Read/Write    |
|                                             | A000-A254                           | Long, DWord, LBCD,          |               |
|                                             |                                     | Float                       | 1             |
|                                             | A256-A511                           |                             | Read Only     |
|                                             | A256-A510                           | Word, Short, BCD            |               |
|                                             | A000.00-A000.15-A255.00-            | Long, DWord, LBCD,<br>Float | Dood ////rito |
|                                             | A255.15                             | rioat                       | Read/Write    |
|                                             | A233.13                             | Boolean                     | Read Only     |
|                                             | A256.00-A256.15-A511.00-            | Boolean                     | Tredd Offiy   |
|                                             | A511.15                             | Boolean                     |               |
| Auxiliary Relay as string                   | A000.256H-A255.002H                 | String                      | Read/Write    |
| with HiLo byte order                        | A256.256H-A511.002H                 | String                      |               |
| ,                                           |                                     |                             | Read Only     |
|                                             | .l is string length, range 2 to 256 |                             |               |
|                                             | chars                               |                             |               |
| Auxiliary Relay as string                   | A000.256L-A255.002L                 | String                      | Read/Write    |
| with LoHi byte order                        | A256.256L-A511.002L                 | String                      |               |
|                                             |                                     |                             | Read Only     |
|                                             | .l is string length, range 2 to 256 |                             |               |
|                                             | chars                               |                             | 10.101        |
| Auxiliary Relay as string                   | A000.128D-A255.001D                 | String                      | Read/Write    |
| Using Only the High Order byte of each word | A256.128D-A511.001D                 | String                      | Read Only     |
|                                             | .l is string length, range 1 to 128 |                             | Read Offig    |
|                                             | chars                               |                             |               |
| Auxiliary Relay as string                   | A000.128E-A255.001E                 | String                      | Read/Write    |
| Using Only the Low Order byte of each word  | A256.128E-A511.001E                 | String                      | 1333,         |
| , , , , , , , , , , , , , , , , , , , ,     |                                     |                             | Read Only     |

| _                                                                     |                                                                       | 1                                                          | T          |
|-----------------------------------------------------------------------|-----------------------------------------------------------------------|------------------------------------------------------------|------------|
|                                                                       | .l is string length, range 1 to 128 chars                             |                                                            |            |
| CIO                                                                   | CIO0000-CIO2555<br>CIO0000-CIO2554<br>CIOxxxx.00-CIOxxxx.15           | Word, Short, BCD<br>Long, DWord, LBCD,<br>Float<br>Boolean | Read/Write |
| CIO Memory as string<br>with HiLo byte order                          | CIO0000.256H-CIO2555.002H  .l is string length, range 2 to 256        | String                                                     | Read/Write |
| CIO Memory as string<br>with LoHi byte order                          | CIO0000.256L-CIO2555.002L                                             | String                                                     | Read/Write |
| CIO Memory as string                                                  | .l is string length, range 2 to 256 chars CIO0000.128D-CIO2555.001D   | String                                                     | Read/Write |
| Using Only the High Order byte of each word                           | .l is string length, range 1 to 128 chars                             |                                                            |            |
| CIO Memory as string<br>Using Only the Low Order byte of each word    | CIO0000.128E-CIO2555.001E  .l is string length, range 1 to 128 chars  | String                                                     | Read/Write |
| Counter                                                               | C0000-C1023                                                           | BCD, Word, Short                                           | Read/Write |
| Counter as string<br>with HiLo byte order                             | C0000.256H-C1023.002H  I is string length, range 2 to 256 chars       | String                                                     | Read/Write |
| Counter as string<br>with LoHi byte order                             | C0000.256L-C1023.002L  .l is string length, range 2 to 256            | String                                                     | Read/Write |
| Counter as string<br>Using Only the High Order byte of each word      | chars C0000.128D-C1023.001D .l is string length, range 1 to 128 chars | String                                                     | Read/Write |
| Counter as string<br>Using Only the Low Order byte of each word       | C0000.128E-C1023.001E  I is string length, range 1 to 128 chars       | String                                                     | Read/Write |
| Counter Status                                                        | CS0000-CS1023                                                         | Boolean                                                    | Read/Write |
| CPU Bus Link                                                          | G000-G255<br>G000-G254<br>Gxxx.00-Gxxx.15                             | Word, Short, BCD<br>Long, DWord, LBCD,<br>Float<br>Boolean | Read/Write |
| CPU Bus Link as string<br>with HiLo byte order                        | G000.256H-G255.002H  I is string length, range 2 to 256 chars         | String                                                     | Read/Write |
| CPU Bus Link as string<br>with LoHi byte order                        | G000.256L-G255.002L  I is string length, range 2 to 256 chars         | String                                                     | Read/Write |
| CPU Bus Link as string<br>Using Only the High Order byte of each word | G000.128D-G255.001D  I is string length, range 1 to 128               | String                                                     | Read/Write |
| CPU Bus Link as string<br>Using Only the Low Order byte of each word  | chars G000.128E-G255.001E .l is string length, range 1 to 128 chars   | String                                                     | Read/Write |
| Data Memory                                                           | D00000-D24575<br>D00000-D24574<br>Dxxxxx.00-Dxxxxx.15                 | Word, Short, BCD<br>Long, DWord, LBCD,                     | Read/Write |

|                                                                                   |                                                                    | Float                                                      |            |
|-----------------------------------------------------------------------------------|--------------------------------------------------------------------|------------------------------------------------------------|------------|
|                                                                                   |                                                                    | Boolean                                                    |            |
| Data Memory as string<br>with HiLo byte order                                     | D00000.256H-D24575.002H                                            | String                                                     | Read/Write |
|                                                                                   | .l is string length, range 2 to 256 chars                          |                                                            |            |
| Data Memory as string<br>with LoHi byte order                                     | D00000.256L-D24575.002L                                            | String                                                     | Read/Write |
|                                                                                   | .l is string length, range 2 to 256 chars                          |                                                            |            |
| Data Memory as string<br>Using Only the High Order byte of each word              | D00000.128D-D24575.001D                                            | String                                                     | Read/Write |
|                                                                                   | .l is string length, range 1 to 128 chars                          |                                                            |            |
| Data Memory as string<br>Using Only the Low Order byte of each word               | D00000.128E-D24575.001E                                            | String                                                     | Read/Write |
|                                                                                   | .l is string length, range 1 to 128 chars                          |                                                            |            |
| Data Register                                                                     | DR0-DR2                                                            | Word, Short, BCD*                                          | Read/Write |
| Expansion Data Memory (current bank)                                              | E00000-E32765<br>E00000-E32764<br>Exxxxx.00-Exxxxx.15              | Word, Short, BCD<br>Long, DWord, LBCD,<br>Float            | Read/Write |
| 5                                                                                 | 500000 25511 522765 20211                                          | Boolean                                                    | D 1/04/ 11 |
| Expansion Data Memory (current bank) as string                                    | E00000.256H-E32765.002H                                            | String                                                     | Read/Write |
| with HiLo byte order                                                              | .l is string length, range 2 to 256 chars                          |                                                            |            |
| Expansion Data Memory<br>(current bank) as string                                 | E00000.256L-E32765.002L                                            | String                                                     | Read/Write |
| with LoHi byte order                                                              | .l is string length, range 2 to 256 chars                          |                                                            |            |
| Expansion Data Memory                                                             | E00000.128D-E32765.001D                                            | String                                                     | Read/Write |
| (current bank) as string<br>Using Only the High Order byte of each word           | .l is string length, range 1 to 128 chars                          |                                                            |            |
| Expansion Data Memory<br>(current bank) as string                                 | E00000.128E-E32765.001E                                            | String                                                     | Read/Write |
| Using Only the Low Order byte of each word                                        | .l is string length, range 1 to 128 chars                          |                                                            |            |
| Expansion Data Memory                                                             | E00:00000-E07:32765<br>E00:00000-E07:32764<br>Ex:x.00-Exx:xxxxx.15 | Word, Short, BCD<br>Long, DWord, LBCD,<br>Float<br>Boolean | Read/Write |
| Expansion Data Memory as string with HiLo byte order                              | E00:00000.256H -<br>E07:32765.002H                                 | String                                                     | Read/Write |
|                                                                                   | .l is string length, range 2 to 256 chars                          |                                                            |            |
| Expansion Data Memory as string with LoHi byte order                              | E00:00000.256L -<br>E07:32765.002L                                 | String                                                     | Read/Write |
|                                                                                   | .I is string length, range 2 to 256 chars                          |                                                            |            |
| Expansion Data Memory as<br>string Using Only the High Order byte of each<br>word | E00:00000.128D-<br>E07:32765.001D                                  | String                                                     | Read/Write |
|                                                                                   | .l is string length, range 1 to 128 chars                          |                                                            |            |

| Expansion Data Memory as<br>string Using Only the Low Order byte of each<br>word | E00:00000.128E-<br>E07:32765.001E         | String            | Read/Write |
|----------------------------------------------------------------------------------|-------------------------------------------|-------------------|------------|
|                                                                                  | .l is string length, range 1 to 128 chars |                   |            |
| Index Register                                                                   | IR0-IR2                                   | Word, Short, BCD* | Read/Write |
| Step Timer                                                                       | ST0000-ST1023                             | Word, Short, BCD* | Read/Write |
| Step Timer Status                                                                | STS0000-STS1023                           | Boolean           | Read/Write |
| Temporary Relay                                                                  | TR                                        | Word, Short       | Read/Write |
|                                                                                  | TR0-TR7                                   | Boolean           |            |
| Timer                                                                            | T0000-T1023                               | BCD, Word, Short  | Read/Write |
| Timer as string with HiLo byte order                                             | T0000.256H-T1023.002H                     | String            | Read/Write |
|                                                                                  | .l is string length, range 2 to 256 chars |                   |            |
| Timer as string with LoHi byte order                                             | T0000.256L-T1023.002L                     | String            | Read/Write |
|                                                                                  | .l is string length, range 2 to 256 chars |                   |            |
| Timer as string Using Only the High Order byte of each word                      | T0000.128D-T1023.001D                     | String            | Read/Write |
|                                                                                  | .l is string length, range 1 to 128 chars |                   |            |
| Timer as string Using Only the Low Order byte of each word                       | T0000.128E-T1023.001E                     | String            | Read/Write |
| ,                                                                                | .l is string length, range 1 to 128 chars |                   |            |
| Timer Status                                                                     | TS0000-TS1023                             | Boolean           | Read/Write |
| Transition Flag                                                                  | TN0000-TN1023                             | Boolean           | Read/Write |

<sup>\*</sup>Arrays are not supported.

16-Bit and 32-Bit data can be referenced as signed and unsigned BCD values.

Unsigned BCD support is accomplished by appending a 'D' to any Word or DWord tag address or by using the BCD and LBCD data types. The value range follows:

Word as unsigned BCD 0 - 9999

DWord as unsigned BCD 0 - 99999999

Signed BCD support is accomplished by appending a 'D' to any Short or Long tag address. The most significant bit of the Short/Long is set to 1 for negative values, 0 for positive values. The value range follows:

Short as signed BCD +/-7999

Long as signed BCD +/-79999999

#### **Example**

IROD @ Short = -50 IROD @ Word = 8050 (MSB set) IRO @ BCD = 8050

IROD @ Short = 50 IROD @ Word = 50 IRO @ BCD = 50 **Note:** Boolean, Float and String data types do not support appending 'D' to the tag address. Furthermore, 'D' cannot be appended to BCD or LBCD tags, or tags with a default data type of BCD or LBCD (such as Counter and Timer tags).

## String Support

The CV2000 model supports reading and writing numerous device types as an ASCII string. When using data memory for string data, each register will contain two bytes (two characters) of ASCII data. The order of the ASCII data within a given register can be selected when the string is defined. The length of the string can be from 2 to 256 characters and is entered in place of a bit number. The string length cannot exceed the request size that has been assigned to the device. The length must be entered as an even number. The range also cannot exceed the request size that has been assigned to the device. Since this driver uses an ASCII protocol, there are 2 bytes transmitted for each character. The range of registers spanned by the string cannot exceed the range of the device type. The byte order is specified by appending either a "H" or "L" to the address.

When using one byte of ASCII data per register, the length of the string can be from 1 to 128 characters and is entered in place of a bit number. The string length times 4 cannot exceed the request size that has been assigned to the device. The range of registers spanned by the string cannot exceed the range of the device type. The byte to use within a register is specified by appending either a "D" or "E" to the address. For more information, refer to **Device Setup**.

#### **Examples**

- 1. To address a string starting at D01000 with a length of 100 bytes and HiLo byte order, enter: D01000.100H
- 2. To address a string starting at D01100 with a length of 78 bytes and LoHi byte order, enter: D01100.078L
- 3. To address a string starting at D02000 with a length of 55 bytes and Only the High Order byte, enter: D02000.055D
- 4. To address a string starting at D02200 with a length of 37 bytes and Only the Low Order byte, enter: D02200.037E

## **Array Support**

Arrays are supported for all data types except Boolean, Data Register, Index Register and Step Timer. There are two methods of addressing an array. Examples are given using data memory locations.

Dxxxx [rows] [cols]

Dxxxx [cols] (this method assumes "rows" is equal to one)

Rows multiplied by cols multiplied by data size in bytes cannot exceed the request size that has been assigned to the device. Since this driver uses an ASCII protocol, there are 4 bytes for each word, short and BCD, and 8 bytes for each DWord, long, LBCD and float. For example, a 10 X 10 array of words results in an array size of 400 bytes, which would require a request size of 512. The next smaller request size choice, 256, would be too small. For more information, refer to **Device Setup**.

**Note:** Use caution when modifying 32-bit values (DWord, Long, LBCD, and Float). Each address, for which these data types are allowed, starts at a word offset within the device. Therefore, DWords D0 and D1 overlap at word D1. Thus, writing to D0 will also modify the value held in D1. It is recommended that these data types be used so that overlapping does not occur. For example, when using DWords, use D0, D2, D4, and so on to prevent overlapping Words.

## CVM1-CPU01 Addressing

| Device Type     | Range                    | Data Type          | Access     |
|-----------------|--------------------------|--------------------|------------|
| Auxiliary Relay | A000-A255                | Word, Short, BCD   | Read/Write |
|                 | A000-A254                | Long, DWord, LBCD, |            |
|                 |                          | Float              |            |
|                 | A256-A511                |                    | Read Only  |
|                 | A256-A510                | Word, Short, BCD   |            |
|                 |                          | Long, DWord, LBCD, |            |
|                 | A000.00-A000.15-A255.00- | Float              | Read/Write |
|                 | A255.15                  |                    |            |
|                 |                          | Boolean            | Read Only  |

|                                                                        | A256.00-A256.15-A511.00-<br>A511.15                            | Boolean                                         |            |
|------------------------------------------------------------------------|----------------------------------------------------------------|-------------------------------------------------|------------|
| Auxiliary Relay as string                                              | A000.256H-A255.002H                                            | String                                          | Read/Write |
| with HiLo byte order                                                   | A256.256H-A511.002H                                            | String                                          | Read Only  |
|                                                                        | .l is string length, range 2 to 256 chars                      |                                                 | Read Offig |
| Auxiliary Relay as string with LoHi byte order                         | A000.256L-A255.002L<br>A256.256L-A511.002L                     | String<br>String                                | Read/Write |
| ,                                                                      | .l is string length, range 2 to 256 chars                      |                                                 | Read Only  |
| Auxiliary Relay as string                                              | A000.128D-A255.001D                                            | String                                          | Read/Write |
| Using Only the High Order byte of each word                            | A256.128D-A511.001D  I is string length, range 1 to 128 chars  | String                                          | Read Only  |
| Auxiliary Relay as string                                              | A000.128E-A255.001E                                            | String                                          | Read/Write |
| Using Only the Low Order byte of each word                             | A256.128E-A511.001E                                            | String                                          | Read Only  |
|                                                                        | .l is string length, range 1 to 128 chars                      |                                                 |            |
| CIO                                                                    | CIO0000-CIO2555<br>CIO0000-CIO2554                             | <b>Word</b> , Short, BCD<br>Long, DWord, LBCD,  | Read/Write |
|                                                                        | CIOxxxx.00-CIOxxxx.15                                          | Float  Boolean                                  |            |
| CIO Memory as string<br>with HiLo byte order                           | CIO0000.256H-CIO2555.002H                                      | String                                          | Read/Write |
|                                                                        | .I is string length, range 2 to 256 chars                      |                                                 |            |
| CIO Memory as string<br>with LoHi byte order                           | CIO0000.256L-CIO2555.002L                                      | String                                          | Read/Write |
| ·                                                                      | .l is string length, range 2 to 256 chars                      |                                                 |            |
| CIO Memory as string<br>Using Only the High Order byte of each<br>word | CIO0000.128D-CIO2555.001D  .I is string length, range 1 to 128 | String                                          | Read/Write |
|                                                                        | chars                                                          |                                                 |            |
| CIO Memory as string Using Only the Low Order byte of each             | CIO0000.128E-CIO2555.001E                                      | String                                          | Read/Write |
| word                                                                   | .l is string length, range 1 to 128 chars                      |                                                 |            |
| Counter                                                                | C000-C511                                                      | BCD, Word, Short                                | Read/Write |
| Counter as string<br>with HiLo byte order                              | C000.256H-C511.002H  .l is string length, range 2 to 256       | String                                          | Read/Write |
| Counter as string                                                      | chars   C000.256L-C511.002L                                    | String                                          | Read/Write |
| with LoHi byte order                                                   | .l is string length, range 2 to 256 chars                      |                                                 |            |
| Counter as string<br>Using Only the High Order byte of each            | C000.128D-C511.001D                                            | String                                          | Read/Write |
| word                                                                   | .l is string length, range 1 to 128 chars                      |                                                 |            |
| Counter as string Using Only the Low Order byte of each                | C000.128E-C511.001E                                            | String                                          | Read/Write |
| word                                                                   | .l is string length, range 1 to 128 chars                      |                                                 |            |
| Counter Status                                                         | CS000-CS511                                                    | Boolean                                         | Read/Write |
| CPU Bus Link                                                           | G000-G255<br>G000-G254<br>Gxxx.00-Gxxx.15                      | Word, Short, BCD<br>Long, DWord, LBCD,<br>Float | Read/Write |

|                                                                   |                                                          | Boolean                                         |              |
|-------------------------------------------------------------------|----------------------------------------------------------|-------------------------------------------------|--------------|
| CPU Bus Link as string<br>with HiLo byte order                    | G000.256H-G255.002H                                      | String                                          | Read/Write   |
|                                                                   | .I is string length, range 2 to 256 chars                |                                                 |              |
| CPU Bus Link as string<br>with LoHi byte order                    | G000.256L-G255.002L                                      | String                                          | Read/Write   |
|                                                                   | .I is string length, range 2 to 256 chars                |                                                 |              |
| CPU Bus Link as string Using Only the High Order byte of each     | G000.128D-G255.001D                                      | String                                          | Read/Write   |
| word                                                              | .l is string length, range 1 to 128 chars                |                                                 |              |
| CPU Bus Link as string Using Only the Low Order byte of each word | G000.128E-G255.001E                                      | String                                          | Read/Write   |
| word                                                              | .l is string length, range 1 to 128 chars                |                                                 |              |
| Data Memory                                                       | D0000-D8191<br>D0000-D8190<br>Dxxxx.00-Dxxxx.15          | Word, Short, BCD<br>Long, DWord, LBCD,<br>Float | Read/Write   |
| Data Memory as string                                             | D0000.256H-D8191.002H                                    | Boolean String                                  | Read/Write   |
| with HiLo byte order                                              | .l is string length, range 2 to 256                      | Julia                                           | Tread, Write |
| Data Marana and a state a                                         | chars                                                    | Chaire -                                        | D //// i     |
| Data Memory as string<br>with LoHi byte order                     | D0000.256L-D8191.002L                                    | String                                          | Read/Write   |
|                                                                   | .I is string length, range 2 to 256 chars                |                                                 |              |
| Data Memory as string<br>Using Only the High Order byte of each   | D0000.128D-D8191.001D                                    | String                                          | Read/Write   |
| word                                                              | .l is string length, range 1 to 128 chars                |                                                 |              |
| Data Memory as string<br>Using Only the Low Order byte of each    | D0000.128E-D8191.001E                                    | String                                          | Read/Write   |
| word                                                              | .l is string length, range 1 to 128 chars                |                                                 |              |
| Data Register                                                     | DR0-DR2                                                  | Word, Short, BCD*                               | Read/Write   |
| Index Register                                                    | IR0-IR2                                                  | Word, Short, BCD*                               | Read/Write   |
| Temporary Relay                                                   | TR<br>TRO-TR7                                            | Word, Short<br>Boolean                          | Read/Write   |
| Timer                                                             | T000-T511                                                | BCD, Word, Short                                | Read/Write   |
| Timer as string with HiLo byte order                              | T000.256H-T511.002H  .l is string length, range 2 to 256 | String                                          | Read/Write   |
| Timer as string                                                   | Chars   T000.256L-T511.002L                              | String                                          | Read/Write   |
| with LoHi byte order                                              | .l is string length, range 2 to 256 chars                |                                                 |              |
| Timer as string Using Only the High Order byte of each            | T000.128D-T511.001D                                      | String                                          | Read/Write   |
| word                                                              | .l is string length, range 1 to 128 chars                |                                                 |              |
| Timer as string Using Only the Low Order byte of each             | T000.128E-T511.001E                                      | String                                          | Read/Write   |
| word                                                              | .l is string length, range 1 to 128 chars                |                                                 |              |
| Timer Status                                                      | TS000-TS511                                              | Boolean                                         | Read/Write   |

 $<sup>*{\</sup>sf Arrays} \ {\sf are} \ {\sf not} \ {\sf supported}.$ 

#### **BCD Support**

16-Bit and 32-Bit data can be referenced as signed and unsigned BCD values.

Unsigned BCD support is accomplished by appending a 'D' to any Word or DWord tag address or by using the BCD and LBCD data types. The value range follows:

Word as unsigned BCD 0 - 9999

DWord as unsigned BCD 0 - 99999999

Signed BCD support is accomplished by appending a 'D' to any Short or Long tag address. The most significant bit of the Short/Long is set to 1 for negative values, 0 for positive values. The value range follows:

Short as signed BCD +/-7999

Long as signed BCD +/-79999999

#### Example

IROD @ Short = -50 IROD @ Word = 8050 (MSB set) IRO @ BCD = 8050 IROD @ Short = 50 IROD @ Word = 50 IRO @ BCD = 50

**Note:** Boolean, Float and String data types do not support appending 'D' to the tag address. Furthermore, 'D' cannot be appended to BCD or LBCD tags, or tags with a default data type of BCD or LBCD (such as Counter and Timer tags).

#### String Support

The CVM1-CPU01 model supports reading and writing numerous device types as an ASCII string. When using data memory for string data, each register will contain two bytes (two characters) of ASCII data. The order of the ASCII data within a given register can be selected when the string is defined. The length of the string can be from 2 to 256 characters and is entered in place of a bit number. The string length cannot exceed the request size that has been assigned to the device. The length must be entered as an even number. The range also cannot exceed the request size that has been assigned to the device. Since this driver uses an ASCII protocol, there are 2 bytes transmitted for each character. The range of registers spanned by the string cannot exceed the range of the device type. The byte order is specified by appending either a "H" or "L" to the address.

When using one byte of ASCII data per register, the length of the string can be from 1 to 128 characters and is entered in place of a bit number. The string length times 4 cannot exceed the request size that has been assigned to the device. The range of registers spanned by the string cannot exceed the range of the device type. The byte to use within a register is specified by appending either a "D" or "E" to the address. For more information, refer to **Device Setup**.

## **Examples**

- 1. To address a string starting at D1000 with a length of 100 bytes and HiLo byte order, enter: D1000.100H
- 2. To address a string starting at D1100 with a length of 78 bytes and LoHi byte order, enter: D1100.078L
- 3. To address a string starting at D2000 with a length of 55 bytes and Only the High Order byte, enter: D2000.055D
- 4. To address a string starting at D2200 with a length of 37 bytes and Only the Low Order byte, enter: D2200.037E

## **Array Support**

Arrays are supported for all data types except Boolean, Data Register and Index Register. There are two methods of addressing an array. Examples are given using data memory locations.

Dxxxx [rows] [cols]

Dxxxx [cols] (this method assumes "rows" is equal to one)

Rows multiplied by cols multiplied by data size in bytes cannot exceed the request size that has been assigned to the device. Since this driver uses an ASCII protocol, there are 4 bytes for each word, short and BCD, and 8 bytes for each DWord, long, LBCD and float. For example, a 10 X 10 array of words results in an array size of 400 bytes, which would require a request size of 512. The next smaller request size choice, 256, would be too small. For more information, refer to **Device Setup**.

**Note:** Use caution when modifying 32-bit values (DWord, Long, LBCD, and Float). Each address, for which these data types are allowed, starts at a word offset within the device. Therefore, DWords D0 and D1 overlap at word D1. Thus, writing to D0 will also modify the value held in D1. It is recommended that these data types be used so that overlapping does not occur. For example, when using DWords, use D0, D2, D4, and so on to prevent overlapping Words.

## CVM1-CPU11 Addressing

| Device Type                                                         | Range                                                                | Data Type                                                  | Access               |
|---------------------------------------------------------------------|----------------------------------------------------------------------|------------------------------------------------------------|----------------------|
| Auxiliary Relay                                                     | A000-A255<br>A000-A254                                               | Word, Short, BCD<br>Long, DWord, LBCD,<br>Float            | Read/Write           |
|                                                                     | A256-A511<br>A256-A510                                               | <b>Word</b> , Short, BCD                                   | Read Only            |
|                                                                     | A000.00-A000.15-A255.00-<br>A255.15                                  | Long, DWord, LBCD,<br>Float                                | Read/Write           |
|                                                                     | A256.00-A256.15-A511.00-<br>A511.15                                  | Boolean<br>Boolean                                         | Read Only            |
| Auxiliary Relay as string                                           | A000.256H-A255.002H                                                  | String                                                     | Read/Write           |
| with HiLo byte order                                                | A256.256H-A511.002H                                                  | String                                                     | Read/ Write          |
| With The byte order                                                 | .l is string length, range 2 to 256                                  | Samg                                                       | Read Only            |
|                                                                     | chars                                                                | 1                                                          | 5 104/ 11            |
| Auxiliary Relay as string<br>with LoHi byte order                   | A000.256L-A255.002L<br>A256.256L-A511.002L                           | String<br>String                                           | Read/Write Read Only |
|                                                                     | .l is string length, range 2 to 256 chars                            |                                                            | Read only            |
| Auxiliary Relay as string<br>Using Only the High Order byte of each | A000.128D-A255.001D<br>A256.128D-A511.001D                           | String<br>String                                           | Read/Write           |
| word                                                                | .l is string length, range 1 to 128 chars                            |                                                            | Read Only            |
| Auxiliary Relay as string                                           | A000.128E-A255.001E                                                  | String                                                     | Read/Write           |
| Using Only the Low Order byte of each word                          | A256.128E-A511.001E                                                  | String                                                     | Read Only            |
|                                                                     | .l is string length, range 1 to 128 chars                            |                                                            |                      |
| CIO                                                                 | CIO0000-CIO2555<br>CIO0000-CIO2554<br>CIOxxxx.00-CIOxxxx.15          | Word, Short, BCD<br>Long, DWord, LBCD,<br>Float<br>Boolean | Read/Write           |
| CIO Memory as string<br>with HiLo byte order                        | CIO0000.256H-CIO2555.002H  .l is string length, range 2 to 256 chars | String                                                     | Read/Write           |
| CIO Memory as string<br>with LoHi byte order                        | CIO0000.256L-CIO2555.002L  .l is string length, range 2 to 256 chars | String                                                     | Read/Write           |
| CIO Memory as string                                                | CIO0000.128D-CIO2555.001D                                            | String                                                     | Read/Write           |

| Using Only the High Order byte of each word                              | .l is string length, range 1 to 128 chars                            |                                                            |            |
|--------------------------------------------------------------------------|----------------------------------------------------------------------|------------------------------------------------------------|------------|
| CIO Memory as string<br>Using Only the Low Order byte of each<br>word    | CIO0000.128E-CIO2555.001E  .l is string length, range 1 to 128 chars | String                                                     | Read/Write |
| Counter                                                                  | C0000-C1023                                                          | BCD, Word, Short                                           | Read/Write |
| Counter as string<br>with HiLo byte order                                | C0000.256H-C1023.002H  I is string length, range 2 to 256 chars      | String                                                     | Read/Write |
| Counter as string<br>with LoHi byte order                                | C0000.256L-C1023.002L  .l is string length, range 2 to 256 chars     | String                                                     | Read/Write |
| Counter as string<br>Using Only the High Order byte of each<br>word      | C0000.128D-C1023.001D  I is string length, range 1 to 128 chars      | String                                                     | Read/Write |
| Counter as string<br>Using Only the Low Order byte of each<br>word       | C0000.128E-C1023.001E  .l is string length, range 1 to 128 chars     | String                                                     | Read/Write |
| Counter Status                                                           | CS0000-CS1023                                                        | Boolean                                                    | Read/Write |
| CPU Bus Link                                                             | G000-G255<br>G000-G254<br>Gxxx.00-Gxxx.15                            | Word, Short, BCD<br>Long, DWord, LBCD,<br>Float<br>Boolean | Read/Write |
| CPU Bus Link as string<br>with HiLo byte order                           | G000.256H-G255.002H  I is string length, range 2 to 256 chars        | String                                                     | Read/Write |
| CPU Bus Link as string<br>with LoHi byte order                           | G000.256L-G255.002L  I is string length, range 2 to 256 chars        | String                                                     | Read/Write |
| CPU Bus Link as string<br>Using Only the High Order byte of each<br>word | G000.128D-G255.001D  I is string length, range 1 to 128 chars        | String                                                     | Read/Write |
| CPU Bus Link as string<br>Using Only the Low Order byte of each<br>word  | G000.128E-G255.001E  .l is string length, range 1 to 128 chars       | String                                                     | Read/Write |
| Data Memory                                                              | D00000-D24575<br>D00000-D24574<br>Dxxxxx.00-Dxxxxx.15                | Word, Short, BCD<br>Long, DWord, LBCD,<br>Float<br>Boolean | Read/Write |
| Data Memory as string<br>with HiLo byte order                            | D00000.256H-D24575.002H  I is string length, range 2 to 256 chars    | String                                                     | Read/Write |
| Data Memory as string<br>with LoHi byte order                            | D00000.256L-D24575.002L  .l is string length, range 2 to 256 chars   | String                                                     | Read/Write |
| Data Memory as string<br>Using Only the High Order byte of each          | D00000.128D-D24575.001D  .l is string length, range 1 to 128         | String                                                     | Read/Write |
| word                                                                     | chars                                                                |                                                            |            |

| Using Only the Low Order byte of each                       |                                                                  |                        |            |
|-------------------------------------------------------------|------------------------------------------------------------------|------------------------|------------|
| word                                                        | .l is string length, range 1 to 128 chars                        |                        |            |
| Data Register                                               | DR0-DR2                                                          | Word, Short, BCD*      | Read/Write |
| Index Register                                              | IR0-IR2                                                          | Word, Short, BCD*      | Read/Write |
| Temporary Relay                                             | TR<br>TRO-TR7                                                    | Word, Short<br>Boolean | Read/Write |
| Timer                                                       | T0000-T1023                                                      | BCD, Word, Short       | Read/Write |
| Timer as string<br>with HiLo byte order                     | T0000.256H-T1023.002H  I is string length, range 2 to 256 chars  | String                 | Read/Write |
| Timer as string<br>with LoHi byte order                     | T0000.256L-T1023.002L  I is string length, range 2 to 256 chars  | String                 | Read/Write |
| Timer as string Using Only the High Order byte of each word | T0000.128D-T1023.001D  I is string length, range 1 to 128 chars  | String                 | Read/Write |
| Timer as string Using Only the Low Order byte of each word  | T0000.128E-T1023.001E  .l is string length, range 1 to 128 chars | String                 | Read/Write |
| Timer Status                                                | TS0000-TS1023                                                    | Boolean                | Read/Write |

<sup>\*</sup>Arrays are not supported.

### **BCD Support**

16-Bit and 32-Bit data can be referenced as signed and unsigned BCD values.

Unsigned BCD support is accomplished by appending a 'D' to any Word or DWord tag address or by using the BCD and LBCD data types. The value range follows:

Word as unsigned BCD 0 - 9999

DWord as unsigned BCD 0 - 99999999

Signed BCD support is accomplished by appending a 'D' to any Short or Long tag address. The most significant bit of the Short/Long is set to 1 for negative values, 0 for positive values. The value range follows:

Short as signed BCD +/-7999

Long as signed BCD +/-79999999

#### **Example**

IROD @ Short = -50 IROD @ Word = 8050 (MSB set) IRO @ BCD = 8050

IROD @ Short = 50 IROD @ Word = 50 IRO @ BCD = 50

**Note:** Boolean, Float and String data types do not support appending 'D' to the tag address. Furthermore, 'D' cannot be appended to BCD or LBCD tags, or tags with a default data type of BCD or LBCD (such as Counter and Timer tags).

## **String Support**

The CVM1-CPU11 model supports reading and writing numerous device types as an ASCII string. When using data memory for string data, each register will contain two bytes (two characters) of ASCII data. The order of the

ASCII data within a given register can be selected when the string is defined. The length of the string can be from 2 to 256 characters and is entered in place of a bit number. The string length cannot exceed the request size that has been assigned to the device. The length must be entered as an even number. The range also cannot exceed the request size that has been assigned to the device. Since this driver uses an ASCII protocol, there are 2 bytes transmitted for each character. The range of registers spanned by the string cannot exceed the range of the device type. The byte order is specified by appending either a "H" or "L" to the address.

When using one byte of ASCII data per register, the length of the string can be from 1 to 128 characters and is entered in place of a bit number. The string length times 4 cannot exceed the request size that has been assigned to the device. The range of registers spanned by the string cannot exceed the range of the device type. The byte to use within a register is specified by appending either a "D" or "E" to the address. For more information, refer to **Device Setup**.

#### **Examples**

- 1. To address a string starting at D01000 with a length of 100 bytes and HiLo byte order, enter: D01000.100H
- 2. To address a string starting at D01100 with a length of 78 bytes and LoHi byte order, enter: D01100.078L
- 3. To address a string starting at D02000 with a length of 55 bytes and Only the High Order byte, enter: D02000.055D
- 4. To address a string starting at D02200 with a length of 37 bytes and Only the Low Order byte, enter: D02200.037E

## **Array Support**

Arrays are supported for all data types except Boolean, Data Register and Index Register. There are two methods of addressing an array. Examples are given using data memory locations.

Dxxxx [rows] [cols]

Dxxxx [cols] (this method assumes "rows" is equal to one)

Rows multiplied by cols multiplied by data size in bytes cannot exceed the request size that has been assigned to the device. Since this driver uses an ASCII protocol, there are 4 bytes for each word, short and BCD, and 8 bytes for each DWord, long, LBCD and float. For example, a 10 X 10 array of words results in an array size of 400 bytes, which would require a request size of 512. The next smaller request size choice, 256, would be too small. For more information, refer to **Device Setup**.

**Note:** Use caution when modifying 32-bit values (DWord, Long, LBCD, and Float). Each address, for which these data types are allowed, starts at a word offset within the device. Therefore, DWords D0 and D1 overlap at word D1. Thus, writing to D0 will also modify the value held in D1. It is recommended that these data types be used so that overlapping does not occur. For example, when using DWords, use D0, D2, D4, and so on to prevent overlapping Words.

## CVM1-CPU21 Addressing

| Device Type     | Range                    | Data Type          | Access     |
|-----------------|--------------------------|--------------------|------------|
| Auxiliary Relay | A000-A255                | Word, Short, BCD   | Read/Write |
|                 | A000-A254                | Long, DWord, LBCD, |            |
|                 |                          | Float              |            |
|                 | A256-A511                |                    | Read Only  |
|                 | A256-A510                | Word, Short, BCD   |            |
|                 |                          | Long, DWord, LBCD, |            |
|                 | A000.00-A000.15-A255.00- | Float              | Read/Write |
|                 | A255.15                  |                    |            |
|                 |                          | Boolean            | Read Only  |
|                 | A256.00-A256.15-A511.00- |                    |            |
|                 | A511.15                  | Boolean            |            |

| Auxiliary Relay as string                                     | A000.256H-A255.002H                        | String             | Read/Write     |
|---------------------------------------------------------------|--------------------------------------------|--------------------|----------------|
| with HiLo byte order                                          | A256.256H-A511.002H                        | String             | redd/ Wille    |
|                                                               |                                            |                    | Read Only      |
|                                                               | .l is string length, range 2 to 256        |                    |                |
| A dii D-l t-i                                                 | chars                                      | Chaire             | Daniel (Marita |
| Auxiliary Relay as string<br>with LoHi byte order             | A000.256L-A255.002L<br>A256.256L-A511.002L | String<br>String   | Read/Write     |
| With Edili byte didei                                         | 7230.2302 7311.0022                        | Julia              | Read Only      |
|                                                               | .l is string length, range 2 to 256 chars  |                    | ,              |
| Auxiliary Relay as string                                     | A000.128D-A255.001D                        | String             | Read/Write     |
| Using Only the High Order byte of each word                   | A256.128D-A511.001D                        | String             | Dond Only      |
|                                                               | .l is string length, range 1 to 128 chars  |                    | Read Only      |
| Auxiliary Relay as string                                     | A000.128E-A255.001E                        | String             | Read/Write     |
| Using Only the Low Order byte of each word                    | A256.128E-A511.001E                        | String             |                |
|                                                               | Lic string length range 1 to 129           |                    | Read Only      |
|                                                               | .l is string length, range 1 to 128 chars  |                    |                |
| CIO                                                           | CIO0000-CIO2555                            | Word, Short, BCD   | Read/Write     |
|                                                               | CIO0000-CIO2554                            | Long, DWord, LBCD, | ,              |
|                                                               | CIOxxxx.00-CIOxxxx.15                      | Float              |                |
| CTO M                                                         | CTORONO DECLI CTOREES CORU                 | Boolean            | D 1/04/ 11     |
| CIO Memory as string<br>with HiLo byte order                  | CIO0000.256H-CIO2555.002H                  | String             | Read/Write     |
| with filed byte of def                                        | .l is string length, range 2 to 256        |                    |                |
|                                                               | chars                                      |                    |                |
| CIO Memory as string<br>with LoHi byte order                  | CIO0000.256L-CIO2555.002L                  | String             | Read/Write     |
|                                                               | .l is string length, range 2 to 256 chars  |                    |                |
| CIO Memory as string                                          | CIO0000.128D-CIO2555.001D                  | String             | Read/Write     |
| Using Only the High Order byte of each word                   | .l is string length, range 1 to 128 chars  |                    |                |
| CIO Memory as string                                          | CIO0000.128E-CIO2555.001E                  | String             | Read/Write     |
| Using Only the Low Order byte of each word                    |                                            |                    |                |
|                                                               | .l is string length, range 1 to 128 chars  |                    |                |
| Counter                                                       | C0000-C1023                                | BCD, Word, Short   | Read/Write     |
| Counter as string                                             | C0000.256H-C1023.002H                      | String             | Read/Write     |
| with HiLo byte order                                          | .l is string length, range 2 to 256        |                    |                |
|                                                               | chars                                      |                    |                |
| Counter as string                                             | C0000.256L-C1023.002L                      | String             | Read/Write     |
| with LoHi byte order                                          |                                            |                    |                |
|                                                               | .l is string length, range 2 to 256        |                    |                |
| Counter as string                                             | chars                                      | String             | Dood (Mrite    |
| Counter as string Using Only the High Order byte of each word | C0000.128D-C1023.001D                      | String             | Read/Write     |
| stand byte of each word                                       | .l is string length, range 1 to 128        |                    |                |
|                                                               | chars                                      |                    |                |
| Counter as string                                             | C0000.128E-C1023.001E                      | String             | Read/Write     |
| Using Only the Low Order byte of each word                    | Lie etring length rooms 1 to 120           |                    |                |
|                                                               | .l is string length, range 1 to 128 chars  |                    |                |
| Counter Status                                                | CS0000-CS1023                              | Boolean            | Read/Write     |
| CPU Bus Link                                                  | G000-G255                                  | Word, Short, BCD   | Read/Write     |
|                                                               | G000-G254                                  | Long, DWord, LBCD, | 2, 11.10       |
|                                                               | Gxxx.00-Gxxx.15                            | Float              |                |
|                                                               |                                            | Boolean            |                |

| CPU Bus Link as string with HiLo byte order                           | G000.256H-G255.002H                                   | String                                                     | Read/Write |
|-----------------------------------------------------------------------|-------------------------------------------------------|------------------------------------------------------------|------------|
| with file byte order                                                  | .l is string length, range 2 to 256 chars             |                                                            |            |
| CPU Bus Link as string<br>with LoHi byte order                        | G000.256L-G255.002L                                   | String                                                     | Read/Write |
|                                                                       | .l is string length, range 2 to 256 chars             |                                                            |            |
| CPU Bus Link as string<br>Using Only the High Order byte of each word | G000.128D-G255.001D                                   | String                                                     | Read/Write |
|                                                                       | .l is string length, range 1 to 128 chars             |                                                            |            |
| CPU Bus Link as string<br>Using Only the Low Order byte of each word  | G000.128E-G255.001E                                   | String                                                     | Read/Write |
|                                                                       | .l is string length, range 1 to 128 chars             |                                                            |            |
| Data Memory                                                           | D00000-D24575<br>D00000-D24574                        | Word, Short, BCD<br>Long, DWord, LBCD,                     | Read/Write |
|                                                                       | Dxxxxx.00-Dxxxxx.15                                   | Float<br><b>Boolean</b>                                    |            |
| Data Memory as string<br>with HiLo byte order                         | D00000.256H-D24575.002H                               | String                                                     | Read/Write |
|                                                                       | .I is string length, range 2 to 256 chars             |                                                            |            |
| Data Memory as string<br>with LoHi byte order                         | D00000.256L-D24575.002L                               | String                                                     | Read/Write |
|                                                                       | .l is string length, range 2 to 256 chars             |                                                            |            |
| Data Memory as string<br>Using Only the High Order byte of each word  | D00000.128D-D24575.001D                               | String                                                     | Read/Write |
|                                                                       | .l is string length, range 1 to 128 chars             |                                                            |            |
| Data Memory as string<br>Using Only the Low Order byte of each word   | D00000.128E-D24575.001E                               | String                                                     | Read/Write |
|                                                                       | .l is string length, range 1 to 128 chars             |                                                            |            |
| Data Register                                                         | DR0-DR2                                               | Word, Short, BCD*                                          | Read/Write |
| Expansion Data Memory<br>(current bank)                               | E00000-E32765<br>E00000-E32764<br>Exxxxx.00-Exxxxx.15 | Word, Short, BCD<br>Long, DWord, LBCD,<br>Float<br>Boolean | Read/Write |
| Expansion Data Memory<br>(current bank) as string                     | E00000.256H-E32765.002H                               | String                                                     | Read/Write |
| with HiLo byte order                                                  | .l is string length, range 2 to 256 chars             |                                                            |            |
| Expansion Data Memory<br>(current bank) as string                     | E00000.256L-E32765.002L                               | String                                                     | Read/Write |
| with LoHi byte order                                                  | .l is string length, range 2 to 256 chars             |                                                            |            |
| Expansion Data Memory<br>(current bank) as string                     | E00000.128D-E32765.001D                               | String                                                     | Read/Write |
| Using Only the High Order byte of each word                           | .l is string length, range 1 to 128 chars             |                                                            |            |
| Expansion Data Memory<br>(current bank) as string                     | E00000.128E-E32765.001E                               | String                                                     | Read/Write |
| Using Only the Low Order byte of each word                            | .l is string length, range 1 to 128 chars             |                                                            |            |
| Expansion Data Memory                                                 | E00:00000-E07:32765<br>E00:00000-E07:32764            | Word, Short, BCD<br>Long, DWord, LBCD,                     | Read/Write |
|                                                                       | Ex:x.00-Exx:xxxxx.15                                  | Float<br>Boolean                                           |            |
| Expansion Data Memory as<br>string with HiLo byte order               | E00:00000.256H-                                       | String                                                     | Read/Write |

|                                               | E07:32765.002H                            |                   |             |
|-----------------------------------------------|-------------------------------------------|-------------------|-------------|
|                                               | 207.32703.00211                           |                   |             |
|                                               | .I is string length, range 2 to 256       |                   |             |
|                                               | chars                                     |                   |             |
| Expansion Data Memory as                      | E00:00000.256L-E07:32765.002L             | String            | Read/Write  |
| string with LoHi byte order                   | 200.00000.2302 207.027.03.002             | Juling            | Reddy Wiles |
| String With 25.11 5 / to 5. do.               | .I is string length, range 2 to 256       |                   |             |
|                                               | chars                                     |                   |             |
| Expansion Data Memory as                      | E00:00000.128D-                           | String            | Read/Write  |
| string Using Only the High Order byte of each | E07:32765.001D                            |                   | ,           |
| word                                          |                                           |                   |             |
|                                               | .l is string length, range 1 to 128       |                   |             |
|                                               | chars                                     |                   |             |
| Expansion Data Memory as                      | E00:00000.128E-                           | String            | Read/Write  |
| string Using Only the Low Order byte of each  | E07:32765.001E                            |                   |             |
| word                                          |                                           |                   |             |
|                                               | .l is string length, range 1 to 128       |                   |             |
|                                               | chars                                     |                   |             |
| Index Register                                | IRO-IR2                                   | Word, Short, BCD* | Read/Write  |
| Temporary Relay                               | TR                                        | Word, Short       | Read/Write  |
|                                               | TR0-TR7                                   | Boolean           |             |
| Timer                                         | T0000-T1023                               | BCD, Word, Short  | Read/Write  |
| Timer as string                               | T0000.256H-T1023.002H                     | String            | Read/Write  |
| with HiLo byte order                          |                                           |                   |             |
|                                               | .I is string length, range 2 to 256       |                   |             |
|                                               | chars                                     |                   |             |
| Timer as string                               | T0000.256L-T1023.002L                     | String            | Read/Write  |
| with LoHi byte order                          |                                           |                   |             |
|                                               | .l is string length, range 2 to 256       |                   |             |
|                                               | chars                                     |                   |             |
| Timer as string                               | T0000.128D-T1023.001D                     | String            | Read/Write  |
| Using Only the High Order byte of each word   |                                           |                   |             |
|                                               | .l is string length, range 1 to 128       |                   |             |
|                                               | chars                                     |                   | - 104/ 11   |
| Timer as string                               | T0000.128E-T1023.001E                     | String            | Read/Write  |
| Using Only the Low Order byte of each word    | Lie string longth range 1 to 130          |                   |             |
|                                               | .l is string length, range 1 to 128 chars |                   |             |
| Timer Status                                  | TS0000-TS1023                             | Boolean           | Read/Write  |
| Timer Status                                  | 130000-131023                             | воогеан           | Read/Write  |

<sup>\*</sup>Arrays are not supported.

## **BCD Support**

16-Bit and 32-Bit data can be referenced as signed and unsigned BCD values.

Unsigned BCD support is accomplished by appending a 'D' to any Word or DWord tag address or by using the BCD and LBCD data types. The value range follows:

Word as unsigned BCD 0 - 9999

DWord as unsigned BCD 0 - 99999999

Signed BCD support is accomplished by appending a 'D' to any Short or Long tag address. The most significant bit of the Short/Long is set to 1 for negative values, 0 for positive values. The value range follows:

Short as signed BCD +/-7999

Long as signed BCD +/-79999999

## **Example**

IR0D @ Short = -50

```
IROD @ Word = 8050 (MSB set)
IRO @ BCD = 8050
IROD @ Short = 50
IROD @ Word = 50
IRO @ BCD = 50
```

**Note:** Boolean, Float and String data types do not support appending 'D' to the tag address. Furthermore, 'D' cannot be appended to BCD or LBCD tags, or tags with a default data type of BCD or LBCD (such as Counter and Timer tags).

### String Support

The CCM1-CPU21 model supports reading and writing numerous device types as an ASCII string. When using data memory for string data, each register will contain two bytes (two characters) of ASCII data. The order of the ASCII data within a given register can be selected when the string is defined. The length of the string can be from 2 to 256 characters and is entered in place of a bit number. The string length cannot exceed the request size that has been assigned to the device. The length must be entered as an even number. The range also cannot exceed the request size that has been assigned to the device. Since this driver uses an ASCII protocol, there are 2 bytes transmitted for each character. The range of registers spanned by the string cannot exceed the range of the device type. The byte order is specified by appending either a "H" or "L" to the address.

When using one byte of ASCII data per register, the length of the string can be from 1 to 128 characters and is entered in place of a bit number. The string length times 4 cannot exceed the request size that has been assigned to the device. The range of registers spanned by the string cannot exceed the range of the device type. The byte to use within a register is specified by appending either a "D" or "E" to the address. For more information, refer to **Device Setup**.

#### **Examples**

- 1. To address a string starting at D01000 with a length of 100 bytes and HiLo byte order, enter: D01000.100H
- 2. To address a string starting at D01100 with a length of 78 bytes and LoHi byte order, enter: D01100.078L
- 3. To address a string starting at D02000 with a length of 55 bytes and Only the High Order byte, enter: D02000.055D
- 4. To address a string starting at D02200 with a length of 37 bytes and Only the Low Order byte, enter: D02200.037E

#### **Array Support**

Arrays are supported for all data types except Boolean, Data Register and Index Register. There are two methods of addressing an array. Examples are given using data memory locations.

Dxxxx [rows] [cols]
Dxxxx [cols] (this method assumes "rows" is equal to one)

Rows multiplied by cols multiplied by data size in bytes cannot exceed the request size that has been assigned to the device. Since this driver uses an ASCII protocol, there are 4 bytes for each word, short and BCD, and 8 bytes for each DWord, long, LBCD and float. For example, a 10 X 10 array of words results in an array size of 400 bytes, which would require a request size of 512. The next smaller request size choice, 256, would be too small. For more information, refer to **Device Setup**.

**Note:** Use caution when modifying 32-bit values (DWord, Long, LBCD, and Float). Each address, for which these data types are allowed, starts at a word offset within the device. Therefore, DWords D0 and D1 overlap at word D1. Thus, writing to D0 will also modify the value held in D1. It is recommended that these data types be used so that overlapping does not occur. For example, when using DWords, use D0, D2, D4, and so on to prevent overlapping Words.

### CS1 Addressing

| Device Type     | Range                  | Data Type                              | Access    |
|-----------------|------------------------|----------------------------------------|-----------|
| Auxiliary Relay | A000-A447<br>A000-A446 | Word, Short, BCD<br>Long, DWord, LBCD, | Read Only |

|                                              |                                     | Triant             |              |
|----------------------------------------------|-------------------------------------|--------------------|--------------|
|                                              | A448-A959                           | Float              | Read/Write   |
|                                              | A448-A958                           | Word, Short, BCD   | Read/Write   |
|                                              | A446-A936                           | Long, DWord, LBCD, |              |
|                                              | A000 00 A000 15 A447 00             |                    | Dood Only    |
|                                              | A000.00-A000.15-A447.00-            | Float              | Read Only    |
|                                              | A447.15                             |                    | D 104/ '1    |
|                                              |                                     | Boolean            | Read/Write   |
|                                              | A448.00-A448.15-A959.00-            |                    |              |
|                                              | A959.15                             | Boolean            |              |
| Auxiliary Relay as string                    | A000.256H-A447.002H                 | String             | Read Only    |
| with HiLo byte order                         | A448.256H-A959.002H                 | String             |              |
|                                              |                                     |                    | Read/Write   |
|                                              | .l is string length, range 2 to 256 |                    |              |
|                                              | chars                               |                    |              |
| Auxiliary Relay as string                    | A000.256L-A447.002L                 | String             | Read Only    |
| with LoHi byte order                         | A448.256L-A959.002L                 | String             |              |
|                                              |                                     |                    | Read/Write   |
|                                              | .I is string length, range 2 to 256 |                    |              |
|                                              | chars                               |                    |              |
| Auxiliary Relay as string                    | A000.128D-A447.001D                 | String             | Read Only    |
| Using Only the High Order byte of each word  | A448.128D-A959.001D                 | String             | 0111,        |
| July die riigh Grace byte of each word       |                                     | g                  | Read/Write   |
|                                              | .l is string length, range 1 to 128 |                    | Acad, Wille  |
|                                              | chars                               |                    |              |
| Auvilians Dalassaa atvina                    |                                     | Chuin a            | Dood Only    |
| Auxiliary Relay as string                    | A000.128E-A447.001E                 | String             | Read Only    |
| Using Only the Low Order byte of each word   | A448.128E-A959.001E                 | String             | D 1/04/ '1   |
|                                              |                                     |                    | Read/Write   |
|                                              | .l is string length, range 1 to 128 |                    |              |
|                                              | chars                               |                    |              |
| CIO                                          | CIO0000-CIO6143                     | Word, Short, BCD   | Read/Write   |
|                                              | CIO0000-CIO6142                     | Long, DWord, LBCD, |              |
|                                              | CIOxxxx.00-CIOxxxx.15               | Float              |              |
|                                              |                                     | Boolean            |              |
| CIO Memory as string                         | CIO0000.256H-CIO6143.002H           | String             | Read/Write   |
| with HiLo byte order                         |                                     |                    |              |
|                                              | .l is string length, range 2 to 256 |                    |              |
|                                              | chars                               |                    |              |
| CIO Memory as string                         | CIO0000.256L-CIO6143.002L           | String             | Read/Write   |
| with LoHi byte order                         |                                     |                    | ,            |
|                                              | .l is string length, range 2 to 256 |                    |              |
|                                              | chars                               |                    |              |
| CIO Memory as string                         | CIO0000.128D-CIO6143.001D           | String             | Read/Write   |
| Using Only the High Order byte of each word  | C100000.120D-C100143.001D           | String             | ixeau/ write |
| osing Only the riigh Order byte of each word | .l is string length, range 1 to 128 |                    |              |
|                                              | chars                               |                    |              |
|                                              |                                     |                    | B 104: ::    |
| CIO Memory as string                         | CIO0000.128E-CIO6143.001E           | String             | Read/Write   |
| Using Only the Low Order byte of each word   |                                     |                    |              |
|                                              | .l is string length, range 1 to 128 |                    |              |
|                                              | chars                               |                    |              |
| Counter                                      | C0000-C4095                         | BCD, Word, Short   | Read/Write   |
| Counter as string                            | C0000.256H-C4095.002H               | String             | Read/Write   |
| with HiLo byte order                         |                                     |                    |              |
|                                              | .I is string length, range 2 to 256 |                    |              |
|                                              | chars                               |                    |              |
| Counter as string                            | C0000.256L-C4095.002L               | String             | Read/Write   |
| with LoHi byte order                         | 333.232 3.333.3322                  |                    |              |
| 20.11 2700 0. 401                            | .l is string length, range 2 to 256 |                    |              |
|                                              | chars                               |                    |              |
| Countar as string                            |                                     | Chrima             | Dond /M/wit- |
| Counter as string                            | C0000.128D-C4095.001D               | String             | Read/Write   |
| Using Only the High Order byte of each word  | Lie atmined levels were districted  |                    |              |
|                                              | .l is string length, range 1 to 128 |                    |              |
|                                              |                                     |                    |              |
|                                              | chars                               |                    |              |
| Counter as string                            | C0000.128E-C4095.001E               | String             | Read/Write   |

| Using Only the Low Order byte of each word              | Lie stries leveth was a 1 to 120          |                             |                         |
|---------------------------------------------------------|-------------------------------------------|-----------------------------|-------------------------|
|                                                         | .l is string length, range 1 to 128 chars |                             |                         |
| Counter Status                                          | CS0000-CS4095                             | Boolean                     | Read/Write <sup>*</sup> |
| Data Memory                                             | D00000-D32767                             | Word, Short, BCD            | Read/Write              |
| add Hamory                                              | D00000-D32766                             | Long, DWord, LBCD,          | Tread, Write            |
|                                                         | Dxxxxx.00-Dxxxxx.15                       | Float                       |                         |
|                                                         | DAXXXIII DAXXXIII                         | Boolean                     |                         |
| Data Memory as string                                   | D00000.256H-D32767.002H                   | String                      | Read/Write              |
| with HiLo byte order                                    | Lie etwine length wants 2 to 250          |                             |                         |
|                                                         | .l is string length, range 2 to 256 chars |                             |                         |
| Data Memory as string                                   | D00000.256L-D32767.002L                   | String                      | Read/Write              |
| with LoHi byte order                                    |                                           |                             |                         |
|                                                         | .l is string length, range 2 to 256 chars |                             |                         |
| Data Memory as string                                   | D00000.128D-D32767.001D                   | String                      | Read/Write              |
| Using Only the High Order byte of each word             |                                           |                             |                         |
|                                                         | .l is string length, range 1 to 128       |                             |                         |
| Data Memory as string                                   | chars D00000.128E-D32767.001E             | String                      | Read/Write              |
| Using Only the Low Order byte of each word              | D00000.120E D32707.001E                   | String                      | Read/ Write             |
|                                                         | .l is string length, range 1 to 128       |                             |                         |
|                                                         | chars                                     |                             | ļ                       |
| Data Register                                           | DR00-DR15                                 | Word, Short, BCD            | Read/Write*             |
|                                                         | DR00-DR14                                 | Long, DWord, LBCD,<br>Float |                         |
| Expansion Data Memory                                   | E00000-E32767                             | Word, Short, BCD            | Read/Write              |
| (current bank)                                          | E00000-E32766                             | Long, DWord, LBCD,          |                         |
|                                                         | Exxxxx.00-Exxxxx.15                       | Float                       |                         |
|                                                         |                                           | Boolean                     |                         |
| Expansion Data Memory                                   | E00000.256H-E32767.002H                   | String                      | Read/Write              |
| (current bank) as string                                |                                           |                             |                         |
| with HiLo byte order                                    | .l is string length, range 2 to 256 chars |                             |                         |
| Eynancian Data Mamony                                   | E00000.256L-E32767.002L                   | Chrima                      | Dood /Write             |
| Expansion Data Memory<br>(current bank) as string       | E00000.256L-E32/67.002L                   | String                      | Read/Write              |
| with LoHi byte order                                    | .l is string length, range 2 to 256       |                             |                         |
| With Lorn byte order                                    | chars                                     |                             |                         |
| Expansion Data Memory                                   | E00000.128E-E32767.001D                   | String                      | Read/Write              |
| (current bank) as string                                |                                           |                             |                         |
| Using Only the High Order byte of each word             | .l is string length, range 1 to 128       |                             |                         |
| Funnacion Data Managur                                  | chars E00000.128E-E32767.001E             | Chains                      | Dood (M/with            |
| Expansion Data Memory<br>(current bank) as string       | E00000.128E-E32767.001E                   | String                      | Read/Write              |
| Using Only the Low Order byte of each word              | .l is string length, range 1 to 128       |                             |                         |
| ,                                                       | chars                                     |                             |                         |
| Expansion Data Memory                                   | E00:00000-E12:32767                       | Word, Short, BCD            | Read/Write              |
|                                                         | E00:00000-E12:32766                       | Long, DWord, LBCD,          |                         |
|                                                         | Ex:x.00-Exx:xxxxx.15                      | Float<br>Boolean            |                         |
| Expansion Data Memory as                                | E00:00000.256H -                          | String                      | Read/Write              |
| string with HiLo byte order                             | E12:32767.002H                            |                             | Tread, Write            |
|                                                         |                                           |                             |                         |
|                                                         | .l is string length, range 2 to 256       |                             |                         |
| Expansion Data Momory as                                | chars                                     | String                      | Poad/Mrito              |
| Expansion Data Memory as<br>string with LoHi byte order | E12:32767.002L                            | String                      | Read/Write              |
| same mar Lorn byte order                                | 212.32707.0022                            |                             |                         |
|                                                         | Lie atrine laneth wares 2 to 250          |                             |                         |
|                                                         | .l is string length, range 2 to 256       |                             |                         |
| Expansion Data Memory as                                | chars   E00:00000.128D-                   | String                      | Read/Write              |

| string Using Only the High Order byte of each                 | E12:32767.001D                            |                                     |               |
|---------------------------------------------------------------|-------------------------------------------|-------------------------------------|---------------|
| word                                                          |                                           |                                     |               |
|                                                               | .l is string length, range 1 to 128 chars |                                     |               |
| Expansion Data Memory as                                      | E00:00000.128E-                           | String                              | Read/Write    |
| string Using Only the Low Order byte of each word             | E12:32767.001E                            |                                     |               |
|                                                               | .l is string length, range 1 to 128 chars |                                     |               |
| Holding Relay                                                 | H0000-H1535                               | Word, Short, BCD                    | Read/Write    |
|                                                               | H0000-H1534                               | Long, DWord, LBCD,                  |               |
|                                                               | Hxxxx.00-Hxxxx.15                         | Float<br>Boolean                    |               |
| Holding Relay as string                                       | H0000.256H-H1535.002H                     | String                              | Read/Write    |
| with HiLo byte order                                          |                                           |                                     |               |
|                                                               | .l is string length, range 2 to 256 chars |                                     |               |
| Holding Relay as string                                       | H0000.256L-H1535.002L                     | String                              | Read/Write    |
| with LoHi byte order                                          | 1                                         |                                     |               |
|                                                               | .l is string length, range 2 to 256 chars |                                     |               |
| Holding Relay as string                                       | H0000.128D-H1535.001D                     | String                              | Read/Write    |
| Using Only the High Order byte of each word                   | 110000.1200 111333.0010                   |                                     | Treday Wille  |
|                                                               | .l is string length, range 1 to 128       |                                     |               |
|                                                               | chars                                     |                                     |               |
| Holding Relay as string                                       | H0000.128E-H1535.001E                     | String                              | Read/Write    |
| Using Only the Low Order byte of each word                    | .l is string length, range 1 to 128       |                                     |               |
|                                                               | chars                                     |                                     |               |
| Index Register                                                | IR00-IR15                                 | <b>DWord</b> , Long, LBCD,<br>Float | Read/Write*   |
| Task Flag                                                     | TK00-TK31                                 | Boolean                             | Read Only     |
| Timer                                                         | T0000-T4095                               | BCD, Word, Short                    | Read/Write    |
| Timer as string<br>with HiLo byte order                       | T0000.256H-T4095.002H                     | String                              | Read/Write    |
|                                                               | .l is string length, range 2 to 256 chars |                                     |               |
| Timer as string<br>with LoHi byte order                       | T0000.256L-T4095.002L                     | String                              | Read/Write    |
|                                                               | .l is string length, range 2 to 256 chars |                                     |               |
| Timer as string                                               | T0000.128D-T4095.001D                     | String                              | Read/Write    |
| Using Only the High Order byte of each word                   | .l is string length, range 1 to 128       |                                     |               |
| Timon on abotic o                                             | chars                                     | Chaire a                            | D             |
| Timer as string<br>Using Only the Low Order byte of each word | T0000.128E-T4095.001E                     | String                              | Read/Write    |
|                                                               | .l is string length, range 1 to 128 chars |                                     |               |
| Timer Status                                                  | TS0000-TS4095                             | Boolean                             | Read/Write*   |
| Working Relay                                                 | W000-W511                                 | Word, Short, BCD                    | Read/Write    |
|                                                               | W000-W510                                 | Long, DWord, LBCD,                  |               |
|                                                               | Wxxx.00-Wxxx.15                           | Float                               |               |
| Working Polyces string                                        |                                           | Boolean                             | Dood ////wit- |
| Working Relay as string with Hil o byte order                 | Wxxx.00-Wxxx.15<br>W000.256H-W511.002H    |                                     | Read/Write    |
| Working Relay as string<br>with HiLo byte order               |                                           | Boolean                             | Read/Write    |

| Working Relay as string<br>with LoHi byte order                     | W000.256L-W511.002L  I is string length, range 2 to 256 chars | String | Read/Write |
|---------------------------------------------------------------------|---------------------------------------------------------------|--------|------------|
| Working Relay as string Using Only the High Order byte of each word | W000.128D-W511.001D  I is string length, range 1 to 128 chars | String | Read/Write |
| Working Relay as string Using Only the Low Order byte of each word  | W000.128E-W511.001E  I is string length, range 1 to 128 chars | String | Read/Write |

\*Use caution when modifying 32-bit values such as DWord, Long, LBCD, and Float. Each address for which these data types are allowed starts at a word offset within the device. Therefore, DWords D0 and D1 overlap at word D1: writing to D0 will also modify the value held in D1. It is recommended that these data types be used in order to prevent overlapping. For example, to prevent overlapping Words, users should use D0, D2, D4, and so on for DWords. The exception to this is IR tags, which are native 32-bit values with MSB to LSB byte ordering for the CS1-series PLCs.

## **BCD Support**

16-Bit and 32-Bit data can be referenced as signed and unsigned BCD values.

Unsigned BCD support is accomplished by appending a 'D' to any Word or DWord tag address or by using the BCD and LBCD data types. The value range follows:

Word as unsigned BCD 0 - 9999

DWord as unsigned BCD 0 - 99999999

Signed BCD support is accomplished by appending a 'D' to any Short or Long tag address. The most significant bit of the Short/Long is set to 1 for negative values, 0 for positive values. The value range follows:

Short as signed BCD +/-7999

Long as signed BCD +/-79999999

#### **Example**

D0D @ Short = -50 D0D @ Word = 8050 (MSB set) D0 @ BCD = 8050

D0D @ Short = 50 D0D @ Word = 50 D0 @ BCD = 50

**Note:** Boolean, Float and String data types do not support appending 'D' to the tag address. Furthermore, 'D' cannot be appended to BCD or LBCD tags, or tags with a default data type of BCD or LBCD (such as Counter and Timer tags).

## **String Support**

The CS1 model supports reading and writing numerous device types as an ASCII string. When using data memory for string data, each register will contain two bytes (two characters) of ASCII data. The order of the ASCII data within a given register can be selected when the string is defined. The length of the string can be from 2 to 256 characters and is entered in place of a bit number. The string length cannot exceed the request size that has been assigned to the device. The length must be entered as an even number. The range also cannot exceed the request size that has been assigned to the device. Since this driver uses an ASCII protocol, there are 2 bytes transmitted for each character. The range of registers spanned by the string cannot exceed the range of the device type. The byte order is specified by appending either a "H" or "L" to the address.

When using one byte of ASCII data per register, the length of the string can be from 1 to 128 characters and is entered in place of a bit number. The string length times 4 cannot exceed the request size that has been

assigned to the device. The range of registers spanned by the string cannot exceed the range of the device type. The byte to use within a register is specified by appending either a "D" or "E" to the address. For more information, refer to **Device Setup**.

## **Examples**

- 1. To address a string starting at D01000 with a length of 100 bytes and HiLo byte order, enter: D01000.100H
- 2. To address a string starting at D01100 with a length of 78 bytes and LoHi byte order, enter: D01100.078L
- 3. To address a string starting at D02000 with a length of 55 bytes and Only the High Order byte, enter: D02000.055D
- 4. To address a string starting at D02200 with a length of 37 bytes and Only the Low Order byte, enter: D02200.037E

#### Array Support

Arrays are supported for all data types except Boolean. There are two methods of addressing an array. Examples are given using data memory locations.

Dxxxx [rows] [cols]

Dxxxx [cols] (this method assumes "rows" is equal to one)

Rows multiplied by cols multiplied by data size in bytes cannot exceed the request size that has been assigned to the device. Since this driver uses an ASCII protocol, there are 4 bytes for each word, short and BCD, and 8 bytes for each DWord, long, LBCD and float. For example, a 10 X 10 array of words results in an array size of 400 bytes, which would require a request size of 512. The next smaller request size choice, 256, would be too small. For more information, refer to **Device Setup**.

## Writing to DR and IR Registers

DR and IR registers can be written to only when the device is in Programming Mode. If the device is in Run Mode and a write is attempted to one of these registers, the value in the device will not change. Because the write will succeed, no error message be returned. The device's value will not change because the device is in Run Mode.

## CJ1 Addressing

| Device Type                                 | Range                               | Data Type          | Access       |
|---------------------------------------------|-------------------------------------|--------------------|--------------|
| Auxiliary Relay                             | A000-A447                           | Word, Short, BCD   | Read Only    |
|                                             | A000-A446                           | Long, DWord, LBCD, |              |
|                                             |                                     | Float              |              |
|                                             | A448-A959                           |                    | Read/Write   |
|                                             | A448-A958                           | Word, Short, BCD   |              |
|                                             |                                     | Long, DWord, LBCD, |              |
|                                             | A000.00-A000.15-A447.00-            | Float              | Read Only    |
|                                             | A447.15                             |                    |              |
|                                             |                                     | Boolean            | Read/Write   |
|                                             | A448.00-A448.15-A959.00-            |                    |              |
|                                             | A959.15                             | Boolean            |              |
| Auxiliary Relay as string                   | A000.256H-A447.002H                 | String             | Read Only    |
| with HiLo byte order                        | A448.256H-A959.002H                 | String             |              |
|                                             |                                     |                    | Read/Write   |
|                                             | .I is string length, range 2 to 256 |                    |              |
|                                             | chars                               |                    |              |
| Auxiliary Relay as string                   | A000.256L-A447.002L                 | String             | Read Only    |
| with LoHi byte order                        | A448.256L-A959.002L                 | String             | ,            |
| ,                                           |                                     |                    | Read/Write   |
|                                             | .l is string length, range 2 to 256 |                    | ,            |
|                                             | chars                               |                    |              |
| Auxiliary Relay as string                   | A000.128D-A447.001D                 | String             | Read Only    |
| Using Only the High Order byte of each word | A448.128D-A959.001D                 | String             | 1.000 01117  |
| Journal of the state of the state work      |                                     |                    | Read/Write   |
|                                             | .l is string length, range 1 to 128 |                    | ricad, Write |
|                                             | in is string length, runge I to 120 |                    |              |

|                                                                      | chars                                                                                                    |                                                  |              |
|----------------------------------------------------------------------|----------------------------------------------------------------------------------------------------|--------------------------------------------------|--------------|
| Auxiliary Relay as string                                            | A000.128E-A447.001E                                                                                             | String                                           | Read Only    |
| Using Only the Low Order byte of each word                           | A448.128E-A959.001E                                                                                             | String                                           |              |
|                                                                      | .l is string length, range 1 to 128 chars                                                                       |                                                  | Read/Write   |
| CIO                                                                  | CIO0000-CIO6143                                                                                                 | Word, Short, BCD                                 | Read/Write   |
|                                                                      | CIO0000-CIO6142                                                                                                 | Long, DWord, LBCD,                               |              |
|                                                                      | CIOxxxx.00-CIOxxxx.15                                                                                           | Float                                            |              |
|                                                                      |                                                                                                    | Boolean                                          |              |
| CIO Memory as string                                                 | CIO0000.256H-CIO6143.002H                                                                                       | String                                           | Read/Write   |
| with HiLo byte order                                                 | .l is string length, range 2 to 256 chars                                                                       |                                                  |              |
| CIO Memory as string                                                 | CIO0000.256L-CIO6143.002L                                                                                       | String                                           | Read/Write   |
| with LoHi byte order                                                 |                                                                                                    |                                                  | 11000, 11110 |
| ·                                                                    | .l is string length, range 2 to 256 chars                                                                       |                                                  |              |
| CIO Memory as string                                                 | CIO0000.128D-CIO6143.001D                                                                                       | String                                           | Read/Write   |
| Using Only the High Order byte of each word                          |                                                                                                    |                                                  |              |
|                                                                      | .l is string length, range 1 to 128 chars                                                                       |                                                  |              |
| CIO Memory as string                                                 | CIO0000.128E-CIO6143.001E                                                                                       | String                                           | Read/Write   |
| Using Only the Low Order byte of each word                           | .l is string length, range 1 to 128                                                                             |                                                  |              |
|                                                                      | chars                                                                                                    |                                                  |              |
| Counter                                                              | C0000-C4095                                                                                                    | BCD, Word, Short                                 | Read/Write   |
| Counter Status                                                       | CS0000-CS4095                                                                                                   | Boolean                                          | Read/Write*  |
| Data Memory                                                          | D00000-D32767                                                                                                   | Word, Short, BCD                                 | Read/Write   |
| Data Fiernory                                                        | D00000-D32766                                                                                                   | Long, DWord, LBCD,                               | Reddy Write  |
|                                                                      | Dxxxxx.00-Dxxxxx.15                                                                                             | Float                                            |              |
|                                                                      |                                                                                                    | Boolean                                          |              |
| Data Memory as string                                                | D00000.256H-D32767.002H                                                                                         | String                                           | Read/Write   |
| with HiLo byte order                                                 |                                                                                                    |                                                  |              |
|                                                                      | .l is string length, range 2 to 256                                                                             |                                                  |              |
|                                                                      | chars                                                                                                    |                                                  | D 101/ 11    |
| Data Memory as string<br>with LoHi byte order                        | D00000.256L-D32767.002L                                                                                         | String                                           | Read/Write   |
| with Loni byte order                                                 | .l is string length, range 2 to 256                                                                             |                                                  |              |
|                                                                      | chars                                                                                                    |                                                  |              |
| Data Memory as string                                                | D00000.128D-D32767.001D                                                                                         | String                                           | Read/Write   |
| Using Only the High Order byte of each word                          |                                                                                                    |                                                  | 11000, 11110 |
| , , ,                                                                | .l is string length, range 1 to 128                                                                             |                                                  |              |
|                                                                      | chars                                                                                                    |                                                  |              |
| Data Memory as string                                                | D00000.128E-D32767.001E                                                                                         | String                                           | Read/Write   |
| Using Only the Low Order byte of each word                           | Lie stuin al. II                                                                                                |                                                  |              |
|                                                                      | .l is string length, range 1 to 128 chars                                                                       |                                                  |              |
| Data Register                                                        | DR00-DR15                                                                                                    | Word, Short, BCD                                 | Read/Write*  |
| Data Negistei                                                        | DR00-DR15                                                                                                    | Long, DWord, LBCD,                               | read/ Write- |
|                                                                      | 2.00 2.01                                                                                                    | Float                                            |              |
| Expansion Data Memory                                                |                                                                                                    |                                                  | Read/Write   |
| (current bank)                                                       | E00000-E32767                                                                                                   | word, Short, BCD                                 | ricad/ write |
|                                                                      | E00000-E32767<br>E00000-E32766                                                                                  | <b>Word</b> , Short, BCD<br>Long, DWord, LBCD,   | reday write  |
|                                                                      |                                                                                                    |                                                  | Reday Wille  |
|                                                                      | E00000-E32766                                                                                                   | Long, DWord, LBCD,                               | Read/Write   |
| Expansion Data Memory                                                | E00000-E32766                                                                                                   | Long, DWord, LBCD,<br>Float                      | Read/Write   |
| (current bank) as string                                             | E00000-E32766<br>Exxxxx.00-Exxxxx.15<br>E00000.256H-E32767.002H                                                 | Long, DWord, LBCD,<br>Float<br><b>Boolean</b>    |              |
|                                                                      | E00000-E32766<br>Exxxxx.00-Exxxxx.15<br>E00000.256H-E32767.002H<br>.l is string length, range 2 to 256          | Long, DWord, LBCD,<br>Float<br><b>Boolean</b>    |              |
| (current bank) as string<br>with HiLo byte order                     | E00000-E32766<br>Exxxxx.00-Exxxxx.15<br>E00000.256H-E32767.002H<br>.l is string length, range 2 to 256<br>chars | Long, DWord, LBCD,<br>Float<br>Boolean<br>String | Read/Write   |
| (current bank) as string with HiLo byte order  Expansion Data Memory | E00000-E32766<br>Exxxxx.00-Exxxxx.15<br>E00000.256H-E32767.002H<br>.l is string length, range 2 to 256          | Long, DWord, LBCD,<br>Float<br><b>Boolean</b>    |              |
| (current bank) as string<br>with HiLo byte order                     | E00000-E32766<br>Exxxxx.00-Exxxxx.15<br>E00000.256H-E32767.002H<br>.l is string length, range 2 to 256<br>chars | Long, DWord, LBCD,<br>Float<br>Boolean<br>String | Read/Write   |

| Expansion Data Memory                                | E00000.128D-E32767.001D                     | 32767.001D <b>String</b>            |                 |
|------------------------------------------------------|---------------------------------------------|-------------------------------------|-----------------|
| (current bank) as string                             |                                             |                                     |                 |
| Using Only the High Order byte of each word          | .l is string length, range 1 to 128 chars   |                                     |                 |
| Expansion Data Memory                                | E00000.128E-E32767.001E                     | String                              | Read/Write      |
| (current bank) as string                             | Lie etwice les eth comment to 120           |                                     |                 |
| Using Only the Low Order byte of each word           | .l is string length, range 1 to 128 chars   |                                     |                 |
| Expansion Data Memory                                | E00:00000-E12:32767                         | Word, Short, BCD                    | Read/Write      |
|                                                      | E00:00000-E12:32766<br>Ex:x.00-Exx:xxxxx.15 | Long, DWord, LBCD,<br>Float         |                 |
|                                                      | EX:X:00-EXX:XXXXX.13                        | Boolean                             |                 |
| Expansion Data Memory as                             | E00:00000.256H-                             | String                              | Read/Write      |
| string with HiLo byte order                          | E12:32767.002H                              |                                     |                 |
|                                                      |                                             |                                     |                 |
|                                                      | .l is string length, range 2 to 256         |                                     |                 |
| 5                                                    | chars                                       |                                     | 10000           |
| Expansion Data Memory as string with LoHi byte order | E00:00000.256L-<br>E12:32767.002L           | String                              | Read/Write      |
| String with Loni byte order                          | E12:32/6/.002L                              |                                     |                 |
|                                                      | .l is string length, range 2 to 256         |                                     |                 |
|                                                      | chars                                       |                                     |                 |
| Expansion Data Memory as                             | E00:00000.128D-                             | String                              | Read/Write      |
| string Using Only the High Order byte of each word   | E12:32767.001D                              |                                     |                 |
|                                                      | .l is string length, range 1 to 128         |                                     |                 |
|                                                      | chars                                       |                                     |                 |
| Expansion Data Memory as                             | E00:00000.128E-                             | String                              | Read/Write      |
| string Using Only the Low Order byte of each word    | E12:32767.001E                              |                                     |                 |
| Word                                                 | .l is string length, range 1 to 128         |                                     |                 |
|                                                      | chars                                       |                                     |                 |
| Holding Relay                                        | H0000-H1535                                 | Word, Short, BCD                    | Read/Write      |
|                                                      | H0000-H1534                                 | Long, DWord, LBCD,                  |                 |
|                                                      | Hxxxx.00-Hxxxx.15                           | Float                               |                 |
| To day Danishay                                      | TDOO ID15                                   | Boolean                             | D 4 () 41 11 12 |
| Index Register                                       | IR00-IR15                                   | <b>DWord</b> , Long, LBCD,<br>Float | Read/Write*     |
| Task Flag                                            | TK00-TK31                                   | Boolean                             | Read Only       |
| Timer                                                | T0000-T4095                                 | BCD, Word, Short                    | Read/Write      |
| Timer Status                                         | TS0000-TS4095                               | Boolean                             | Read/Write*     |
| Working Relay                                        | W000-W511                                   | Word, Short, BCD                    | Read/Write      |
|                                                      | W000-W510                                   | Long, DWord, LBCD,                  |                 |
|                                                      | Wxxx.00-Wxxx.15                             | Float<br>Boolean                    |                 |
|                                                      |                                             | Doolean                             |                 |

<sup>\*</sup>Use caution when modifying 32-bit values such as DWord, Long, LBCD, and Float. Each address for which these data types are allowed starts at a word offset within the device. Therefore, DWords D0 and D1 overlap at word D1: writing to D0 will also modify the value held in D1. It is recommended that these data types be used in order to prevent overlapping. For example, to prevent overlapping Words, users should use D0, D2, D4, and so on for DWords. The exception to this is IR tags, which are native 32-bit values with MSB to LSB byte ordering for the CJ1-series PLCs.

#### **BCD Support**

16-Bit and 32-Bit data can be referenced as signed and unsigned BCD values.

Unsigned BCD support is accomplished by appending a 'D' to any Word or DWord tag address or by using the BCD and LBCD data types. The value range follows:

Word as unsigned BCD 0 - 9999

DWord as unsigned BCD 0 - 99999999

Signed BCD support is accomplished by appending a 'D' to any Short or Long tag address. The most significant bit of the Short/Long is set to 1 for negative values, 0 for positive values. The value range follows:

Short as signed BCD +/-7999

Long as signed BCD +/-79999999

#### **Example**

D0D @ Short = -50 D0D @ Word = 8050 (MSB set) D0 @ BCD = 8050 D0D @ Short = 50 D0D @ Word = 50

**Note:** Boolean, Float and String data types do not support appending 'D' to the tag address. Furthermore, 'D' cannot be appended to BCD or LBCD tags, or tags with a default data type of BCD or LBCD (such as Counter and Timer tags).

#### String Support

D0 @ BCD = 50

The CJ1 model supports reading and writing numerous device types as an ASCII string. When using data memory for string data, each register will contain two bytes (two characters) of ASCII data. The order of the ASCII data within a given register can be selected when the string is defined. The length of the string can be from 2 to 256 characters and is entered in place of a bit number. The string length cannot exceed the request size that has been assigned to the device. The length must be entered as an even number. The range also cannot exceed the request size that has been assigned to the device. Since this driver uses an ASCII protocol, there are 2 bytes transmitted for each character. The range of registers spanned by the string cannot exceed the range of the device type. The byte order is specified by appending either a "H" or "L" to the address.

When using one byte of ASCII data per register, the length of the string can be from 1 to 128 characters and is entered in place of a bit number. The string length times 4 cannot exceed the request size that has been assigned to the device. The range of registers spanned by the string cannot exceed the range of the device type. The byte to use within a register is specified by appending either a "D" or "E" to the address. For more information, refer to **Device Setup**.

### **Examples**

- 1. To address a string starting at D01000 with a length of 100 bytes and HiLo byte order, enter: D01000.100H
- 2. To address a string starting at D01100 with a length of 78 bytes and LoHi byte order, enter: D01100.078L
- 3. To address a string starting at D02000 with a length of 55 bytes and Only the High Order byte, enter: D02000.055D
- 4. To address a string starting at D02200 with a length of 37 bytes and Only the Low Order byte, enter: D02200.037E

#### **Array Support**

Arrays are supported for all data types except Boolean. There are two methods of addressing an array. Examples are given using data memory locations.

Dxxxx [rows] [cols]
Dxxxx [cols] (this method assumes "rows" is equal to one)

Rows multiplied by cols multiplied by data size in bytes cannot exceed the request size that has been assigned to the device. Since this driver uses an ASCII protocol, there are 4 bytes for each word, short and BCD, and 8 bytes for each DWord, long, LBCD and float. For example, a 10 X 10 array of words results in an array size of 400 bytes, which would require a request size of 512. The next smaller request size choice, 256, would be too small. For more information, refer to **Device Setup**.

### Writing to DR and IR Registers

DR and IR registers can be written to only when the device is in Programming Mode. If the device is in Run Mode and a write is attempted to one of these registers, the value in the device will not change. Because the write will succeed, no error message be returned. The device's value will not change because the device is in Run Mode.

## **CJ2 Addressing**

| Device Type                                  | Range                                           | Data Type          | Access                                     |
|----------------------------------------------|-------------------------------------------------|--------------------|--------------------------------------------|
| Auxiliary Relay                              | A000-A447                                       | Word, Short, BCD   | Read Only                                  |
|                                              | A000-A446                                       | Long, DWord, LBCD, |                                            |
|                                              |                                                 | Float              |                                            |
|                                              | A448-A1471                                      |                    | Read/Write                                 |
|                                              | A448-A1470                                      | Word, Short, BCD   |                                            |
|                                              |                                                 | Long, DWord, LBCD, |                                            |
|                                              | A10000-A11535                                   | Float              | Read Only                                  |
|                                              | A10000-A11534                                   |                    |                                            |
|                                              |                                                 | Word, Short, BCD   |                                            |
|                                              | A000.00-A000.15-A447.00-                        | Long, DWord, LBCD, | Read Only                                  |
|                                              | A447.15                                         | Float              |                                            |
|                                              |                                                 | l                  | Read/Write                                 |
|                                              | A448.00-A448.15-A1471.00-                       | Boolean            |                                            |
|                                              | A1471.15                                        | l                  | Read Only                                  |
|                                              | A10000 00 A10000 1F                             | Boolean            |                                            |
|                                              | A10000.00-A10000.15-                            | Basisan            |                                            |
| Auviliam Delay as atmis -                    | A11535.00-A11535.15                             | Boolean            | Dand Only                                  |
| Auxiliary Relay as string                    | A000.256H-A447.002H                             | String             | Read Only                                  |
| with HiLo byte order                         | A448.256H-A1471.002H                            | String             | Dond (\\\\\\\\\\\\\\\\\\\\\\\\\\\\\\\\\\\\ |
|                                              | A10000.256H-A11535.002H                         | String             | Read/Write                                 |
|                                              | .l is string length, range 2 to 256             |                    | Read Only                                  |
|                                              | chars                                           |                    | Read Offig                                 |
| Ailia Dalarra a abrila a                     |                                                 | Chailes a          | Deed Oak                                   |
| Auxiliary Relay as string                    | A000.256L-A447.002L                             | String             | Read Only                                  |
| with LoHi byte order                         | A448.256L-A1471.002L<br>A10000.256L-A11535.002L | String             | Dond ////rito                              |
|                                              | A10000.256L-A11555.002L                         | String             | Read/Write                                 |
|                                              | .l is string length, range 2 to 256             |                    | Read Only                                  |
|                                              | chars                                           |                    | Read Offin                                 |
| Auxiliary Relay as string                    | A000.128D-A447.001D                             | String             | Read Only                                  |
| Using Only the High Order byte of each word  | A448.128D-A1471.001D                            | String             | Read Offig                                 |
| osing only the riigh order byte or each word | A10000.128D-A11535.001D                         | String             | Read/Write                                 |
|                                              | A10000.120D A11333.001D                         | String             | Redd/ Wille                                |
|                                              | .l is string length, range 1 to 128             |                    | Read Only                                  |
|                                              | chars                                           |                    | 110000 01117                               |
| Auxiliary Relay as string                    | A000.128E-A447.001E                             | String             | Read Only                                  |
| Using Only the Low Order byte of each word   | A448.128E-A1471.001E                            | String             |                                            |
| 3 com g com g and 2 com com com com mon a    | A10000.128E-A11535.001E                         | String             | Read/Write                                 |
|                                              |                                                 |                    | ,                                          |
|                                              | .l is string length, range 1 to 128             |                    | Read Only                                  |
|                                              | chars                                           |                    | ,                                          |
| CIO                                          | CIO0000-CIO6143                                 | Word, Short, BCD   | Read/Write                                 |
|                                              | CIO0000-CIO6142                                 | Long, DWord, LBCD, | ,                                          |
|                                              | CIOxxxx.00-CIOxxxx.15                           | Float              |                                            |
|                                              |                                                 | Boolean            |                                            |
| CIO Memory as string                         | CIO0000.256H-CIO6143.002H                       | String             | Read/Write                                 |
| with HiLo byte order                         |                                                 |                    | ,                                          |
| •                                            | .l is string length, range 2 to 256             |                    |                                            |
|                                              | chars                                           |                    |                                            |
| CIO Memory as string                         | CIO0000.256L-CIO6143.002L                       | String             | Read/Write                                 |
| with LoHi byte order                         |                                                 |                    | ,                                          |
| •                                            | .l is string length, range 2 to 256             |                    |                                            |
|                                              | chars                                           |                    |                                            |
| CIO Memory as string                         | CIO0000.128D-CIO6143.001D                       | String             | Read/Write                                 |
| 220                                          | 313333311232 3130113130115                      |                    | caa, .viice                                |

| Using Only the High Order byte of each word                                                      |                                                                          |                                                            |              |
|--------------------------------------------------------------------------------------------------|--------------------------------------------------------------------------|------------------------------------------------------------|--------------|
| 5 mg 2 mg 2 mg 2 mg 2 mg 2 mg 2 mg 2 mg                                                          | .l is string length, range 1 to 128 chars                                |                                                            |              |
| CIO Memory as string<br>Using Only the Low Order byte of each word                               | CIO0000.128E-CIO6143.001E  .l is string length, range 1 to 128           | String                                                     | Read/Write   |
|                                                                                                  | chars                                                                    |                                                            |              |
| Counter                                                                                          | C0000-C4095                                                              | BCD, Word, Short                                           | Read/Write   |
| Counter Status                                                                                   | CS0000-CS4095                                                            | Boolean                                                    | Read/Write*  |
| Data Memory                                                                                      | D00000-D32767<br>D00000-D32766<br>Dxxxxx.00-Dxxxxx.15                    | Word, Short, BCD<br>Long, DWord, LBCD,<br>Float<br>Boolean | Read/Write   |
| Data Memory as string<br>with HiLo byte order                                                    | .l is string length, range 2 to 256 chars                                | String                                                     | Read/Write   |
| Data Memory as string<br>with LoHi byte order                                                    | D00000.256L-D32767.002L  .I is string length, range 2 to 256 chars       | String                                                     | Read/Write   |
| Data Memory as string<br>Using Only the High Order byte of each word                             | D00000.128D-D32767.001D  .l is string length, range 1 to 128 chars       | String                                                     | Read/Write   |
| Data Memory as string<br>Using Only the Low Order byte of each word                              | D00000.128E-D32767.001E  .l is string length, range 1 to 128 chars       | String                                                     | Read/Write   |
| Data Register                                                                                    | DR00-DR15<br>DR00-DR14                                                   | <b>Word</b> , Short, BCD<br>Long, DWord, LBCD,<br>Float    | Read/Write*  |
| Expansion Data Memory (current bank)                                                             | E00000-E32767<br>E00000-E32766<br>Exxxxx.00-Exxxxx.15                    | Word, Short, BCD<br>Long, DWord, LBCD,<br>Float<br>Boolean | Read/Write   |
| Expansion Data Memory<br>(current bank) as string<br>with HiLo byte order                        | E00000.256H-E32767.002H  I is string length, range 2 to 256 chars        | String                                                     | Read/Write   |
| Expansion Data Memory<br>(current bank) as string<br>with LoHi byte order                        | E00000.256L-E32767.002L  I is string length, range 2 to 256 chars        | String                                                     | Read/Write   |
| Expansion Data Memory<br>(current bank) as string<br>Using Only the High Order byte of each word | E00000.128D-E32767.001D  I is string length, range 1 to 128 chars        | String                                                     | Read/Write   |
| Expansion Data Memory<br>(current bank) as string<br>Using Only the Low Order byte of each word  | E00000.128E-E32767.001E  .l is string length, range 1 to 128 chars       | String                                                     | Read/Write   |
| Expansion Data Memory                                                                            | E00:00000-E24:32767<br>E00:00000-E24:32766<br>Ex:x.00-Exx:xxxxx.15       | Word, Short, BCD<br>Long, DWord, LBCD,<br>Float<br>Boolean | Read/Write   |
| Expansion Data Memory as string with HiLo byte order                                             | E00:00000.256H-<br>E24:32767.002H<br>.l is string length, range 2 to 256 | String                                                     | Read/Write   |
| Evennsion Data Mamor:                                                                            | chars   E00:00000.256L-                                                  | String                                                     | Dond ///wite |
| Expansion Data Memory as                                                                         | E00:00000.256L-                                                          | String                                                     | Read/Write   |

| string with LoHi byte order                                                       | E24:32767.002L                                                                    |                                                            |             |
|-----------------------------------------------------------------------------------|-----------------------------------------------------------------------------------|------------------------------------------------------------|-------------|
|                                                                                   | .l is string length, range 2 to 256 chars                                         |                                                            |             |
| Expansion Data Memory as<br>string Using Only the High Order byte of<br>each word | E00:00000.128D-<br>E24:32767.001D<br>.l is string length, range 1 to 128<br>chars | String                                                     | Read/Write  |
| Expansion Data Memory as<br>string Using Only the Low Order byte of each<br>word  | E00:00000.128E-<br>E24:32767.001E<br>.l is string length, range 1 to 128<br>chars | String                                                     | Read/Write  |
| Holding Relay                                                                     | H0000-H1535<br>H0000-H1534<br>Hxxxx.00-Hxxxx.15                                   | Word, Short, BCD<br>Long, DWord, LBCD,<br>Float<br>Boolean | Read/Write  |
| Index Register                                                                    | IR00-IR15                                                                         | <b>DWord</b> , Long, LBCD,<br>Float                        | Read/Write* |
| Task Flag                                                                         | TK00-TK127                                                                        | Boolean                                                    | Read Only   |
| Timer                                                                             | T0000-T4095                                                                       | BCD, Word, Short                                           | Read/Write  |
| Timer Status                                                                      | TS0000-TS4095                                                                     | Boolean                                                    | Read/Write* |
| Working Relay                                                                     | W000-W511<br>W000-W510<br>Wxxx.00-Wxxx.15                                         | Word, Short, BCD<br>Long, DWord, LBCD,<br>Float<br>Boolean | Read/Write  |

<sup>\*</sup>Use caution when modifying 32-bit values such as DWord, Long, LBCD, and Float. Each address for which these data types are allowed starts at a word offset within the device. Therefore, DWords D0 and D1 overlap at word D1: writing to D0 will also modify the value held in D1. It is recommended that these data types be used in order to prevent overlapping. For example, to prevent overlapping Words, users should use D0, D2, D4, and so on for DWords. The exception to this is IR tags, which are native 32-bit values with MSB to LSB byte ordering for the CJ1-series PLCs.

## **BCD Support**

16-Bit and 32-Bit data can be referenced as signed and unsigned BCD values.

Unsigned BCD support is accomplished by appending a 'D' to any Word or DWord tag address or by using the BCD and LBCD data types. The value range follows:

Word as unsigned BCD 0 - 9999

DWord as unsigned BCD 0 - 99999999

Signed BCD support is accomplished by appending a 'D' to any Short or Long tag address. The most significant bit of the Short/Long is set to 1 for negative values, 0 for positive values. The value range follows:

Short as signed BCD +/-7999

Long as signed BCD +/-79999999

D0 @ BCD = 50

## Example

D0D @ Short = -50 D0D @ Word = 8050 (MSB set) D0 @ BCD = 8050 D0D @ Short = 50 D0D @ Word = 50 **Note:** Boolean, Float and String data types do not support appending 'D' to the tag address. Furthermore, 'D' cannot be appended to BCD or LBCD tags, or tags with a default data type of BCD or LBCD (such as Counter and Timer tags).

## String Support

The CJ1 model supports reading and writing numerous device types as an ASCII string. When using data memory for string data, each register will contain two bytes (two characters) of ASCII data. The order of the ASCII data within a given register can be selected when the string is defined. The length of the string can be from 2 to 256 characters and is entered in place of a bit number. The string length cannot exceed the request size that has been assigned to the device. The length must be entered as an even number. The range also cannot exceed the request size that has been assigned to the device. Since this driver uses an ASCII protocol, there are 2 bytes transmitted for each character. The range of registers spanned by the string cannot exceed the range of the device type. The byte order is specified by appending either a "H" or "L" to the address.

When using one byte of ASCII data per register, the length of the string can be from 1 to 128 characters and is entered in place of a bit number. The string length times 4 cannot exceed the request size that has been assigned to the device. The range of registers spanned by the string cannot exceed the range of the device type. The byte to use within a register is specified by appending either a "D" or "E" to the address. For more information, refer to **Device Setup**.

#### **Examples**

- 1. To address a string starting at D01000 with a length of 100 bytes and HiLo byte order, enter: D01000.100H
- 2. To address a string starting at D01100 with a length of 78 bytes and LoHi byte order, enter: D01100.078L
- 3. To address a string starting at D02000 with a length of 55 bytes and Only the High Order byte, enter: D02000.055D
- 4. To address a string starting at D02200 with a length of 37 bytes and Only the Low Order byte, enter: D02200.037E

## **Array Support**

Arrays are supported for all data types except Boolean. There are two methods of addressing an array. Examples are given using data memory locations.

Dxxxx [rows] [cols]

Dxxxx [cols] (this method assumes "rows" is equal to one)

Rows multiplied by cols multiplied by data size in bytes cannot exceed the request size that has been assigned to the device. Since this driver uses an ASCII protocol, there are 4 bytes for each word, short and BCD, and 8 bytes for each DWord, long, LBCD and float. For example, a 10 X 10 array of words results in an array size of 400 bytes, which would require a request size of 512. The next smaller request size choice, 256, would be too small. For more information, refer to **Device Setup**.

## Writing to DR and IR Registers

DR and IR registers can be written to only when the device is in Programming Mode. If the device is in Run Mode and a write is attempted to one of these registers, the value in the device will not change. Because the write will succeed, no error message be returned. The device's value will not change because the device is in Run Mode.

## **Error Descriptions**

The following error/warning messages may be generated. Click on the link for a description of the message.

#### **Address Validation**

Address '<address>' is out of range for the specified device or register

Data Type '<type>' is not valid for device address '<address>'

Device address '<address>' contains a syntax error

Device address '<address>' is not supported by model '<model name>'

Device address '<address>' is Read Only

Missing address

Unable to write to '<address>' on device '<device name>'

#### **Serial Communications**

Communications error on '<channel name>' [<error mask>]

COMn does not exist

COMn is in use by another application

**Error opening COMn** 

Unable to set comm parameters on COMn

#### **Omron FINS Serial Device Specific Messages**

Device '<device name>' access right denied (Tag '<address>'). [Main, Sub: '<main code, sub code>']

Device '<device name>' cannot accept command (Tag '<address>', Size '<bytes>'). [Main, Sub:

'<main code, sub code>']

Device '<device name>' cannot process command (Tag '<address>', Size '<bytes>') [Main, Sub:

'<main code, sub code>']

Device '<device name>' deactivated due to network settings conflict with device `<device name>'

Device '<device name>' is not responding

Device '<device name>' responded with a command format error (Tag '<address>', Size '<bytes>').

[Main, Sub: '<main code, sub code>']

Device '<device name>' responded with a command parameter error (Tag '<address>', Size

'<bytes>'). [Main, Sub: '<main code, sub code>']

Device '<device name>' responded with a communications error. [Main, Sub: '<main code, sub code>']

Device '<device name>' responded with destination node error. [Main, Sub: '<main code, sub code>']

Device '<device name>' responded with error '<error code>' (Tag '<address>', Size '<bytes>').

[Main, Sub: '<main code, sub code>']

Device '<device name>' responded with error in unit. [Main, Sub: '<main code, sub code>']

Device '<device name>' responded with Fatal CPU Unit error. [End Code: '<end code>']

Device '<device name>' responded with local node error. [Main, Sub: '<main code, sub code>']

Device '<device name>' responded with Non-fatal CPU Unit error. [End Code: '<end code>']

Device '<device name>' responded with read not possible (Tag '<address>', Size '<bytes>'). [Main,

Sub: '<main code, sub code>']

Device '<device name>' responded with routing table error. [Main, Sub: '<main code, sub code>']

Device '<device name>' responded with write not possible (Tag '<address>', Size '<bytes>').

[Main, Sub: '<main code, sub code>']

The current project was created with an older version of this driver

**See Also: Main and Sub Error Codes** 

## **Address Validation**

The following error/warning messages may be generated. Click on the link for a description of the message.

#### **Address Validation**

Address '<address>' is out of range for the specified device or register

Data Type '<type>' is not valid for device address '<address>'

Device address '<address>' contains a syntax error

Device address '<address>' is not supported by model '<model name>'

Device address '<address>' is Read Only

Missing address

Unable to write to '<address>' on device '<device name>'

## Address '<address>' is out of range for the specified device or register

## **Error Type:**

Warning

### **Possible Cause:**

A tag address that has been specified statically references a location that is beyond the range of supported locations for the device.

#### Solution:

Verify the address is correct; if it is not, re-enter it in the client application.

## Data Type '<type>' is not valid for device address '<address>'

## **Error Type:**

Warning

## **Possible Cause:**

A tag address that has been specified statically has been assigned an invalid data type.

#### Solution:

Modify the requested data type in the client application.

## Device address '<address>' contains a syntax error

#### **Error Type:**

Warning

#### **Possible Cause:**

A tag address that has been specified statically contains one or more invalid characters.

### Solution:

Re-enter the address in the client application.

## Device address '<address>' is not supported by model '<model name>'

## **Error Type:**

Warning

### **Possible Cause:**

A tag address that has been specified statically references a location that is valid for the communications protocol but not supported by the target device.

### Solution:

Verify that the address is correct; if it is not, re-enter it in the client application. Also verify that the selected model name for the device is correct.

## Device address '<address>' is Read Only

## **Error Type:**

Warning

## **Possible Cause:**

A tag address that has been specified statically has a requested access mode that is not compatible with what the device supports for that address.

## Solution:

Change the access mode in the client application.

### Missing address

## **Error Type:**

Warning

#### **Possible Cause:**

A tag address that has been specified statically has no length.

#### Solution:

Re-enter the address in the client application.

## Unable to write to '<address>' on device '<device name>'

## **Error Type:**

Serious

#### **Possible Cause:**

- 1. The serial connection between the device and the Host PC is broken.
- 2. The communications parameters for the serial connection are incorrect.
- 3. The named device may have been assigned an incorrect Network ID.

#### **Solution:**

- 1. Verify the cabling between the PC and the PLC device.
- 2. Verify that the specified communications parameters match those of the device.
- 3. Verify that the Network ID given to the named device matches that of the actual device.

## **Serial Communications**

The following error/warning messages may be generated. Click on the link for a description of the message.

### **Serial Communications**

Communications error on '<channel name>' [<error mask>]

COMn does not exist

COMn is in use by another application

**Error opening COMn** 

Unable to set comm parameters on COMn

## Communications error on '<channel name>' [<error mask>]

## **Error Type:**

Serious

## **Error Mask Definitions:**

- **B** = Hardware break detected.
- **F** = Framing error.
- $\mathbf{E} = I/O \text{ error.}$
- $\mathbf{O} = \text{Character buffer overrun.}$
- $\mathbf{R} = \mathsf{RX}$  buffer overrun.
- $\mathbf{P}$  = Received byte parity error.
- $\mathbf{T} = TX$  buffer full.

## **Possible Cause:**

- 1. The serial connection between the device and the Host PC is bad.
- 2. The communications parameters for the serial connection are incorrect.

#### Solution:

- 1. Verify the cabling between the PC and the PLC device.
- 2. Verify that the specified communications parameters match those of the device.

## COMn does not exist

### **Error Type:**

Fatal

## **Possible Cause:**

The specified COM port is not present on the target computer.

#### Solution:

Verify that the proper COM port has been selected.

## COMn is in use by another application

### **Error Type:**

Fatal

#### **Possible Cause:**

The serial port assigned to a device is being used by another application.

#### Solution:

Verify that the correct port has been assigned to the channel.

## **Error opening COMn**

### **Error Type:**

Fatal

#### **Possible Cause:**

The specified COM port could not be opened due an internal hardware or software problem on the target computer.

#### Solution:

Verify that the COM port is functional and may be accessed by other Windows applications.

## Unable to set comm parameters on COMn

## **Error Type:**

Fatal

#### **Possible Cause:**

The serial parameters for the specified COM port are not valid.

#### Solution:

Verify the serial parameters and make any necessary changes.

## **Omron FINS Serial Device Specific Messages**

The following error/warning messages may be generated. Click on the link for a description of the message.

## **Omron FINS Serial Device Specific Messages**

```
Device '<device name>' access right denied (Tag '<address>'). [Main, Sub: '<main code, sub code>']
```

Device '<device name>' cannot accept command (Tag '<address>', Size '<bytes>'). [Main, Sub: '<main code, sub code>']

Device '<device name>' cannot process command (Tag '<address>', Size '<bytes>') [Main, Sub: '<main code, sub code>']

Device '<device name>' deactivated due to network settings conflict with device `<device name>' Device '<device name>' is not responding

Device '<device name>' responded with a command format error (Tag '<address>', Size '<bytes>').
[Main, Sub: '<main code, sub code>']

Device '<device name>' responded with a command parameter error (Tag '<address>', Size '<bytes>'). [Main, Sub: '<main code, sub code>']

Device '<device name>' responded with a communications error. [Main, Sub: '<main code, sub code>']

Device '<device name>' responded with destination node error. [Main, Sub: '<main code, sub code>']

Device '<device name>' responded with error '<error code>' (Tag '<address>', Size '<bytes>').
[Main, Sub: '<main code, sub code>']

Device '<device name>' responded with error in unit. [Main, Sub: '<main code, sub code>']

Device '<device name>' responded with Fatal CPU Unit error. [End Code: '<end code>']

Device '<device name>' responded with local node error. [Main, Sub: '<main code, sub code>']

Device '<device name>' responded with Non-fatal CPU Unit error. [End Code: '<end code>']

Device '<device name>' responded with read not possible (Tag '<address>', Size '<bytes>'). [Main, Sub: '<main code, sub code>']

Device '<device name>' responded with routing table error. [Main, Sub: '<main code, sub code>']

Device '<device name>' responded with write not possible (Tag '<address>', Size '<bytes>').
[Main, Sub: '<main code, sub code>']

The current project was created with an older version of this driver

# Device '<device name>' access right denied (Tag '<address>'). [Main, Sub: '<main code, sub code>']

#### **Error Type:**

Warning

#### **Possible Cause:**

Refer to Main and Sub Error Codes for a description of the Main and Sub Codes. The description includes possible causes.

#### Solution:

Refer to Main and Sub Error Codes topic for a description of the Main and Sub Codes. The description includes corrections.

# Device '<device name>' cannot accept command (Tag '<address>', Size '<bytes>'). [Main, Sub: '<main code, sub code>']

#### **Error Type:**

Warning

#### **Possible Cause:**

Refer to Main and Sub Error Codes for a description of the Main and Sub Codes. The description includes possible causes.

#### Solution:

Refer to Main and Sub Error Codes topic for a description of the Main and Sub Codes. The description includes corrections.

# Device '<device name>' cannot process command (Tag '<address>', Size '<bytes>'). [Main, Sub: '<main code, sub code>']

#### **Error Type:**

Warning

#### **Possible Cause:**

Refer to Main and Sub Error Codes for a description of the Main and Sub Codes. The description includes possible causes.

#### Solution:

Refer to Main and Sub Error Codes topic for a description of the Main and Sub Codes. The description includes corrections.

# Device '<device name>' deactivated due to network settings conflict with device '<device name>'.

#### **Error Type:**

Warning

## **Possible Cause:**

Refer to Main and Sub Error Codes for a description of the Main and Sub Codes. The description includes possible causes.

### **Solution:**

Refer to Main and Sub Error Codes topic for a description of the Main and Sub Codes. The description includes corrections.

## Device '<device name>' is not responding

## **Error Type:**

Serious

#### **Possible Cause:**

- 1. The serial connection between the device and the Host PC is broken.
- 2. The communications parameters for the serial connection are incorrect.
- 3. The named device may have been assigned an incorrect Network ID.
- 4. The response from the device took longer to receive than the amount of time specified in the Request Timeout device setting.

#### Solution:

- 1. Verify the cabling between the PC and the PLC device.
- 2. Verify that the specified communications parameters match those of the device.
- 3. Verify that the Network ID given to the named device matches that of the actual device.
- 4. Increase the Request Timeout setting so that the entire response can be handled.

# Device '<device name>' responded with a command format error (Tag '<address>', Size '<bytes>'). [Main, Sub: '<main code, sub code>']

#### **Error Type:**

Warning

#### **Possible Cause:**

Refer to Main and Sub Error Codes for a description of the Main and Sub Codes. The description includes possible causes.

#### Solution:

Refer to Main and Sub Error Codes topic for a description of the Main and Sub Codes. The description includes corrections.

# Device '<device name>' responded with a command parameter error (Tag '<address>', Size '<bytes>'). [Main, Sub: '<main code, sub code>']

### **Error Type:**

Warning

## **Possible Cause:**

Refer to Main and Sub Error Codes for a description of the Main and Sub Codes. The description includes possible causes.

## Solution:

Refer to Main and Sub Error Codes topic for a description of the Main and Sub Codes. The description includes corrections.

# Device '<device name>' responded with a communications error. [Main, Sub: '<main code, sub code>']

## **Error Type:**

Serious

## **Possible Cause:**

Refer to Main and Sub Error Codes for a description of the Main and Sub Codes. The description includes possible causes.

### Solution:

Refer to Main and Sub Error Codes topic for a description of the Main and Sub Codes. The description includes corrections.

# Device '<device name>' responded with destination node error. [Main, Sub: '<main code, sub code>']

## **Error Type:**

Serious

#### **Possible Cause:**

Refer to Main and Sub Error Codes for a description of the Main and Sub Codes. The description includes possible causes.

#### **Solution:**

Refer to Main and Sub Error Codes topic for a description of the Main and Sub Codes. The description includes corrections.

# Device '<device name>' responded with error '<error code>' (Tag '<address>', Size '<bytes>'). [Main, Sub: '<main code, sub code>']

### **Error Type:**

Warning

#### **Possible Cause:**

Refer to Main and Sub Error Codes for a description of the Main and Sub Codes. The description includes possible causes.

#### Solution:

Refer to Main and Sub Error Codes topic for a description of the Main and Sub Codes. The description includes corrections.

# Device '<device name>' responded with error in unit. [Main, Sub: '<main code, sub code>']

### **Error Type:**

Serious

#### **Possible Cause:**

Refer to Main and Sub Error Codes for a description of the Main and Sub Codes. The description includes possible causes.

### Solution:

Refer to Main and Sub Error Codes topic for a description of the Main and Sub Codes. The description includes corrections

# Device '<device name>' responded with Fatal CPU Unit error. [End Code: '<end code>']

## **Error Type:**

Warning

#### **Possible Cause:**

Refer to Main and Sub Error Codes for a description of the Main and Sub Codes. The description includes possible causes.

#### Solution:

Refer to Main and Sub Error Codes topic for a description of the Main and Sub Codes. The description includes corrections.

# Device '<device name>' responded with local node error. [Main, Sub: '<main code, sub code>']

## **Error Type:**

Serious

#### **Possible Cause:**

Refer to Main and Sub Error Codes for a description of the Main and Sub Codes. The description includes possible causes.

#### Solution:

Refer to Main and Sub Error Codes topic for a description of the Main and Sub Codes. The description includes corrections.

# Device '<device name>' responded with Non-fatal CPU Unit error. [End Code: '<end code>']

#### **Error Type:**

Warning

#### Possible Cause:

Refer to Main and Sub Error Codes for a description of the Main and Sub Codes. The description includes possible causes.

#### Solution:

Refer to Main and Sub Error Codes topic for a description of the Main and Sub Codes. The description includes corrections

# Device '<device name>' responded with read not possible (Tag '<address>', Size '<bytes>'). [Main, Sub: '<main code, sub code>']

## **Error Type:**

Warning

#### **Possible Cause:**

Refer to Main and Sub Error Codes for a description of the Main and Sub Codes. The description includes possible causes.

#### Solution:

Refer to Main and Sub Error Codes topic for a description of the Main and Sub Codes. The description includes corrections.

# Device '<device name>' responded with routing table error. [Main, Sub: '<main code, sub code>']

## **Error Type:**

Serious

#### **Possible Cause:**

Refer to Main and Sub Error Codes for a description of the Main and Sub Codes. The description includes possible causes.

#### **Solution:**

Refer to Main and Sub Error Codes topic for a description of the Main and Sub Codes. The description includes corrections.

# Device '<device name>' responded with write not possible (Tag '<address>', Size '<bytes>'). [Main, Sub: '<main code, sub code>']

#### **Error Type:**

Warning

### **Possible Cause:**

Refer to Main and Sub Error Codes for a description of the Main and Sub Codes. The description includes possible causes.

## Solution:

Refer to Main and Sub Error Codes topic for a description of the Main and Sub Codes. The description includes corrections.

# The current project was created with an older version of this driver. Examine device properties to validate network parameters

#### **Error Type:**

Warning

## **Possible Cause:**

The current project was created using a version of this driver that checked for network parameter conflicts during Runtime. This version only performs Runtime checks on parameters that can be changed with System Tags. All other parameters are now checked when the Device Properties are edited.

## Solution:

Examine the properties of each device. Change the value of any property and then change it back to its original value in order to alter the property sheet. Then, click "Accept" or "OK" to validate all of the network parameters associated with the device. Once the devices are validated, save the project.

#### Note

This solution will not have to be repeated. Any new devices that are added to the project will be validated automatically.

## See Also:

**FINS Networks** 

## **Main and Sub Error Codes**

## Main Codes 00-05

| Main Code                  | Sub-Code                                    | Check Point                                 | Probable Cause                                                                          | Correction                                                                                                    |
|----------------------------|---------------------------------------------|---------------------------------------------|-----------------------------------------------------------------------------------------|----------------------------------------------------------------------------------------------------|
| 00: Normal completion      | 00: Normal com-<br>pletion                  | N/A.                                        | N/A.                                                                                    | N/A.                                                                                                    |
|                            | 01: Service can-<br>celed                   | Data link status.                           | Service was canceled.     Service was canceled.                                         | <ol> <li>Check the capacity of the destination area in the third node.</li> <li>Check the status of the data link.</li> </ol>                     |
| 01: Local node error       | 01: Local node not in network               | Network status of local node.               | Local node is not participating in the network.                                         | Connect the node to the network.                                                                                                    |
|                            | 02: Token timeout                           | Maximum node address.                       | Token does not arrive.                                                                  | Set the local node to within the maximum node address.                                                                                            |
|                            | 03: Retries failed                          | N/A.                                        | Send was not possible during the specified number of retries.                           | Execute a communications test between the nodes and re-examine the system environment if it fails.                                                |
|                            | 04: Too many<br>send frames                 | Number of ena-<br>bled send<br>frames.      | Cannot send because maximum number of event frames exceeded.                            | Check event execution on the network and reduce the number of events per cycle. Increase the maximum number of event frames.                      |
|                            | 05: Node address<br>range error             | Node address.                               | Node address setting error occurred.                                                    | Check the settings of the rotary switches to be sure that the address is within range and that each address is set only once in the same network. |
|                            | 06: Node address<br>duplication             | Node addresses.                             | The same node address has been set twice in the same network.                           | Change the address of one of the nodes with the same address.                                                                                     |
| 02: Destination node error | 01: Destination<br>node not in net-<br>work | INS indicator on<br>Unit.                   | The destination node is not in the network.                                             | Add the destination node to the network.                                                                                                    |
|                            | 02: Unit missing                            | Instruction con-<br>trol data.              | There is no unit with the specified unit address.                                       | Check the destination unit address.                                                                                                    |
|                            | 03: Third node<br>missing                   | Instruction control data.     Command data. | <ol> <li>The third node does not exist.</li> <li>Broadcasting was specified.</li> </ol> | 1. Check the unit address of the third node. Check the node address of the third node in the                                                      |

|                         |                                                 |                                                              |                                                                                                    | send data for CMND(400)                                                                                                    |
|-------------------------|-------------------------------------------------|--------------------------------------------------------------|----------------------------------------------------------------------------------------------------|----------------------------------------------------------------------------------------------------|
|                         | 04: Destination node busy 05: Response time-out | N/A.  1. N/A. 2. Instruction control data. 3. Error history. | The destination node is busy.  1. The message was destroyed by noise. 2. The response monitor time is too short. | send data for CMND(490).  2. Specify only one node for the third node.  Increase the number of retries or review the system so that the destination node does not receive so many messages.  1. Increase the number of retries or test communications between nodes to see if there is too much |
|                         |                                                 |                                                              | 3. The send/receive frame was discarded.                                                                         | noise.  2. Increase the length of the response monitor time.  3.Take appropriate measures based on the error history.                                                                                                    |
| 03: Controller error    | 01: Commun-ications controller error            | Unit / Board indi-<br>cators.                                | An error occurred in the communications controller.                                                              | Take appropriate measures based on the operation manuals for the related Units/Boards.                                                                                                    |
|                         | 02: CPU Unit error                              | CPU Unit indi-<br>cators at des-<br>tination node.           | A CPU error occurred in the destination CPU Unit.                                                                | Clear the error from the CPU Unit based on its operation manuals.                                                                                                    |
|                         | 03: Controller error                            | Board indi-<br>cators.                                       | A response was not returned because an error occurred in the Board.                                              | Check network communications status and restart the Board. If the problem persists, replace the Board.                                                                                                    |
|                         | 04: Unit number<br>error                        | Unit number.                                                 | The unit number was set incorrectly.                                                                             | Set the rotary switches correctly, being sure the unit numbers are within range and that each number is used only once.                                                                                                    |
| 04: Service unsupported | 01: Undefined command                           | Command code.                                                | The Unit/Board does not support the specified command code.                                                      | Check the command code.                                                                                                    |
|                         | 02: Not supported by model/version              | Unit model and version.                                      | The command cannot be executed because the model or version is incorrect.                                        | Check the model number and version.                                                                                                    |
| 05: Routing table error | 01: Destination address setting error           | Routing table.                                               | The destination network or node address is not set in the routing tables.                                        | Register the destination network and node in the routing tables.                                                                                                    |
|                         | 02: No routing tables                           | Routing table.                                               | Relaying is not possible because there are no routing tables.                                                    | Set routing tables in the source node, designation node, and relay nodes.                                                                                                    |
|                         | 03: Routing table error                         | Routing table.                                               | There is an error in the routing tables.                                                                         | Set the routing tables correctly.                                                                                                    |
|                         | 04: Too many<br>relays                          | Network con-<br>figuration.                                  | An attempt was made to send<br>to a network that was over 3<br>networks away                                     | Reconstruct the networks or change the routing tables so that commands are sent within a range of 3 networks or less.                                                                                                    |

## Main Codes 10-20

| Main Code                | Sub-Code             | Check Point | Probable Cause | Correction                                             |
|--------------------------|----------------------|-------------|----------------|--------------------------------------------------------|
| 10: Command format error | 01: Command too long |             | 1              | Check the command format and correct the command data. |

|                     | 02: Command too short              | Command data.                                                                    | The command is shorter than the minimum permissible length.                                                                                                    | Check the command format and correct the command data.                                                               |
|---------------------|------------------------------------|----------------------------------------------------------------------------------|----------------------------------------------------------------------------------------------------|----------------------------------------------------------------------------------------------------|
|                     | 03: Elements /<br>data don't match | Command data.                                                                    | The designated number of elements differs from the number of write data items.                                                                                                    | Check the number of elements and set data for each element.                                                          |
|                     | 04: Command format error           | Command data.                                                                    | An incorrect format was used.                                                                                                    | Check the command format and correct the command data.                                                               |
|                     | 05: Header error                   | Routing table.                                                                   | Either the relay table in the local node or the local network table in the relay node is incorrect.                                                                                  | Set the routing tables correctly.                                                                                    |
| 11: Parameter error | 01: Area classification missing    | Memory area code in com-<br>mand data.                                           | The specified word does not exist in the memory area or there is no EM Area.                                                                                                    | Check the memory areas and parameter codes in the command and correct the command data.                              |
|                     | error 03: Address range            | Access size specification in command data.                                       | The access size specification is incorrect or an odd word address is specified.                                                                                                    | Check the memory areas and access size and correct the access size.                                                  |
|                     | error                              | Starting address in command data.                                                | The start address in command process is beyond the accessible area.                                                                                                    | Check the area being processed and set the correct range.                                                            |
|                     | 04: Address range exceeded         | 1. Starting address and number of elements in command data. 2. Data link tables. | The end address in command process is beyond the accessible area.     The total number of words is beyond the limit.                                                                 | <ol> <li>Check the area being processed and set the correct range.</li> <li>Correct the data link tables.</li> </ol> |
|                     | 06: Program missing                | Program<br>number in com-<br>mand data.                                          | FFFF Hex was not specified.                                                                                                    | Specify FFFF Hex.                                                                                                    |
|                     | 09: Relational<br>error            | 1. Command data. 2. Data link table.                                             | <ol> <li>A node not set in the common link parameters is set as a refresh parameter.</li> <li>A node not set in the common link parameters is set as a refresh parameter.</li> </ol> | Check the command data and correct the relationship between the elements.     Correct the data link tables.          |
|                     | 0A: Duplicate data access          | 1. I/O access in<br>CPU Unit.<br>2. Data link<br>tables.                         | 1. Differential monitoring was specified during data tracing or data tracing was specified during differential monitoring.  2. The same node address is specified more than once.    | Abort the current process or wait until it ends before executing the command.     Correct the data link tables.      |
|                     | 0B: Response too long              | Number of ele-<br>ments in com-<br>mand data.                                    | The response format is longer than the maximum permissible length.                                                                                                    | Check the command format and correct the number of elements.                                                         |
|                     | OC: Parameter error                | Parameters in command data.     Data link table file.                            | <ol> <li>There is an error in one of<br/>the parameter settings.</li> <li>There is an error in the file.</li> </ol>                                                                  | <ol> <li>Check the command data and correct the parameters.</li> <li>Check the contents of the file.</li> </ol>      |

| 20: Read not possible | 02: Protected       | N/A.                                    | The program area is protected.                                                                        | Release protection from a Pro-<br>gramming Device and then<br>execute the command.  |
|-----------------------|---------------------|-----------------------------------------|----------------------------------------------------------------------------------------------------|-------------------------------------------------------------------------------------|
|                       | 03: Table missing   | Table.                                  | <ol> <li>A table has not been registered.</li> <li>There is an error in the table.</li> </ol>         | Register a table.     Correct the table.                                            |
|                       | 04: Data missing    | N/A.                                    | The search data does not exist.                                                                       | N/A.                                                                                |
|                       | 05: Program missing | Program<br>number in com-<br>mand data. | A non-existing program number has been specified.                                                     | Check the program numbers and specify a valid one.                                  |
|                       | 06: File missing    | File name and file device.              | The file does not exist at the specified file device.                                                 | Check the path and file name, and correct them.                                     |
|                       | 07: Data mismatch   | Contents of memory being compared.      | <ol> <li>A data being compared is<br/>not the same.</li> <li>A file read operation failed.</li> </ol> | Check memory contents and use the correct data.     Check the contents of the file. |

## Main Codes 21-25

| Main Code                          | Sub-Code                                   | Check Point                                               | Probable Cause                                                                                                    | Correction                                                                                                    |
|------------------------------------|--------------------------------------------|-----------------------------------------------------------|----------------------------------------------------------------------------------------------------|----------------------------------------------------------------------------------------------------|
| 21: Write not possible             | 01: Read Only                              | N/A.                                                      | The specified area is Read Only.                                                                                                    | If the area is protected using a switch setting, release protection and then execute the command. If the area is permanently Read Only, the command cannot be executed. |
|                                    | 02: Protected Cannot write data link table | 1. N/A.<br>2. PLC Setup.                                  | The program area is protected.     Writing is not possible because automatic data link table generation has been specified.                   | Release protection from a Programming Device and then execute the command.     Change the PLC Setup so that the data link tables can be manually written.               |
|                                    | 03: Cannot register                        | Number of files in file device.     Number of files open. | The file cannot be created because the limit has been exceeded.     The maximum number of files has already been opened for the system limit. | Delete any unnecessary files or create more file memory.     Close one or more files and then execute the command.                                                      |
|                                    | 05: Program missing                        | Program<br>number in com-<br>mand data.                   | A non-existing program number has been specified.                                                                                             | Check the program numbers and specify a valid one.                                                                                                    |
|                                    | 06: File missing                           | File name.                                                | The file does not exist at the specified file device.                                                                                         | Correct the file name and then execute the command.                                                                                                    |
|                                    | 07: File name<br>already exists            | File name.                                                | A file with the same name already exists in the specified file device.                                                                        | Change the name of the file being written and then execute the command.                                                                                                 |
|                                    | 08: Cannot change                          | Contents of memory being changed.                         | The change cannot be made because doing so would create a problem.                                                                            | N/A.                                                                                                    |
| 22: Not executable in current mode | 01: Not possible during execution          | 1. N/A.<br>2. Data link                                   | The mode is incorrect.     The data link is operating                                                                                         | Check the mode.     Check the status of the data                                                                                                    |

|                            |                                     | status.                                                                 |                                                                           | links.                                                                                                    |
|----------------------------|-------------------------------------|-------------------------------------------------------------------------|---------------------------------------------------------------------------|----------------------------------------------------------------------------------------------------|
|                            | 02: Not possible while running      | 1. N/A.<br>2. Data link<br>status.                                      | The mode is incorrect.     The data links are active.                     | Check the mode.     Check the status of the data links.                                                                      |
|                            | 03: Wrong PLC mode                  | N/A.                                                                    | The PLC is in PROGRAM mode.                                               | Check the modes of the PLC and computer.                                                                                     |
|                            | 04: Wrong PLC<br>mode               | N/A.                                                                    | The PLC is in DEBUG mode.                                                 | Check the modes of the PLC and computer.                                                                                     |
|                            | 05: Wrong PLC                       | N/A.                                                                    | The PLC is in MONITOR mode.                                               | Check the modes of the PLC and computer.                                                                                     |
|                            | 06: Wrong PLC<br>mode               | N/A.                                                                    | The PLC is in RUN mode.                                                   | Check the modes of the PLC and computer.                                                                                     |
|                            | 07: Specified node not polling node | N/A.                                                                    | The specified node is not the polling node.                               | Check node functioning as the polling node for the network.                                                                  |
|                            | 08: Step cannot be executed         | N/A.                                                                    | The mode is incorrect.                                                    | Check step status.                                                                                                    |
| 23: No such                | 01: File device                     | Unit con-                                                               | The specified memory does                                                 | Mount memory or format EM as                                                                                                 |
| device                     | missing                             | figuration.                                                             | not exist as a file device.                                               | file memory.                                                                                                    |
|                            | 02: Memory miss-<br>ing             | N/A.                                                                    | There is no file memory.                                                  | Check the file memory to see if it is mounted.                                                                               |
|                            | 03: Clock missing                   | N/A.                                                                    | There is no clock.                                                        | Check the model.                                                                                                    |
| 24: Cannot start<br>/ stop | 01: Table missing                   | Data link tables.                                                       | The data link tables have not been registered or they contain an error.   | Set the data link tables.                                                                                                    |
| 25: Unit error             | 02: Memory error                    | Contents of memory being processed.                                     | The contents of memory contains an error.                                 | Transfer the correct contents to memory.                                                                                     |
|                            | 03: I/O setting<br>error            | I/O Unit con-<br>figuration.                                            | The registered I/O tables do not agree with the actual I/O configuration. | Correct the I/O tables or the I/O configuration.                                                                             |
|                            | 04: Too many I/O points             | Number of I/O in registered I/O tables.                                 | There are too many I/O points and remote I/O points registered.           | Change the registered I/O table so that it is within the limit.                                                              |
|                            | 05: CPU bus error                   | CPU bus line.                                                           | An error occurred in data transfer between the CPU and a CPU Bus Unit.    | Check Units, Boards, and cables to be sure they are connected correctly and then execute the ERROR CLEAR command.            |
|                            | 06: I/O duplication                 | Rack numbers,<br>Unit numbers,<br>and I/O<br>addresses in<br>PLC Setup. | The same number / address was set more than once.                         | Check the PLC Setup and correct<br>the numbers / addresses so that<br>each is used only once.                                |
|                            | 07: I/O bus error                   | I/O bus line.                                                           | An error occurred in data transfer between the CPU and an I/O Unit.       | Check Units, Boards, and cables<br>to be sure they are connected cor-<br>rectly and then execute the<br>ERROR CLEAR command. |
|                            | 09: SYSMAC BUS /                    | SYSMAC BUS / 2                                                          | An error occurred in data                                                 | Check Units, Boards, and cables                                                                                              |

| 2 error                           | transmission path.                          | transfer on the SYSMAC BUS / 2 line.                                              | to be sure they are connected cor-<br>rectly and then execute the<br>ERROR CLEAR command.                                                                                                    |
|-----------------------------------|---------------------------------------------|-----------------------------------------------------------------------------------|----------------------------------------------------------------------------------------------------|
| 0A: CPU Bus Unit<br>error         | CPU Bus Unit<br>transmission<br>path.       | An error occurred in data transfer for a CPU Bus Unit.                            | Check Units, Boards, and cables to be sure they are connected correctly and then execute the ERROR CLEAR command.                                                                                                    |
| 0D: SYSMAC BUS<br>No. duplication | Word settings.                              | The same word is allocated more than once.                                        | Check the I/O tables and correct the allocations.                                                                                                    |
| 0F: Memory error                  | Status of mem-<br>ory being proc-<br>essed. | A memory error has occurred in internal memory, a memory card, or EM file memory. | For internal memory, write the correct data and then execute the command. For a memory card or EM file memory, the file data has been destroyed. Execute the FILE MEMORY FORMAT command. If the problem persists, replace the memory. |
| 10: SYSMAC BUS terminator missing | N/A.                                        | Terminators have not been set.                                                    | Set the terminators correctly.                                                                                                    |

#### Main Code 26-40

| Main Code         | Sub-Code                      | Check Point                                     | Probable Cause                                                                                                    | Correction                                                                                                    |
|-------------------|-------------------------------|-------------------------------------------------|----------------------------------------------------------------------------------------------------|----------------------------------------------------------------------------------------------------|
| 26: Command error | 01: No protection             | Command pro-<br>tection for pro-<br>gram area.  | The specified area is not protected.                                                                                           | An attempt was made to clear protection on an area that is not protected, i.e., there is no reason to clear protection.                                                                                     |
|                   | 02: Incorrect pass-<br>word   | N/A.                                            | An incorrect password has been specified.                                                                                      | Specify the correct password.                                                                                                    |
|                   | 04: Protected                 | 1. N/A. 2. Number of commands being executed.   | <ol> <li>The specified area is protected.</li> <li>The node receiving the command is already processing 5 commands.</li> </ol> | Clear protection from a Programming Device and then execute the command.     Wait for current processing to end or force the end of a current process and then execute the command.                         |
|                   | 05: Service already executing | N/A.                                            | The service is being executed.                                                                                                 | Wait for the service to end or force the end of the service and then execute the command.                                                                                                    |
|                   | 06: Service stopped           | N/A.                                            | The service is not being executed.                                                                                             | If necessary, start the service.                                                                                                    |
|                   | 07: No execution right        | 1. LNK indicator<br>on Unit / Board.<br>2. N/A. | 1. The right to execute the service has not been obtained. 2. A response was not returned because a buffer error occurred.     | <ol> <li>The local node is not in the data link. Execute the command from a node that is participating in the data link.</li> <li>Restart the Board. If the problem persists, replace the Board.</li> </ol> |
|                   | 08: Settings not complete     | Settings<br>required before<br>execution.       | The settings required before executing the service have not been made.                                                         | Make the required settings.  Check the command format and                                                                                                    |
|                   | 09: Necessary items not set   | Command data.                                   | The required elements have not been set in the command data.                                                                   | set the required elements in the command data.                                                                                                    |

|                        | 0A: Number<br>already defined | Action numbers and transition numbers of program in program area. | The specified action/transition number has already been registered in a previous program.                                                                                                 | Check the action/transition numbers to ones that are not being used and then execute the command.                                                                                                    |
|------------------------|-------------------------------|-------------------------------------------------------------------|----------------------------------------------------------------------------------------------------|----------------------------------------------------------------------------------------------------|
|                        | 0B: Error will not<br>clear   | Cause of error being cleared.                                     | The cause of the error has not been removed.                                                                                                    | Remove the cause of the error and then execute ERROR CLEAR.                                                                                                    |
| 30: Access right error | 01: No access<br>right        | N/A.                                                              | The access right is held by another device. (Online editing is being executed from another node or ACCESS RIGHT ACQUIRE or ACCESS RIGHT FORCE ACQUIRE has been executed by another node.) | Wait until the access right is released and then execute the command. ACCESS RIGHT ACQUIRE or ACCESS RIGHT FORCE ACQUIRE can be executed to obtain the access right, but this may adversely affect processing by the node that previously held the access right. |
| 40: Abort              | 01: Service aborted           | N/A.                                                              | Service was aborted with ABORT command.                                                                                                    |                                                                                                    |

## **Flags**

There are specific flags in the end code word (bits 6, 7, and 15) that may also be ON. The following diagram displays the contents of the end code word.

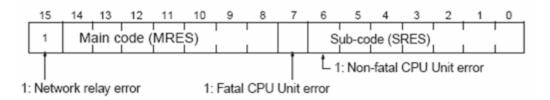

If bit 6 or 7 is ON, an error has occurred in the destination CPU Unit. If this occurs, refer to the operation manuals for the CPU Unit where the error occurred and then remove the cause of the error.

If bit 15 is ON, an error has occurred during a network relay operation. The end code contains an additional two-byte (one word) network relay error code that can be used to determine the location of the relay error. The following diagram displays the response data of a network relay error. This information can be used to determine the node where the error occurred so that appropriate measures may be taken.

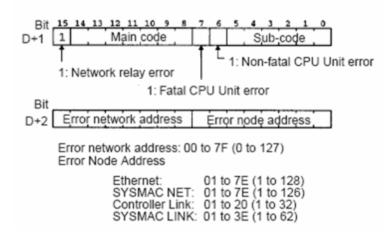

## Index

|     | _  |
|-----|----|
| - 4 | Λ. |
| 1   | ш. |
|     |    |

| Address ' <address>' is out of range for the specified device or register</address> | . 62 |
|-------------------------------------------------------------------------------------|------|
| Address Descriptions                                                                | 12   |
| Address Validation                                                                  | . 61 |
|                                                                                     |      |
|                                                                                     |      |
| В                                                                                   |      |
|                                                                                     |      |
| BCD                                                                                 | 11   |
| Boolean                                                                             | . 11 |
|                                                                                     |      |
|                                                                                     |      |
| С                                                                                   |      |
|                                                                                     |      |
| C1000H Addressing                                                                   | . 19 |
| C2000H Addressing                                                                   |      |
| C200H Addressing                                                                    |      |
| C500 Addressing                                                                     |      |
| CJ1 Addressing                                                                      |      |
| CJ2 Addressing                                                                      |      |
| Communication Parameters.                                                           | 6    |
| Communications error on ' <channel name="">' [<error mask="">]</error></channel>    |      |
| COMn does not exist                                                                 |      |
| COMn is in use by another application                                               |      |
| CS1 Addressing.                                                                     | . 48 |
| CV1000 Addressing.                                                                  | . 29 |
| CV2000 Addressing.                                                                  | . 33 |
| CV500 Addressing.                                                                   | . 25 |
| CVM1-CPU11 Addressing.                                                              | . 41 |
| CVM1-CPU21 Addressing.                                                              | 44   |
|                                                                                     |      |
|                                                                                     |      |
| D                                                                                   |      |
|                                                                                     |      |
| Data Type ' <type>' is not valid for device address '<address>'</address></type>    | 62   |
| Data Types Description.                                                             | 11   |

| Device ' <device name="">' responded with a communications error. [Main, Sub: '<main code="" code,="" sub="">']</main></device>                                                                   | . 66 |
|----------------------------------------------------------------------------------------------------|------|
| Device ' <device name="">' access right denied (Tag '<address>'). [Main_ Sub: '<main code="" code,="" sub="">'].</main></address></device>                                                        | . 65 |
| Device ' <device name="">' cannot accept command (Tag '<address>', Size '<bytes>'). [Main, Sub: '<main code="" code,="" sub="">']</main></bytes></address></device>                               | . 65 |
| Device ' <device name="">' cannot process command (Tag '<address>', Size '<bytes>'). [Main, Sub: '<main code="" code,="" sub="">']</main></bytes></address></device>                              | . 65 |
| Device ' <device name="">' deactivated due to network settings conflict with device '<device name="">'</device></device>                                                                          |      |
| Device ' <device name="">' is not responding</device>                                                                                                    | . 65 |
| Device ' <device name="">' responded with a command format error (Tag '<address>', Size '<bytes>'). [Main, Sub: '<main code="" code,="" sub="">']</main></bytes></address></device>               |      |
| Device ' <device name="">' responded with a command parameter error (Tag '<address>', Size '<bytes>'). [Main, Sub: '<main code="" code,="" sub="">']</main></bytes></address></device>            |      |
| Device ' <device name="">' responded with destination node error. [Main, Sub: '<main code="" code,="" sub="">']</main></device>                                                                   |      |
| Device ' <device name="">' responded with error '<error code="">' (Tag '<address>', Size'<br/>'<bytes>'). [Main, Sub: '<main code="" code,="" sub="">']</main></bytes></address></error></device> |      |
| Device ' <device name="">' responded with error in unit. [Main, Sub: '<main code="" code,="" sub="">'].</main></device>                                                                           | 67   |
| Device ' <device name="">' responded with Fatal CPU Unit error. [End Code: '<end code="">']</end></device>                                                                                        | 67   |
| Device ' <device name="">' responded with local node error. [Main, Sub: '<main code,="" subcode="">']</main></device>                                                                             | 67   |
| Device ' <device name="">' responded with Non-fatal CPU Unit error. [End Code: '<end< th=""><th>68</th></end<></device>                                                                           | 68   |
| Device ' <device name="">' responded with read not possible (Tag '<address>', Size '<bytes>').</bytes></address></device>                                                                         | 68   |
| Device ' <device name="">' responded with routing table error. [Main, Sub: '<main code="" code,="" sub="">']</main></device>                                                                      | 68   |
| Device ' <device name="">' responded with write not possible (Tag '<address>', Size '<bytes>') [Main, Sub: '<main code="" code,="" sub="">']</main></bytes></address></device>                    |      |
| Device address ' <address>' contains a syntax error.</address>                                                                                                    | 62   |
| Device address ' <address>' is not supported by model '<model name="">'</model></address>                                                                                                    | 62   |
| Device address ' <address>' is Read Only</address>                                                                                                    | 62   |
| Device ID.                                                                                                    | . 5  |
| Device Setup.                                                                                                    | . 5  |
| E                                                                                                    |      |
| Error Descriptions.                                                                                                    | . 61 |
| Error opening COMn                                                                                                    | 64   |

| F                                           |     |
|---------------------------------------------|-----|
| FINS Networks                               | 7   |
| Framing                                     | 63  |
|                                             |     |
| M                                           |     |
| Main and Sub Error Codes                    | 69  |
| Mask                                        | 63  |
| Missing address                             | 62  |
| Modem Setup.                                | . 7 |
|                                             |     |
|                                             |     |
| N                                           |     |
|                                             |     |
| Network                                     | . 5 |
|                                             |     |
|                                             |     |
| 0                                           |     |
|                                             |     |
| Omron FINS Serial Device Specific Messages. |     |
| Overrun.                                    |     |
| Overview.                                   | . 4 |
|                                             |     |
|                                             |     |
| P                                           |     |
| Parity                                      | 63  |
| T dirty.                                    | 00  |
|                                             |     |
| R                                           |     |
|                                             |     |
| Run Mode Settings                           | 6   |

| S                                                                                                    |            |
|----------------------------------------------------------------------------------------------------|------------|
| Serial Communications 6 Short 1 Supported Devices                                                                               | 1          |
| т                                                                                                    |            |
| The current project was created with an older version of this driver. Examine device properties to validate network parameters. | <b>68</b>  |
| U                                                                                                    |            |
| Unable to set comm parameters on COMn. 6                                                                                        | <b>i</b> 4 |
| Unable to write tag ' <address>' on device '<device name="">'</device></address>                                                | i3         |
| V                                                                                                    |            |
| VM1-CPU01 Addressing                                                                                                    | 37         |
| w                                                                                                    |            |